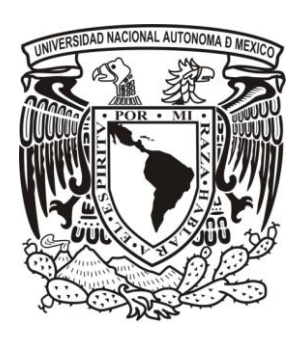

UNIVERSIDAD NACIONAL AUTONOMA DE MEXICO

## FACULTAD DE CONTADURÍA Y ADMINISTRACION

# PROYECTO PARA LA MIGRACION DEL SERVICIO DE CORREO ELECTRONICO A CLOUD COMPUTING

# DISEÑO DE UN SISTEMA O PROYECTO PARA UNA ORGANIZACIÒN.

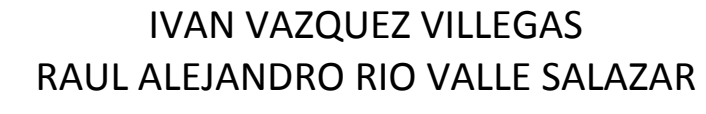

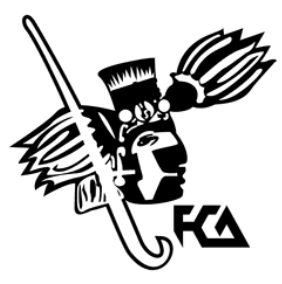

MEXICO, D.F. 2012

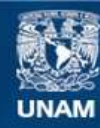

Universidad Nacional Autónoma de México

**UNAM – Dirección General de Bibliotecas Tesis Digitales Restricciones de uso**

#### **DERECHOS RESERVADOS © PROHIBIDA SU REPRODUCCIÓN TOTAL O PARCIAL**

Todo el material contenido en esta tesis esta protegido por la Ley Federal del Derecho de Autor (LFDA) de los Estados Unidos Mexicanos (México).

**Biblioteca Central** 

Dirección General de Bibliotecas de la UNAM

El uso de imágenes, fragmentos de videos, y demás material que sea objeto de protección de los derechos de autor, será exclusivamente para fines educativos e informativos y deberá citar la fuente donde la obtuvo mencionando el autor o autores. Cualquier uso distinto como el lucro, reproducción, edición o modificación, será perseguido y sancionado por el respectivo titular de los Derechos de Autor.

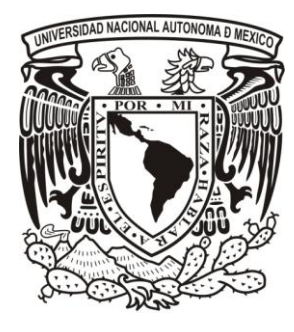

UNIVERSIDAD NACIONAL AUTONOMA DE MEXICO

> FACULTAD DE CONTADURÍA Y ADMINISTRACION

## PROYECTO PARA LA MIGRACION DEL SERVICIO DE CORREO ELECTRONICO A CLOUD COMPUTING

DISEÑO DE UN SISTEMA O PROYECTO PARA UNA ORGANIZACIÒN.

> QUE PARA OBTENER EL TITULO DE: LICENCIADO EN INFORMATICA

> > PRESENTAN:

IVAN VAZQUEZ VILLEGAS RAUL ALEJANDRO RIO VALLE SALAZAR

ASESOR L.I Y M.A RITA AURORA FABREGAT TINAJERO

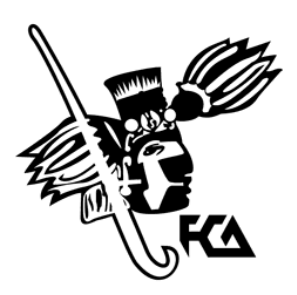

MEXICO, D.F. 2012

# Agradecimientos:

Este proyecto se llevó a cabo para obtener el título de Licenciado en Informática y no hubiera sido posible sin el apoyo que recibí a lo largo de toda mi formación principalmente de mi madre Natalia Villegas y mis hermanos, en quien siempre pude encontrar siempre apoyo económico pero sobre todo moral que me impulso a la consecución de mis objetivos que se que comparten y les llena de orgullo que lleguen a este punto.

Es por eso que les quiero dedicar este proyecto a mi familia, por su preocupación y acompañamiento a lo largo de este camino que si bien termina empiezo otro igual de gratificante.

También muchos agradecimientos a la Universidad Nacional Autónoma de México una institución que es reflejo de todos sus egresados y que me permitió desarrollarme como persona y profesionista, brindándome todo lo necesario para aprender y afrontar los retos que se presenten. Un escudo que se porta con mucho orgullo y se defiende con el alma.

Muchas gracias a Rita Fabregat profesora de la Facultad de Contaduría y Administración quien guió este proyecto mostrando siempre la mejor actitud de apoyo hacia este equipo conformado también por Raúl Rio Valle Salazar y que en conjunto pudimos llevar a cabo esta idea y plasmarlo en un proyecto real, excelentes personas, admirables y sobre todo confiables.

Y en general gracias a todos los involucrados en el desarrollo de este proyecto de vida que ahora llega a un primer cierre de un ciclo grande que abre las puertas a otros mas igual de importantes pero que sin esta base y apoyo antes mencionado no hubiese sido posible.

Agradecimientos.

Quiero agradecer a familiares y amigos por el apoyo incondicional que me ofrecieron desde que inicié mi vida académica, y siguen ofreciéndome hoy en día.

A mis padres, por su esfuerzo, dedicación y el ejemplo que me han dado.

Para mi querida novia, Daniela y todas las formas en las que sigue haciéndome sonreír.

A Iván por tu paciencia y dedicación, por el buen equipo de trabajo que pudimos formar.

A la Maestra Rita Fabregat, por compartirnos parte de tu conocimiento, tiempo y dedicación.

Gracias a la máxima casa de estudios de este país, por brindarme las herramientas necesarias para formarme como profesional y como ser humano, espero poder retribuirle contribuyendo al desarrollo de esta gran nación.

# Índice

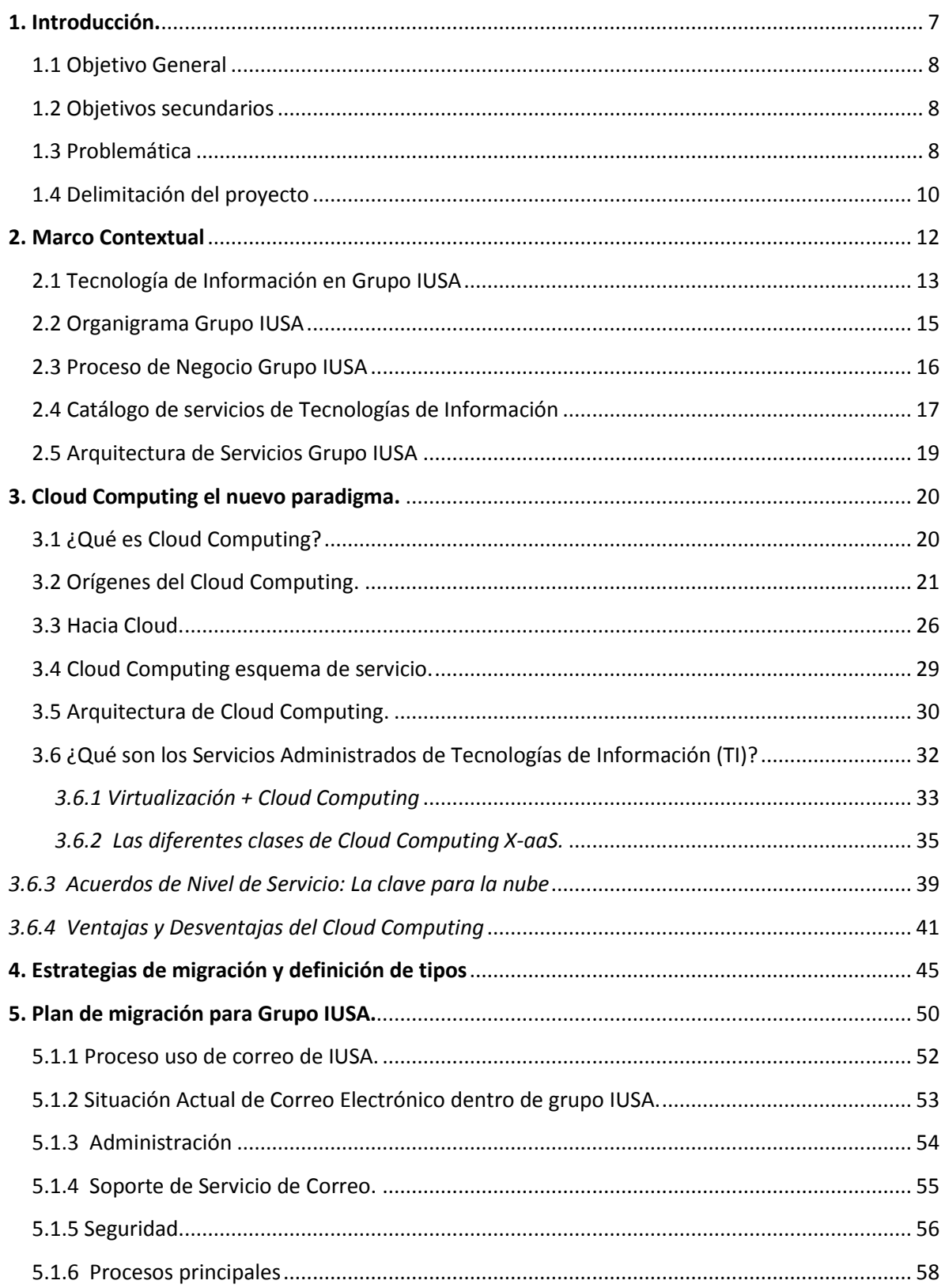

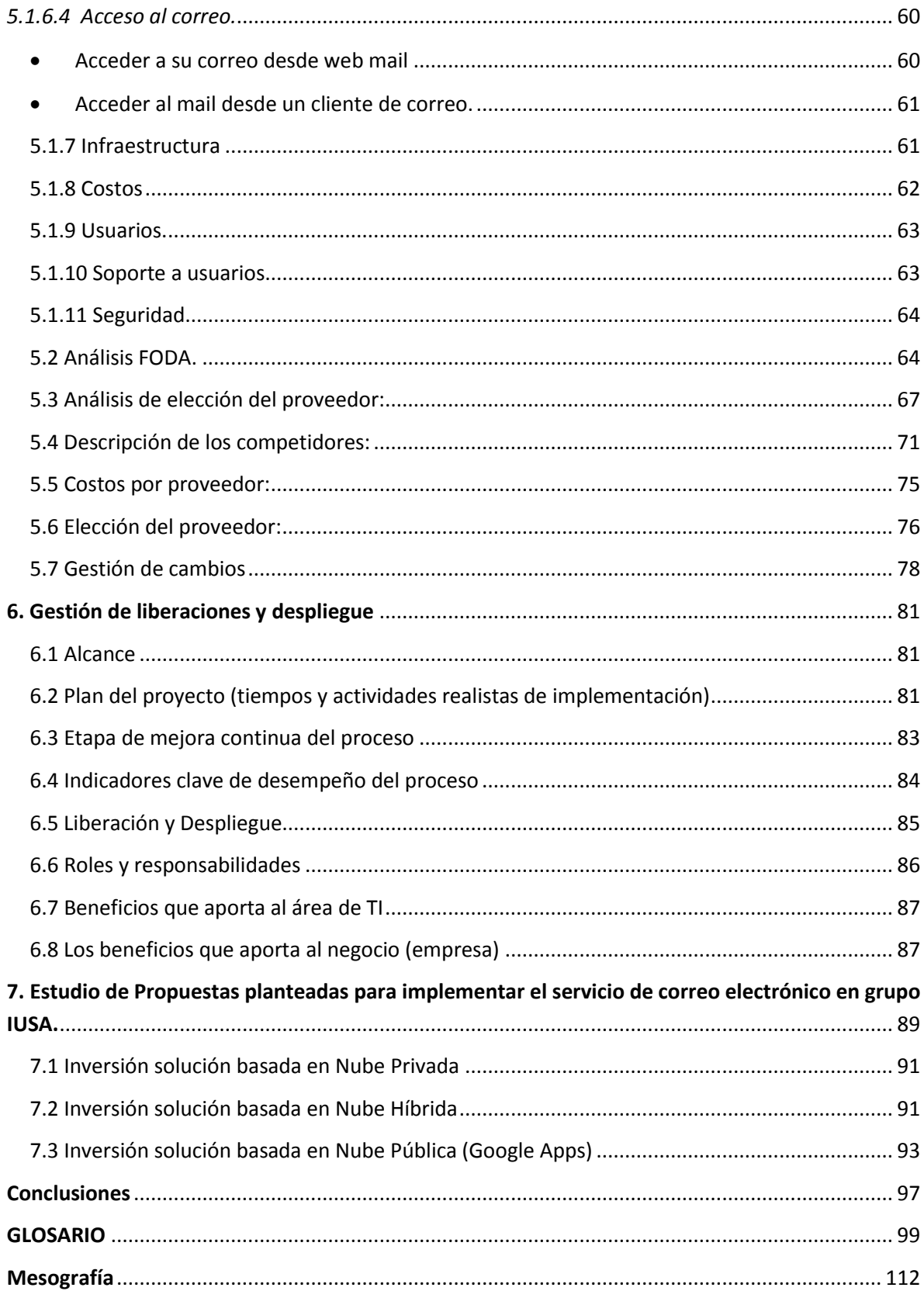

#### **1. Introducción.**

 $\overline{a}$ 

En el contexto actual mexicano muchas de las pequeñas, medianas y grandes empresas se crean al vapor, con poca planeación estratégica y tecnológica. Un reciente estudio sobre las empresas que se enfoca al Análisis para el desarrollo estratégico en México nos dice que "las empresas mexicanas que cuentan con un plan estratégico, invierten en tecnología, cuentan con certificaciones de calidad y con un mayor número de áreas de innovación, en general, tienen mayores posibilidades de ser competitivas en el contexto económico mundial actual"<sup>1</sup>.

Partiendo de esta idea se pueden identificar ciertas características que favorecen el crecimiento de una empresa siendo una de ellas la tecnológica. En este eje se centra el presente trabajo, ya que los servicios que puede llegar a requerir una empresa pueden ser de alto costo de acuerdo a su tamaño o número de empleados, volumen de información que maneja y sobre todo la infraestructura en la cual tiene que soportar las aplicaciones y los servicios que requiere para poder realizar sus operaciones diarias.

La tecnología mejora continuamente, cada vez es más compleja, más rápida, es mejor pero también es más cara. Es muy común, al adquirir un equipo de cómputo nuevo, pasado medio año incluso menos, surge uno nuevo con el doble de capacidad y características superiores al anterior; si esto se estudia a nivel empresarial, donde al año o cada 2 años se tendría que migrar las aplicaciones a equipos más veloces o con mayor capacidad de almacenamiento para garantizar su óptimo desempeño, se tiene como resultado el incremento de tiempo y dinero ya que se tendría que adquirir nuevo equipo, (suponiendo más costo que el anterior), contratar personal que realice la migración y tener en cuenta el tiempo que estarían abajo los servicios mientras se realiza el cambio, situación que podría

 $^{1}$  Sánchez Trejo. Hernández. (2011). Factores de competitividad de la pyme en México. El Universal. [http://w](http://www.eluniversal.com.mx/articulos/63151.html)w[w.e](http://www.eluniversal.com.mx/articulos/63151.html)lunivers[al.c](http://www.eluniversal.com.mx/articulos/63151.html)o[m.mx/a](http://www.eluniversal.com.mx/articulos/63151.html)rticulo[s/63151.html](http://www.eluniversal.com.mx/articulos/63151.html) (23-Nov-2011)

omitirse completamente al tener los servicios y aplicaciones administrados en la nube.

La perspectiva central del presente trabajo se enfoca en conocer que tan viable es migrar el servicio de correo a Cloud Computing en una empresa como IUSA, donde los servicios de correo se administran de forma tradicional.

## *1.1 Objetivo General*

Analizar los principales recursos que ofrece Cloud Computing para plantear una estrategia de migración en grupo IUSA para una eficiente administración del servicio de correo electrónico, (el cual actualmente se encuentra administrado a través de un servicio de arrendamiento de equipo tecnológico con la empresa Sun Microsystems), intentando así, reducir gastos de infraestructura, instalaciones y recursos humanos.

### *1.2 Objetivos secundarios*

- Mostrar el panorama general actual de los servicios en la nube específicamente de los servicios que se ofrecen para correo electrónico.
- Analizar el impacto e implicaciones que tendría la propuesta de Cloud Computing del servicio de correo en grupo IUSA.
- Realizar una estrategia de migración de correo a Cloud Computing.

### *1.3 Problemática*

**La situación actual de Grupo IUSA.** Grupo IUSA cuenta con un servicio de arrendamiento con proveedores de tecnología que brindan el equipo y soporte ante algún incidente durante 4 años aproximadamente, el servicio de correo se montó sobre servidores SUN, este servidor es dedicado para el servicio de correo.

Es monitoreado por los operadores del centro de cómputo y administrado por el encargado de servidores y sistemas. Las labores que lleva a cabo los operadores son: altas, bajas y actualizaciones en los correos, creación de grupos, re direccionamiento de cuentas así como soporte a usuarios finales.

**Situación óptima de grupo IUSA**. Se esperaría que Grupo IUSA contara con servidores redundantes ya que actualmente si llegara a fallar el servidor, el correo queda inhabilitado, por lo que es importante que se genere un esquema donde si un servidor se cae pueda levantar en otro.

Plantas de energía redundantes que permitan la continuidad de servicio si llega a haber un apagón o bajón de luz. Ya que pasó en algunas ocasiones que fallaba la planta y los servicios se caían provocando situaciones críticas.

Del mismo modo que las cuentas sean administrables por el usuario en cuanto a contraseñas y edición de datos se refiere y el tamaño de buzón que se asigna a cada usuario es de 40 megas, un buzón muy pequeño para los requerimientos de información que se manejan por el correo electrónico.

Las Implicaciones abarcan que en el presente año la empresa IUSA se encuentra en expansión pues de contar con alrededor de 7000 empleados (en 2006) actualmente han aumentado a 11 500, situación que demanda mayores necesidades como, cantidad de recursos en inversión tecnológica y accesos a sus sistemas, generando replantear la perspectiva tecnológica para un mejor funcionamiento tanto de acceso a la información como demanda de acceso a los sistemas, entre los que destacan: e-mail y SAP.

El correo electrónico es una de las herramientas de comunicación más importante dentro de la empresa ya que es la forma en que todas las áreas establecen contacto y transfieren información, siendo básico que tenga un excelente desempeño y pocas caídas ya que paralizaría toda la empresa.

Algunas de las implicaciones que se ocasionan cuando se cae el servicio de correo en IUSA es que se pierde comunicación entre las partes que realizan los procesos de Facturación, Nóminas, Ventas, Comunicados, etc. Por lo que se plantea generar un modelo alternativo de que garantice la continuidad del correo y por tanto del negocio enfocado hacia Cloud Computing mediante un servicio administrado. Buscando solucionar las siguientes necesidades de información que todo CIO debe tomar en cuenta para una migración como:

¿Qué criterios debe de analizar CIO para migrar un servicio a la nube?

¿Qué tan viable es migrar de un esquema de infraestructura tradicional a un esquema de Cloud Computing pública?

¿Cuáles son los órganos que podrían regular Cloud Computing?

¿Es viable o no migrar a la nube la tecnología de una empresa que es grande y demandará muchos recursos en servicios, procesamiento y almacenamiento?

#### *1.4 Delimitación del proyecto*

El proyecto consiste en realizar una estrategia de migración de servicios de correo a Cloud Computing en el área de Tecnologías de la Información (TI), resaltando los aspectos estratégicos que un CIO debe de tomar en cuenta antes de migrar aplicaciones o servicios a la nube.

Se tomará como referencia el servicio de correo electrónico implementado en IUSA que actualmente se encuentra administrado desde una infraestructura tradicional, y a partir de ello, se realizará una propuesta de solución basada en la nube de acuerdo a las características específicas de grupo IUSA y se hará una comparación con la infraestructura actual. Para ello se tomarán en cuenta factores como: costo-beneficio, seguridad, disponibilidad y normas legales.

Este proyecto no es un estándar usando generalmente para migrar a Cloud Computing, es solo una perspectiva para Cloud referente al servicio de correo en la nube. Por tanto se delimita a analizar los factores de seguridad, beneficios y costo en el servicio a cloud con un modelo ajustado a Grupo IUSA.

Se plantea generar una estrategia de migración de acuerdo a las necesidades propias del grupo IUSA y no una implementación ya que no se cuenta con acceso a recursos económicos suficientes ni herramientas comerciales.

Elegimos el servicio de correo pues Grupo IUSA lo considera un servicio fundamental e indispensable, por lo que esta investigación se acota únicamente a este servicio.

#### **2. Marco Contextual**

 $\overline{a}$ 

La empresa Iusa (Grupo IUSA, S.A. de C.V.) fue fundada en 1939 por Alejo Peralta y Díaz Caballos. Realiza actividades de manufactura, sistemas de medición, automotriz, entretenimiento, inmobiliario, telecomunicaciones, educación, editorial, agropecuaria, servicios. Actualmente cuenta con una plantilla de "11 500"<sup>2</sup> empleados.

"El Ingeniero Alejo Peralta, fundador del **Grupo IUSA** transformó al país, del México agrario al México industrial. En siete décadas, el grupo ha contribuido, en gran medida, a la electrificación del país azteca".

En la actualidad, es considerado como un proveedor confiable de PEMEX, y la Comisión Federal de Electricidad, pues cada producto cumple con todas las normas de calidad a nivel internacional.

El conglomerado Peralta se encuentra dividido en diversos sectores empresariales, como lo es "IUSA" en el sector manufacturero; "Bionatur" en el sector agropecuario; "Fundación Alejo Peralta" en el servicio a la comunidad y "Vox IP" en el sector de telecomunicaciones, entre otras más.

**IUSA**, en manufactura es líder en el mercado nacional e internacional en suministros y soluciones integrales dirigidas hacia diversos mercados, tales como fabricantes de equipo original, proveedores de energía eléctrica, constructores e instaladores. Al hablar del sector de las telecomunicaciones con IUSACELL, evolucionó el mercado de telefonía móvil.<sup>3</sup>

<sup>2</sup> Apartado realizado con base en la información contenida en la página de Bancomext. [<http://w](http://www.grupo-iusa.com/grupo.asp)w[w.g](http://www.grupo-iusa.com/grupo.asp)rup[o-iu](http://www.grupo-iusa.com/grupo.asp)s[a.c](http://www.grupo-iusa.com/grupo.asp)o[m/g](http://www.grupo-iusa.com/grupo.asp)rup[o.asp>](http://www.grupo-iusa.com/grupo.asp) (20 de noviembre de 2011)

<sup>3</sup> Apartado realizado con base en la información contenida en la página de Bancomext. [<http://w](http://www.grupo-iusa.com/grupo.asp)w[w.g](http://www.grupo-iusa.com/grupo.asp)rup[o-iu](http://www.grupo-iusa.com/grupo.asp)s[a.c](http://www.grupo-iusa.com/grupo.asp)o[m/g](http://www.grupo-iusa.com/grupo.asp)rup[o.asp>](http://www.grupo-iusa.com/grupo.asp) (20 de noviembre de 2011)

#### *2.1 Tecnología de Información en Grupo IUSA*

Las Tecnologías de Información dentro del Grupo son muy jóvenes, apenas en el año 1998, a raíz de la muerte de Don Alejo, el actual Presidente del Grupo, Carlos Peralta Quintero<sup>4</sup>, decidió la incorporación de las IT como parte fundamental para el buen desempeño del Grupo, iniciando así una nueva era dentro de la organización y también un desafío debido a la enorme complejidad del Grupo.

Dentro de aquellos primeros requerimientos, se encontraba definitivamente el poner la casa en orden, la implantación del ERP de SAP, fue la que desencadenó prácticamente toda la gama de servicios de IT que actualmente se ofrecen Servicios de Alta Disponibilidad, Seguridad Lógica, y a últimas fechas la iniciativa de colocar las mejores prácticas de IT con la metodología de ITIL.

Se puede mencionar que la puesta en marcha del sistema ERP trajo, solamente por este hecho, el aumento en ventas de 30%, además de la reducción de costos, incluyendo la plantilla de gente, la cual se redujo de 22,000 empleados en 1999 a 11 500 en 2011, con mayor productividad y más y mejores productos y servicios.

Además de los servicios ERP, el Grupo cuenta con servicios WEB, Desarrollo de Software, Correo Electrónico, entre muchos otros que permiten la operación de las distintas áreas de la Empresa.

A fin de soportar de una manera eficiente y eficaz las operaciones del Grupo, la Dirección de Sistemas cuenta con la centralización de servicios a través del área de Sistemas de Información, la cual, a su vez, concentra tres gerencias encargadas de brindar tanto la entrega como el soporte de los servicios.

 $\overline{a}$ 

 $^4$  Carlos Peralta Quintero, CEO y presidente de Grupo IUSA, 1997 a la fecha.

Los cargos de la Infraestructura actual de IUSA:

- Director General de Sistemas
- Administrador de bases de datos
- Gerente de Sistemas
- Administrador de Redes LAN y WAN.
- Administrador de Sistemas.
- Administrador de SAP
- Administrador Servidores Windows.
- Operadores SITE.
- Jefes de Operadores y Soporte.
- Soporte técnico.

## *2.2 Organigrama Grupo IUSA*

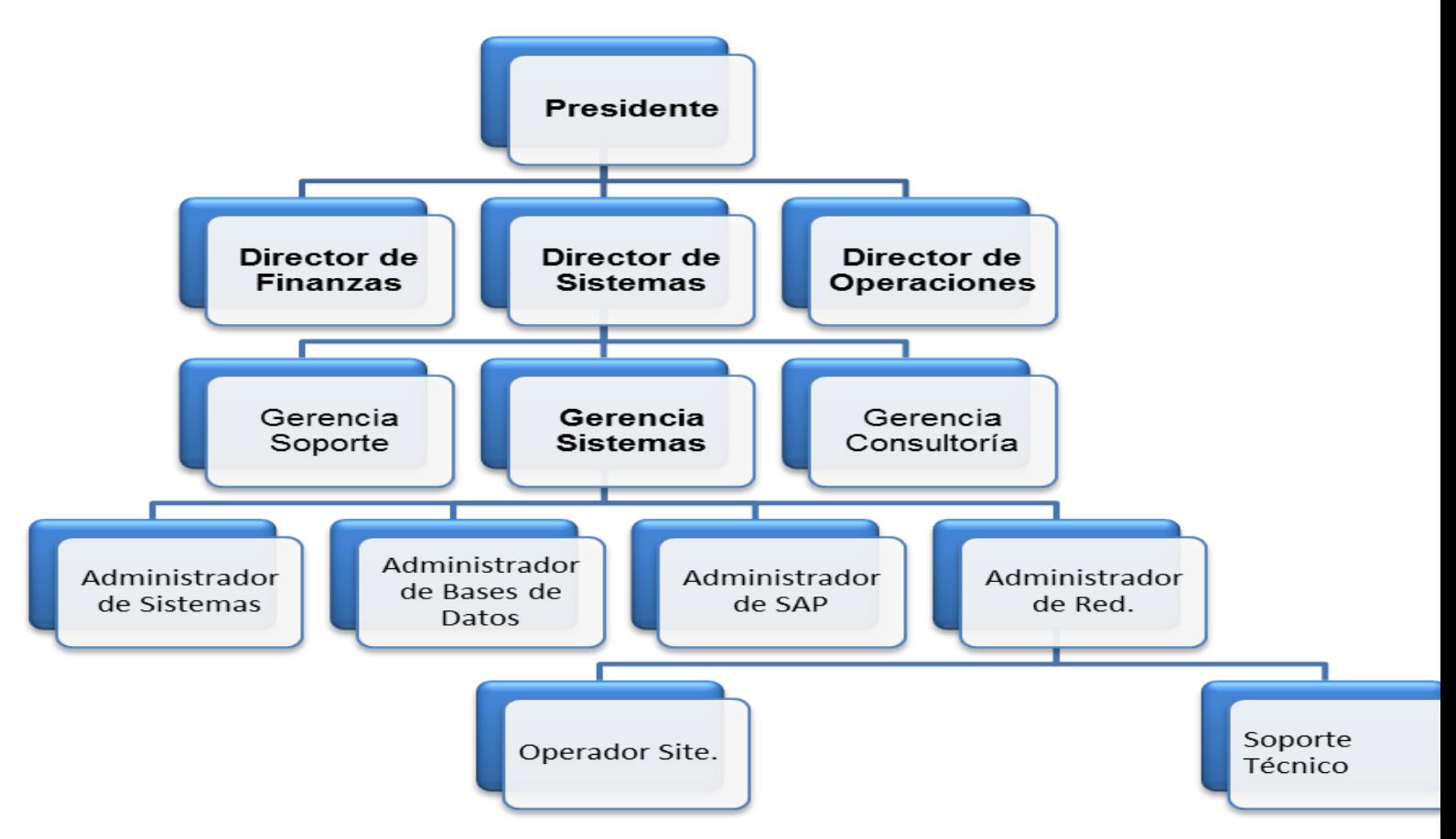

Organigrama Empresarial de Grupo IUSA 2011 -2012.

Gerencia de Sistemas

- Centro de Cómputo
- Servidores
- Administración de Aplicaciones
- Administración de Redes
- Bases de Datos
- Sistemas de Respaldo
- Sistemas de Monitoreo
- Operación de Servicios
- Soporte.

Gerencia de Sistemas**:** Encargada de brindar la infraestructura en Tecnología de Información necesaria para ofrecer los servicios de TI del Grupo, esto abarca los distintos sectores que conforman al Grupo.

En particular existe una lista enorme de situaciones que no favorecen la agregación de valor a cada uno de los procesos del negocio, desde un incorrecto manejo de incidentes, problemas y cambios. Hasta carencia de metodologías para el manejo de software y hardware. Los anteriores representan procesos importantes dentro de todas las áreas comunes del Grupo.

Grupo IUSA se encuentra en una situación crítica, los procesos de negocio son ahora más dependientes de las Tecnologías de Información y aun así no existe ningún tipo de control de los proyectos y procesos de TI.

Hace algunos años se inició por parte de la gerencia de sistemas una iniciativa de Gestión de TI basada en ITIL, sin embargo, al no estar involucrado de manera directa el director de TI, la carga de trabajo generó que se le diera poca relevancia a este proyecto por lo que se quedó inconcluso hasta este momento.

No es entonces de extrañar que la sombra del Outsourcing sea una de las posibilidades que el consejo directivo tiene sobre la mesa, aunque esta iniciativa sea un esfuerzo por cambiar la situación, más que un resultado del análisis real y aportación de valor al negocio.

## *2.3 Proceso de Negocio Grupo IUSA*

Los Procesos críticos de negocio para grupo IUSA que podemos identificar

- Ventas y Facturación
- Planeación de la producción
- Manejo de Materiales
- Administración de la planta
- Nómina
- Consolidación

## *2.4 Catálogo de servicios de Tecnologías de Información*

Los procesos de negocio que se mencionaron son mantenidos por un conjunto de servicios de TI a cargo de la gerencia de sistemas. Dentro de los principales servicios que brinda el área de TI encontramos:

- 1. **ERP:** Opera además la producción, logística, distribución, inventario envíos, facturas, contabilidad**,** ventas, entregas, pagos, producción, administración de inventarios, calidad de administración y la administración de recursos humanos.
- 2. **Nómina:** Automatiza el control de todos los aspectos de la nómina empresarial.
- 3. **BI:** Herramienta enfocada a la administración y creación de conocimiento mediante el análisis de datos existentes. Su uso está enfocado a niveles directivos.
- 4. **Correo electrónico:** Es un servicio de red que permite a los usuarios enviar y recibir mensajes electrónicos de manera rápida y eficiente, este sistema día con día toma más relevancia dentro de Grupo IUSA.

Los servicios de TI arriba listados, son a su vez mantenidos por un conjunto de "procesos internos" dentro de los cuales podemos destacar:

**Administración de Base de Datos**. Responsable de los aspectos ambientales de una base de datos. En general esto incluye:

- Recuperabilidad Crear y probar respaldos
- Integridad Ayudar a la verificación en la integridad de datos
- Seguridad Definir y/o implementar controles de acceso a la base de datos
- Disponibilidad Asegurarse del mayor tiempo de encendido
- Desempeño Asegurarse del máximo desempeño incluso con las limitaciones existentes
- Desarrollo y soporte a pruebas Ayudar a los programadores e ingenieros a utilizar eficientemente la base de datos.

**Administración de Aplicaciones.** Responsable de mantener y administrar todo lo relacionado con la aplicación del ERP (SAP), con actividades como:

- Administración de usuarios y autorizaciones
- Configuración de sistemas y administración de impresoras
- Aplicación de notas y parches de actualización
- Soporte a interfaces
- Seguridad Definir y/o implementar controles de acceso a la aplicación
- Disponibilidad Asegurarse del mayor tiempo de encendido a nivel de la aplicación
- Desempeño Asegurarse del mejor tiempo de respuesta posible.

**Administración de Correo**. Responsable de mantener, administrar y operar los sistemas centrales de correo así como los periféricos: SMTP, DNS, etc.

**Administración de Sistema Operativo y Almacenamiento.** Encargado de mantener, administrar y operar la infraestructura de hardware, sistema operativo y almacenamiento, entre sus principales actividades se encuentran:

- Seguridad Definir y/o implementar controles de acceso físico y lógico a los servidores y arreglos de discos.
- Disponibilidad Asegurarse del mayor tiempo de encendido de los equipos
- Desempeño Asegurarse del máximo desempeño buscando la mejor relación desempeño vs costo.
- Continuidad. Generar y probar estrategias que permitan seguir operando incluso en caso de una contingencia mayor.
- Actualizar el sistema operativo, e instalación de parches.
- Responsable de documentar la configuración del sistema.

● Configuración óptima del sistema

**Operación y monitoreo.** Encargado de llevar a cabo instrucciones y operaciones fundamentales y repetitivas de los sistemas, responsable de la vigilancia de las consolas de monitoreo, así como de avisar en caso de falla o alerta en los sistemas.

**Administración de Telecomunicaciones (LAN y WAN).** Encargado de administrar la red lan y wan, son básicamente el equivalente de red de los administradores de sistemas: mantienen el hardware y software de la red.

*2.5 Arquitectura de Servicios Grupo IUSA*

#### **Soportan, Mantienen y Operan los Servicios de TI:**

Base de Datos Aplicaciones Servidores y Almacenamiento Telecomunicaciones Operación y Monitoreo Administración de Correo

#### **Automatizan los Procesos de negocio:**

Ventas y Distribución Planeación de la producción Manejo de Materiales Administración de la planta Nómina Consolidación ERP Correo y BIW

## **3. Cloud Computing el nuevo paradigma.**

La computación se ha vuelto un área que evoluciona y se transforma con gran rapidez, sin embargo en su crecimiento y evolución constante ha marcado tendencias y ciclos diferentes, siendo Cloud Computing el que se vislumbra con mucha fuerza y posible candidato para ofrecer una nueva forma de ver la computación como tradicionalmente se venía manejado.

Pero ¿por qué decir que Cloud Computing es un nuevo paradigma?. Si volvemos a el origen mismo de la palabra paradigma podremos encontrar que este "término se usa en dos sentidos diferentes. Se llama Paradigma, por una parte, al complejo formado por un cuerpo de conocimientos científicos, valores, creencias, técnicas, de una comunidad en un momento de su historia. La noción tiene que ver con un corpus cultural, una tradición de pensamiento, y una lógica no explicitada. Por otro lado, en un sentido más restringido, el Paradigma denota una especie de elemento en tal constelación, las soluciones-enigmas concretas que se emplean como modelo imperante o ejemplos".

## *3.1 ¿Qué es Cloud Computing?*

"El Cloud Computing, o Computación en la Nube, nace de los términos: Cloud y Computing.

- 1. **Cloud**, o **Nube**, es el símbolo que se usa generalmente para representar la Internet.
- 2. **Computing**, o **Computación**, reúne los conceptos de informática, lógica de coordinación y almacenamiento. "<sup>5</sup>

"Cloud Computing es un modelo para habilitar el acceso a un conjunto de servicios computacionales (Redes, servidores, almacenamiento, aplicaciones y servicios) de manera conveniente y por demanda, que pueden ser rápidamente aprovisionados

 5 Mesa Sectorial Cloud Computing.. Cloud computing, una perspectiva para Colombia. [www.in](http://www.interactic.com.co/dmdocuments/clud_computing.pdf)teracti[c.c](http://www.interactic.com.co/dmdocuments/clud_computing.pdf)o[m.co/d](http://www.interactic.com.co/dmdocuments/clud_computing.pdf)mdocument[s/c](http://www.interactic.com.co/dmdocuments/clud_computing.pdf)lu[d\\_c](http://www.interactic.com.co/dmdocuments/clud_computing.pdf)omputin[g.pdf](http://www.interactic.com.co/dmdocuments/clud_computing.pdf) (18-Nov-2011)

y liberados con un esfuerzo administrativo y una interacción con el proveedor del servicio mínimos*.*" 6

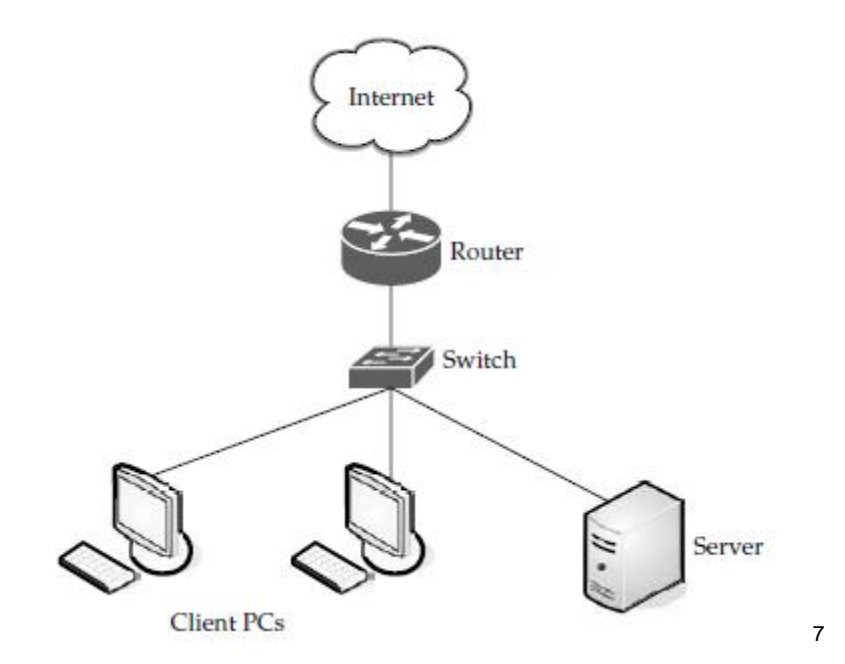

Una nube por lo regular ilustra a la Internet.

### *3.2 Orígenes del Cloud Computing.*

 $\overline{a}$ 

Actualmente no podríamos concebir Cloud Computing sin el uso de la Internet siendo la red de redes la que le dio vida a este paradigma. La Internet hizo sus primeras apariciones en "1962 cuando J.C.R. Licklider, del Massachussets Institute of Technology (MIT), publicara lo que se constituyó como la primera descripción documentada acerca de las interacciones sociales que podrían ser proporcionadas a través de networking o trabajo en red. El concibió una red

<sup>&</sup>lt;sup>6</sup> Henao, 2011. Cloud Computing. [http://es.scribd.com/doc/72861698/Investigacion-Cloud-](http://es.scribd.com/doc/72861698/Investigacion-Cloud-Computing)<mark>[Computing](http://es.scribd.com/doc/72861698/Investigacion-Cloud-Computing)</mark> (18-Nov-2011)<br><sup>7</sup> Velte, Elsenpeter, 2010. Cloud Computing A practical Approach, Estados Unidos, McGraw-Hill

Companies, p. 4

interconectada globalmente a través de la cual cada uno podría acceder desde cualquier lugar en el que se encontrara a datos y programas diversos."<sup>8</sup>.

Licklider fue el principal responsable del programa de investigación en las computadoras de la DARPA desde octubre de 1962.

"Un año antes de la publicación del trabajo de Licklider, en julio de 1961, Leonard Kleinrock también del MIT, dio a conocer el primer documento sobre la teoría de la conmutación de paquetes, Kleinrock convenció a Roberts de la facilidad teórica de las comunicaciones vía paquetes en lugar de circuitos, lo cual resultó ser un gran avance en el camino hacia el trabajo en red.

El otro paso fundamental fue lograr que las computadoras pudieran "comunicarse" entre sí. Para explorar ese terreno, en 1965 Roberts conectó una computadora "TX" en Massachussets con una "Q-32" en California a través de una línea telefónica conmutada de baja velocidad, creando así la primera, aunque reducida, red de área amplia jamás construida. El resultado del experimento fue la constatación que las computadoras de tiempo compartido podían trabajar juntas correctamente ejecutando programas y recuperando datos a discreción en la maquina remota, pero así mismo se demostró que el sistema telefónico de conmutación de circuitos era totalmente inadecuado para esta labor.

A finales de 1966 Roberts se trasladó a la DARPA para desarrollar el concepto de red de computadoras y rápidamente desarrolló su plan para ARPANET, publicándolo al año siguiente"<sup>9</sup>.

 $\overline{a}$ <sup>8</sup> Villacorta, 2006. Enredados. El mundo de la Internet, Editorial Alberto Villacorta. [http://b](http://books.google.com.mx/books?id=u0ZeCjcr2S0C&pg=PA3&dq=la+internet&hl=es&ei=E5x8TsGZCMitsAKkoo0q&sa=X&oi=book_result&ct=result&resnum=2&ved=0CDYQ6AEwAQ#v=onepage&q&f=false)ook[s.g](http://books.google.com.mx/books?id=u0ZeCjcr2S0C&pg=PA3&dq=la+internet&hl=es&ei=E5x8TsGZCMitsAKkoo0q&sa=X&oi=book_result&ct=result&resnum=2&ved=0CDYQ6AEwAQ#v=onepage&q&f=false)oogl[e.c](http://books.google.com.mx/books?id=u0ZeCjcr2S0C&pg=PA3&dq=la+internet&hl=es&ei=E5x8TsGZCMitsAKkoo0q&sa=X&oi=book_result&ct=result&resnum=2&ved=0CDYQ6AEwAQ#v=onepage&q&f=false)o[m.mx/b](http://books.google.com.mx/books?id=u0ZeCjcr2S0C&pg=PA3&dq=la+internet&hl=es&ei=E5x8TsGZCMitsAKkoo0q&sa=X&oi=book_result&ct=result&resnum=2&ved=0CDYQ6AEwAQ#v=onepage&q&f=false)ook[s?id=u0Z](http://books.google.com.mx/books?id=u0ZeCjcr2S0C&pg=PA3&dq=la+internet&hl=es&ei=E5x8TsGZCMitsAKkoo0q&sa=X&oi=book_result&ct=result&resnum=2&ved=0CDYQ6AEwAQ#v=onepage&q&f=false)eCjc[r2S0C&pg=PA3&dq=la+in](http://books.google.com.mx/books?id=u0ZeCjcr2S0C&pg=PA3&dq=la+internet&hl=es&ei=E5x8TsGZCMitsAKkoo0q&sa=X&oi=book_result&ct=result&resnum=2&ved=0CDYQ6AEwAQ#v=onepage&q&f=false)terne[t&hl=es&ei=E5x8Ts](http://books.google.com.mx/books?id=u0ZeCjcr2S0C&pg=PA3&dq=la+internet&hl=es&ei=E5x8TsGZCMitsAKkoo0q&sa=X&oi=book_result&ct=result&resnum=2&ved=0CDYQ6AEwAQ#v=onepage&q&f=false) [GZCMitsAKkoo0q&sa=X&oi=b](http://books.google.com.mx/books?id=u0ZeCjcr2S0C&pg=PA3&dq=la+internet&hl=es&ei=E5x8TsGZCMitsAKkoo0q&sa=X&oi=book_result&ct=result&resnum=2&ved=0CDYQ6AEwAQ#v=onepage&q&f=false)oo[k\\_r](http://books.google.com.mx/books?id=u0ZeCjcr2S0C&pg=PA3&dq=la+internet&hl=es&ei=E5x8TsGZCMitsAKkoo0q&sa=X&oi=book_result&ct=result&resnum=2&ved=0CDYQ6AEwAQ#v=onepage&q&f=false)esul[t&ct=r](http://books.google.com.mx/books?id=u0ZeCjcr2S0C&pg=PA3&dq=la+internet&hl=es&ei=E5x8TsGZCMitsAKkoo0q&sa=X&oi=book_result&ct=result&resnum=2&ved=0CDYQ6AEwAQ#v=onepage&q&f=false)esul[t&r](http://books.google.com.mx/books?id=u0ZeCjcr2S0C&pg=PA3&dq=la+internet&hl=es&ei=E5x8TsGZCMitsAKkoo0q&sa=X&oi=book_result&ct=result&resnum=2&ved=0CDYQ6AEwAQ#v=onepage&q&f=false)esnu[m=2&v](http://books.google.com.mx/books?id=u0ZeCjcr2S0C&pg=PA3&dq=la+internet&hl=es&ei=E5x8TsGZCMitsAKkoo0q&sa=X&oi=book_result&ct=result&resnum=2&ved=0CDYQ6AEwAQ#v=onepage&q&f=false)e[d=0C](http://books.google.com.mx/books?id=u0ZeCjcr2S0C&pg=PA3&dq=la+internet&hl=es&ei=E5x8TsGZCMitsAKkoo0q&sa=X&oi=book_result&ct=result&resnum=2&ved=0CDYQ6AEwAQ#v=onepage&q&f=false)DY[Q6A](http://books.google.com.mx/books?id=u0ZeCjcr2S0C&pg=PA3&dq=la+internet&hl=es&ei=E5x8TsGZCMitsAKkoo0q&sa=X&oi=book_result&ct=result&resnum=2&ved=0CDYQ6AEwAQ#v=onepage&q&f=false)EwA[Q#v=onepage](http://books.google.com.mx/books?id=u0ZeCjcr2S0C&pg=PA3&dq=la+internet&hl=es&ei=E5x8TsGZCMitsAKkoo0q&sa=X&oi=book_result&ct=result&resnum=2&ved=0CDYQ6AEwAQ#v=onepage&q&f=false) [&q&f=false,](http://books.google.com.mx/books?id=u0ZeCjcr2S0C&pg=PA3&dq=la+internet&hl=es&ei=E5x8TsGZCMitsAKkoo0q&sa=X&oi=book_result&ct=result&resnum=2&ved=0CDYQ6AEwAQ#v=onepage&q&f=false) pp. 3 **(**19-Nov-2011)

<sup>&</sup>lt;sup>9</sup> Alberto Villacorta Michelena, Enredados. El mundo de la Internet, Editorial Alberto Villacorta. [http://b](http://books.google.com.mx/books?id=u0ZeCjcr2S0C&pg=PA3&dq=la+internet&hl=es&ei=E5x8TsGZCMitsAKkoo0q&sa=X&oi=book_result&ct=result&resnum=2&ved=0CDYQ6AEwAQ#v=onepage&q&f=false)ook[s.g](http://books.google.com.mx/books?id=u0ZeCjcr2S0C&pg=PA3&dq=la+internet&hl=es&ei=E5x8TsGZCMitsAKkoo0q&sa=X&oi=book_result&ct=result&resnum=2&ved=0CDYQ6AEwAQ#v=onepage&q&f=false)oogl[e.com.mx/b](http://books.google.com.mx/books?id=u0ZeCjcr2S0C&pg=PA3&dq=la+internet&hl=es&ei=E5x8TsGZCMitsAKkoo0q&sa=X&oi=book_result&ct=result&resnum=2&ved=0CDYQ6AEwAQ#v=onepage&q&f=false)ook[s?id=u0Z](http://books.google.com.mx/books?id=u0ZeCjcr2S0C&pg=PA3&dq=la+internet&hl=es&ei=E5x8TsGZCMitsAKkoo0q&sa=X&oi=book_result&ct=result&resnum=2&ved=0CDYQ6AEwAQ#v=onepage&q&f=false)eCjc[r2S0C&pg=PA3&dq=la+in](http://books.google.com.mx/books?id=u0ZeCjcr2S0C&pg=PA3&dq=la+internet&hl=es&ei=E5x8TsGZCMitsAKkoo0q&sa=X&oi=book_result&ct=result&resnum=2&ved=0CDYQ6AEwAQ#v=onepage&q&f=false)terne[t&hl=es&ei=E5x8Ts](http://books.google.com.mx/books?id=u0ZeCjcr2S0C&pg=PA3&dq=la+internet&hl=es&ei=E5x8TsGZCMitsAKkoo0q&sa=X&oi=book_result&ct=result&resnum=2&ved=0CDYQ6AEwAQ#v=onepage&q&f=false) [GZCMitsAKkoo0q&sa=X&oi=b](http://books.google.com.mx/books?id=u0ZeCjcr2S0C&pg=PA3&dq=la+internet&hl=es&ei=E5x8TsGZCMitsAKkoo0q&sa=X&oi=book_result&ct=result&resnum=2&ved=0CDYQ6AEwAQ#v=onepage&q&f=false)oo[k\\_r](http://books.google.com.mx/books?id=u0ZeCjcr2S0C&pg=PA3&dq=la+internet&hl=es&ei=E5x8TsGZCMitsAKkoo0q&sa=X&oi=book_result&ct=result&resnum=2&ved=0CDYQ6AEwAQ#v=onepage&q&f=false)esul[t&ct=r](http://books.google.com.mx/books?id=u0ZeCjcr2S0C&pg=PA3&dq=la+internet&hl=es&ei=E5x8TsGZCMitsAKkoo0q&sa=X&oi=book_result&ct=result&resnum=2&ved=0CDYQ6AEwAQ#v=onepage&q&f=false)esul[t&r](http://books.google.com.mx/books?id=u0ZeCjcr2S0C&pg=PA3&dq=la+internet&hl=es&ei=E5x8TsGZCMitsAKkoo0q&sa=X&oi=book_result&ct=result&resnum=2&ved=0CDYQ6AEwAQ#v=onepage&q&f=false)esnu[m=2&v](http://books.google.com.mx/books?id=u0ZeCjcr2S0C&pg=PA3&dq=la+internet&hl=es&ei=E5x8TsGZCMitsAKkoo0q&sa=X&oi=book_result&ct=result&resnum=2&ved=0CDYQ6AEwAQ#v=onepage&q&f=false)e[d=0C](http://books.google.com.mx/books?id=u0ZeCjcr2S0C&pg=PA3&dq=la+internet&hl=es&ei=E5x8TsGZCMitsAKkoo0q&sa=X&oi=book_result&ct=result&resnum=2&ved=0CDYQ6AEwAQ#v=onepage&q&f=false)DY[Q6A](http://books.google.com.mx/books?id=u0ZeCjcr2S0C&pg=PA3&dq=la+internet&hl=es&ei=E5x8TsGZCMitsAKkoo0q&sa=X&oi=book_result&ct=result&resnum=2&ved=0CDYQ6AEwAQ#v=onepage&q&f=false)EwA[Q#v=onepage](http://books.google.com.mx/books?id=u0ZeCjcr2S0C&pg=PA3&dq=la+internet&hl=es&ei=E5x8TsGZCMitsAKkoo0q&sa=X&oi=book_result&ct=result&resnum=2&ved=0CDYQ6AEwAQ#v=onepage&q&f=false) [&q&f=false,](http://books.google.com.mx/books?id=u0ZeCjcr2S0C&pg=PA3&dq=la+internet&hl=es&ei=E5x8TsGZCMitsAKkoo0q&sa=X&oi=book_result&ct=result&resnum=2&ved=0CDYQ6AEwAQ#v=onepage&q&f=false) pp. 4 (19-Nov-2011)

"El grupo RAND había producido un documento sobre redes de conmutación de paquetes para comunicación vocal segura en el ámbito militar en 1964, sin embargo ocurrió que los trabajos del MIT realizados entre los años 1961-1967, RAND (1962-1965) y NPL (1964-1967) habían discurrido en paralelo sin que los investigadores lo hubieran conocido. La palabra packet (paquete) fue adoptada a partir del trabajo del NPL y la velocidad de la línea propuesta para ser usada en el diseño del ARPANET fue aumentada desde 2,4 kbps hasta 50 kbps.

Mientras trabaja en PARC – XEROX (Palo Alto Research Center), en la década de los años setenta, Charles Simonyi, quien años después se convertiría en el líder de los programadores de Microsoft, había diseñado una ARPANET local, con la diferencia que funcionaba miles de veces más rápido que la ARPANET real, aunque se trataba de una red que no hacía sino conectar las computadoras de PARC.

En agosto de 1968, después de que Roberts y la comunidad de la DARPA habían refinado la estructura global y las especificaciones ARPANET, DARPA lanzó un RFQ para el desarrollo de uno de sus componentes clave: los conmutadores de paquetes llamados interface message processors de (IMPs, procesadores de mensajes de interfaz).

En 1969 se establecen cuatro nodos de comunicación a una velocidad de 50 000 bps: los nodos se encontraba localizados en la Universidad de California (UCLA), la Universidad de Stanford, la Universidad de California en Santa Bárbara y la Universidad de Utha. Dos años después eran 15 los nodos y solo en ese momento aparecen organismos militares como la NASA. A partir de entonces el número de centros de investigación conectados ARPANET crece a un ritmo impresionante.

En 1973 se realizan las dos primeras incorporaciones de unidades externas a los Estados Unidos, centros de investigación de Inglaterra y Noruega (University Coollege de Londres y Royal Radar Establishment, respectivamente) forman parte del proyecto; se empieza a trabajar en la red Ethernet; Francia empieza a desarrollar su propia ARPANET, denominada CYCLADES. El diseño de protocolos de comunicación, instrumentos de conexión y control de los sistemas así como las mejoras en fiabilidad de las redes, se multiplica en los años 70.

En 1975 se desarrolla el primer programa realmente efectivo de correo electrónico (el primer e-mail que se envió fue en 1972 y lo hizo el ingeniero Ray Tomlinson en BBN empresa que desarrollo Arpanet y que luego fue adquirida por GTE y posteriormente por Versión. Un tiempo antes Tomlison había escrito un programa para Tenex, el sistema operativo de BBN, que corría en la mayoría de las maquinas PDP-10 que se utilizaban en ARPANET. El programa de correo constaba de dos partes: para enviar mensajes se utilizaba un programa llamado SNDMSG y para recibir mail había que utilizar otra parte denominada READMAIL, y se hacen las primeras pruebas de conexión de redes (entre Hawai e Inglaterra) través de un satélite; a finales de la década de los 70 la red de comunicaciones científicas en tiempo real TELNET era ya una realidad.

De acuerdo a lo que sostiene Kogut, otros nodos proliferaron lentamente debido a que solamente los sitios de investigación financiados por el Departamento de Defensa fueron autorizados a conectarse a ARPANET; así, para 1979 había solamente un total de 61 servidores.

Algunos años después, conforme lo señalan Hafner y Lyon: el sector privado, las compañías fueron pronto atraídas por las bondades del correo electrónico. La Computer Corporation America comenzó a vender uno de los primeros software de emails disponibles en el mercado a U\$ 40 000; era un software llamado Comet y que estaba diseñado para correr en máquinas PDP-11.

En 1978 el tecnólogo James Martin publica The wired society, obra en la que se avanza buena parte de las preocupaciones que hoy nos entretienen, introduciendo conceptos como las nuevas autopistas de la información y planteando problemáticas que aun hoy en día son de gran actualidad, como la falta de control democrático o las desigualdades de acceso a la información.

En 1982 se define el protocolo TCP/IP, mediante el cual actualmente nos conectamos todos a la Internet, sea cual sea el origen de nuestra conexión, por lo que podríamos establecer en esa fecha el auténtico nacimiento de la Internet siendo este el proceso por el que aparece la red de redes.

En los años 80 se produce el ya conocido boom de las telecomunicaciones, aunque haya sudo tal vez en la década de los 90 cuando realmente se han empezado a universalizar y popularizar ".<sup>10</sup>

Por tal motivo se considera a la nube la evolución natural de Internet ya que la Internet "fue desarrollada en sus orígenes como una red basada en los protocolos TCP/IP. Más tarde aparecieron una serie de aplicaciones orientadas hacia la comunicación, como el correo electrónico y la transferencia de ficheros. La llegada de la World Wide Web a principios de los noventa transformó Internet en una fuente enorme de información y contenido. Combinada con el navegador, llevó Internet al mundo comercial unos años después. Más tarde en esa misma década, las empresas empezaron a apoyarse en Internet para todo tipo de aplicaciones de e-business, a lo que siguieron la exuberancia irracional y la burbuja punto-com.

El final de la burbuja apenas frenó los avances continuos de Internet. Un número de nuevas iniciativas se enfocaron a una mayor facilidad para acceder a recursos informáticos y aplicaciones en Internet, incluyendo la vitalización, el grid computing, las arquitecturas orientadas a los servicios. Otras se centraron accesibles a través de una gran cantidad de dispositivos más allá de los PC, incluyendo smartphones, dispositivos móviles y censores.

 $\overline{a}$ 

 $^{10}$  Alberto Villacorta Michelena, Enredados. El mundo de la Internet, Editorial Alberto Villacorta. [http://b](http://books.google.com.mx/books?id=u0ZeCjcr2S0C&pg=PA3&dq=la+internet&hl=es&ei=E5x8TsGZCMitsAKkoo0q&sa=X&oi=book_result&ct=result&resnum=2&ved=0CDYQ6AEwAQ#v=onepage&q&f=false)ook[s.g](http://books.google.com.mx/books?id=u0ZeCjcr2S0C&pg=PA3&dq=la+internet&hl=es&ei=E5x8TsGZCMitsAKkoo0q&sa=X&oi=book_result&ct=result&resnum=2&ved=0CDYQ6AEwAQ#v=onepage&q&f=false)oogl[e.c](http://books.google.com.mx/books?id=u0ZeCjcr2S0C&pg=PA3&dq=la+internet&hl=es&ei=E5x8TsGZCMitsAKkoo0q&sa=X&oi=book_result&ct=result&resnum=2&ved=0CDYQ6AEwAQ#v=onepage&q&f=false)o[m.mx/b](http://books.google.com.mx/books?id=u0ZeCjcr2S0C&pg=PA3&dq=la+internet&hl=es&ei=E5x8TsGZCMitsAKkoo0q&sa=X&oi=book_result&ct=result&resnum=2&ved=0CDYQ6AEwAQ#v=onepage&q&f=false)ook[s?id=u0Z](http://books.google.com.mx/books?id=u0ZeCjcr2S0C&pg=PA3&dq=la+internet&hl=es&ei=E5x8TsGZCMitsAKkoo0q&sa=X&oi=book_result&ct=result&resnum=2&ved=0CDYQ6AEwAQ#v=onepage&q&f=false)eCjc[r2S0C&pg=PA3&dq=la+in](http://books.google.com.mx/books?id=u0ZeCjcr2S0C&pg=PA3&dq=la+internet&hl=es&ei=E5x8TsGZCMitsAKkoo0q&sa=X&oi=book_result&ct=result&resnum=2&ved=0CDYQ6AEwAQ#v=onepage&q&f=false)terne[t&hl=es&ei=E5x8Ts](http://books.google.com.mx/books?id=u0ZeCjcr2S0C&pg=PA3&dq=la+internet&hl=es&ei=E5x8TsGZCMitsAKkoo0q&sa=X&oi=book_result&ct=result&resnum=2&ved=0CDYQ6AEwAQ#v=onepage&q&f=false) [GZCMitsAKkoo0q&sa=X&oi=b](http://books.google.com.mx/books?id=u0ZeCjcr2S0C&pg=PA3&dq=la+internet&hl=es&ei=E5x8TsGZCMitsAKkoo0q&sa=X&oi=book_result&ct=result&resnum=2&ved=0CDYQ6AEwAQ#v=onepage&q&f=false)oo[k\\_r](http://books.google.com.mx/books?id=u0ZeCjcr2S0C&pg=PA3&dq=la+internet&hl=es&ei=E5x8TsGZCMitsAKkoo0q&sa=X&oi=book_result&ct=result&resnum=2&ved=0CDYQ6AEwAQ#v=onepage&q&f=false)esul[t&ct=r](http://books.google.com.mx/books?id=u0ZeCjcr2S0C&pg=PA3&dq=la+internet&hl=es&ei=E5x8TsGZCMitsAKkoo0q&sa=X&oi=book_result&ct=result&resnum=2&ved=0CDYQ6AEwAQ#v=onepage&q&f=false)esul[t&r](http://books.google.com.mx/books?id=u0ZeCjcr2S0C&pg=PA3&dq=la+internet&hl=es&ei=E5x8TsGZCMitsAKkoo0q&sa=X&oi=book_result&ct=result&resnum=2&ved=0CDYQ6AEwAQ#v=onepage&q&f=false)esnu[m=2&v](http://books.google.com.mx/books?id=u0ZeCjcr2S0C&pg=PA3&dq=la+internet&hl=es&ei=E5x8TsGZCMitsAKkoo0q&sa=X&oi=book_result&ct=result&resnum=2&ved=0CDYQ6AEwAQ#v=onepage&q&f=false)e[d=0C](http://books.google.com.mx/books?id=u0ZeCjcr2S0C&pg=PA3&dq=la+internet&hl=es&ei=E5x8TsGZCMitsAKkoo0q&sa=X&oi=book_result&ct=result&resnum=2&ved=0CDYQ6AEwAQ#v=onepage&q&f=false)DY[Q6A](http://books.google.com.mx/books?id=u0ZeCjcr2S0C&pg=PA3&dq=la+internet&hl=es&ei=E5x8TsGZCMitsAKkoo0q&sa=X&oi=book_result&ct=result&resnum=2&ved=0CDYQ6AEwAQ#v=onepage&q&f=false)EwA[Q#v=onepage](http://books.google.com.mx/books?id=u0ZeCjcr2S0C&pg=PA3&dq=la+internet&hl=es&ei=E5x8TsGZCMitsAKkoo0q&sa=X&oi=book_result&ct=result&resnum=2&ved=0CDYQ6AEwAQ#v=onepage&q&f=false) [&q&f=false,](http://books.google.com.mx/books?id=u0ZeCjcr2S0C&pg=PA3&dq=la+internet&hl=es&ei=E5x8TsGZCMitsAKkoo0q&sa=X&oi=book_result&ct=result&resnum=2&ved=0CDYQ6AEwAQ#v=onepage&q&f=false) pp. 4-8

El cloud computing está convirtiendo Internet esencialmente en una plataforma de computación mayor, extendiendo y mejorando de forma significativa las tecnologías y las capacidades introducidas por estas iniciativas anteriores. La nube se está convirtiendo en la plataforma para las aplicaciones, la información y los servicios para los miles de millones de dispositivos inteligentes conectados a Internet"<sup>11</sup>.

"La nube representa la emergencia de un nuevo modelo de computación en la industria de las tecnologías de la información. Se trata de un hecho relevante, porque desde que esta industria nació hace cincuenta o sesenta años, solamente han existido tres modelos, siendo la computación centralizada y la computación cliente-servidor los dos anteriores.

#### *3.3 Hacia Cloud.*

 $\overline{a}$ 

Anteriormente la computación estaba centralizada y consistía por lo general en ordenadores centrales y superordenadores situados detrás de las paredes de cristal de los centros de datos. Normalmente estos ordenadores eran muy costosos, compartidos por muchos usuarios y gestionados por una organización informática central. Los mini ordenadores, por su parte, eran versiones más pequeñas y menos costosas de los ordenadores centrales diseñados para ser utilizados en las funciones de departamento tanto de las empresas grandes como de las de menor tamaño.

En los ochenta aparecieron unos microprocesadores cada vez más potentes y más baratos, en los ordenadores personales y las estaciones de trabajo basadas en Unix.

<sup>&</sup>lt;sup>11</sup>Fundación de la Innovación Bankinter. 2010. Cloud Computing, la tercera ola de las tecnologías de la

información[.http://www.fundacionbankinter.org/system/documents/8156/original/XIII\\_FTF\\_CloudCo](http://www.fundacionbankinter.org/system/documents/8156/original/XIII_FTF_CloudComputing.pdf) [mputing.pdf,](http://www.fundacionbankinter.org/system/documents/8156/original/XIII_FTF_CloudComputing.pdf) pp 12

Estas tecnologías abrieron el camino al nuevo modelo de distribución cliente servidor. La arquitectura de aquellos sistemas cliente-servidor era muy distinta de la del modelo de computación central. Los diseños estaban optimizados para el bajo coste y la simplicidad, más que para la eficiencia y la fiabilidad. El razonamiento en el caso del modelo cliente-servidor era que gracias a que los sistemas individuales era bastante baratos, se podía añadir tantos como fuera necesario para soportar las diversas aplicaciones y usuarios. A lo largo del tiempo, las empresas acabaron contando con un número muy elevado de servidores relativamente pequeños, distribuidos en los diversos departamentos de la organización, y cada uno dedicado a una sola aplicación. Teniendo en cuenta que los servidores no eran compartidos por varias aplicaciones o por un grupo de usuarios lo bastante grande, muchas veces se utilizaban únicamente entre un 10% y un 20% de su capacidad. Estos factores finalmente llevaban a un incremento significativo de la complejidad de gestión, así como de los costes.

Las aplicaciones basadas en la Web que empezaron a aparecer a mitad de los noventa seguían por lo general un modelo cliente-servidor. El número mucho más grande de usuarios capaces de acceder a esas aplicaciones web requería servidores con una escalabilidad mayor y más fiable, y ofrecían unos sistemas de gestión mucho mejores.

Durante aparición de sitios web enormes como Google, Amazon, Yahoo, etc., que proporcionaban todo tipo de servicios a un gran número de usuarios, entre ellos búsquedas, mapas, compras y noticias. Más tarde llegó la Web 2.0 junto con sus conceptos, como los blogs y los wikis, y los sitios de redes sociales como MySpace y Facebook, que crecieron rápidamente para dar servicio a un gran número de usuarios que se comunicaban y compartían información.

A lo largo de los años, se han seguido añadiendo características a las infraestructuras cliente-servidor con el fin de hacerlas más escalables y sencillas de gestionar. Un señal inequívoca de que el modelo cliente-servidor se estaba quedando sin aliento fue el incremento explosivo de los dispositivos móviles en los últimos años, así como la perspectiva de un número aún más grande de sensores y otras tecnologías digitales, cada una con su propia dirección IP, que empezaban a estar alojados en miles de objetos, como los electrodomésticos, los coches, las carreteras, las conducciones de gas o petróleo y los productos farmacéuticos.

La computación cliente-servidor no estaba preparada para la escalabilidad masiva, ni para los costes bajos requeridos a la hora de dar soporte a estos millones de nuevos dispositivos móviles y billones de censores. Un modelo nuevo de computación, ya no optimizado alrededor de los PC individuales sino alrededor de la Internet, era necesario. Como ocurre en muchas ocasiones, el mercado ha necesitado unos cuantos años para llegar a un consenso y dar finalmente a ese nuevo modelo de computación un nombre que pusiera a todo el mundo de acuerdo. El cloud computing se ha impuesto como la denominación que la mayoría de la gente ha puesto a este nuevo modelo de computación basado en Internet.

La escala y el alcance del cloud computing están generando una gran revolución en la forma en la que los servicios, las aplicaciones y la información son presentados y consumidos. La nube está llevando a una industrialización de los centros de datos informáticos y de la infraestructura informática en general. Hace treinta años ocurrió algo similar en el sector manufacturero.

Los centros de datos son las plantas industriales de la economía de la información y los servicios del siglo XXI. Sin embargo, a excepción de unas pocas empresas relativamente jóvenes que nacieron en la nube, los centros de datos de la mayoría de las empresas están en la misma fase de pre industrialización que la industria hace treinta años. No han ejercido la disciplina necesaria en sus operaciones informáticas. Han permitido a los distintos departamentos de su organización crear una arquitectura con sus propios sistemas y aplicaciones, que muchas veces no interactúan entre sí. A menos que estos centros de datos mejoren de forma significativa la calidad y la eficiencia de sus operaciones, no serán competitivos. Muchos no lo lograrán y se apoyarán en el outsourcing para muchas de sus operaciones de TI, algo parecido a lo que ocurrió en la industria manufacturera.

#### *3.4 Cloud Computing esquema de servicio.*

Cloud computing permite acceder a las aplicaciones que residen en un lugar diferente a nuestra computadora o dispositivo, todo esto gracias a la Internet, siendo ese lugar una zona distante a nuestro ordenador o dispositivo.

La computación en la nube permite para los usuarios y posibles clientes una ventaja muy importante que tiene que ver con las actualizaciones, service packs, uso de CD-ROM. Y es que cada vez que como usuarios queremos instalar alguno de estos componentes del software, es necesario hacerlo de forma personal o equipo por equipo, mientras que en cloud se recibe la aplicación o conjunto de aplicaciones desde un servidor remoto y se puede tener actualizado en el instante siendo transparente para el usuario final

Cloud también permite integrar las aplicaciones que están geográficamente dispersas, es decir, que permite acceder a datos y gestionarlos sin estar físicamente cerca. Si se necesitara cambio de información entre dos aplicaciones que se alojan en la nube esto se volvería una tarea mucho más fácil que si se tuviera una aplicación local y otra en la nube.

El siguiente esquema muestra la responsabilidad que tiene cada actor dentro de cloud.

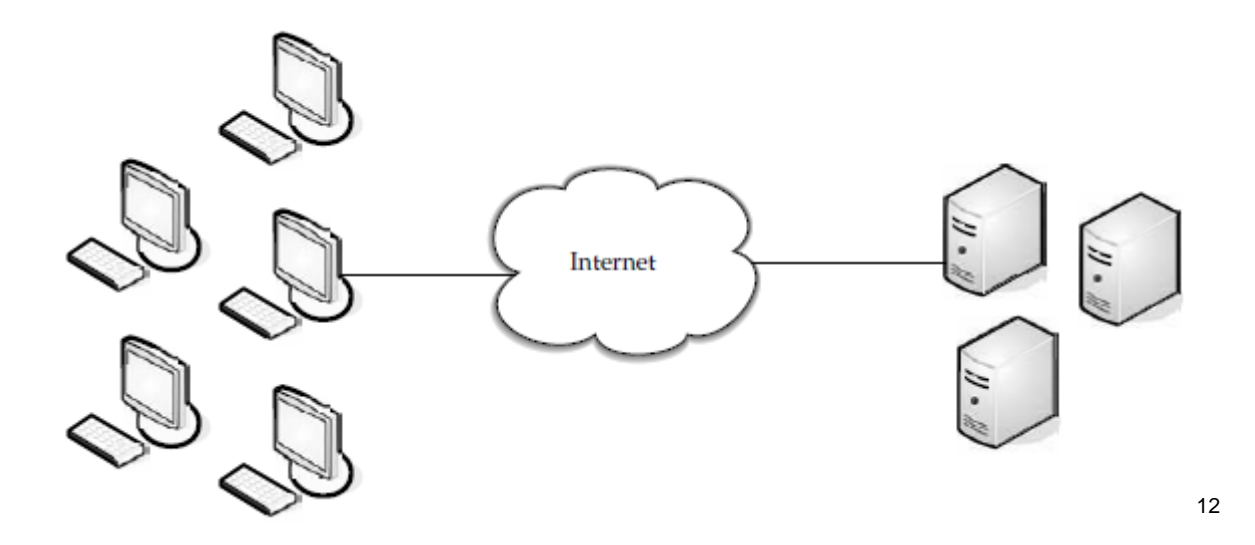

Mantenimiento.

 $\overline{a}$ 

Las empresas no El proveedor paga los servicios para el pagar por el hardware y equipo y mantenimiento.

### *3.5 Arquitectura de Cloud Computing.*

Una solución de Computación en la nube se compone de varios elementos: clientes, centro de datos, servidores distribuidos e internet. Cada elemento tiene un papel específico e importante en la entrega de servicios en demanda de la nube.

Clientes: Son los equipos que se encuentran frente al usuario final, estos pueden ser portátiles, teléfonos móviles o todos aquellos dispositivos que se pueden conectar a internet. Hay tres tipos de clientes que puede conectarse a la nube:

1. **Clientes móviles**: Los dispositivos móviles son PDAs o teléfonos inteligentes como un Blackberry, Windows Mobile, Smartphone o iPhone.

 $12$  Velte, Elsenpeter, 2010. Cloud Computing A practical Approach, Estados Unidos, McGraw-Hill Companies, p. 5.

2. **Los clientes ligeros**: Son equipos que no tienen discos duros internos, sino que más bien se conectan a un servidor que hace el trabajo necesario para mostrar la información o aplicaciones disponibles. Los clientes ligeros están convirtiendo en una solución cada vez más popular, debido a su precio y efecto sobre el medio ambiente. Algunos de los beneficios de utilizar clientes ligeros son: Menores costos de hardware Los clientes ligeros son más baratos que los clientes pesados porque no contienen mucho hardware.

 Seguridad • Dado que el procesamiento se lleva a cabo en el servidor y no hay ninguna unidad de disco duro, hay menos posibilidades de malware. Seguridad de datos: debido a que los datos se almacenan en el servidor, por lo que hay menos posibilidades de que los datos se pierde si el equipo cliente se bloquea o sea robado. Consumo de energía menor de los clientes ligeros consumen menos energía.

3. **Cliente pesado**: Este tipo de cliente es un equipo regular que mediante un navegador web como Firefox o Internet Explorer se conectan a la nube.

Datacenter: El centro de datos es una colección de servidores en los que la aplicación a la que se suscribe es alojados. Podría ser una gran sala en el sótano de su edificio o una habitación llena de servidores en el otro lado del mundo al que se tiene acceso a través de Internet.

Una tendencia creciente en el mundo de TI es la virtualización de servidores. Es decir, el software puede ser instalado permitiendo que varias instancias de servidores virtuales que se utilizarán. De esta manera, usted puede tener la mitad de unas docenas de servidores virtuales que se ejecutan en un servidor físico.

Servidores distribuidos. Los servidores no tienen que ser alojados en el mismo lugar. A mendo, los servidores están en lugares geográficamente dispersos, pero el usuario final no se da cuenta de esto, lo percibe como si estuviera uno al lado del otro. Esto le da al proveedor de servicios de mayor flexibilidad en las opciones y de seguridad. Por ejemplo, Amazon tiene su solución en la nube en los servidores de todo el mundo. Si algo llegara a suceder en un sitio, causando una falla, el servicio todavía se accede a través de otro sitio. Además, si la nube necesita más hardware, no necesita lanzar más servidores en la caja de seguridad-que puede añadirlos en otro sitio y simplemente hacen parte de la nube.

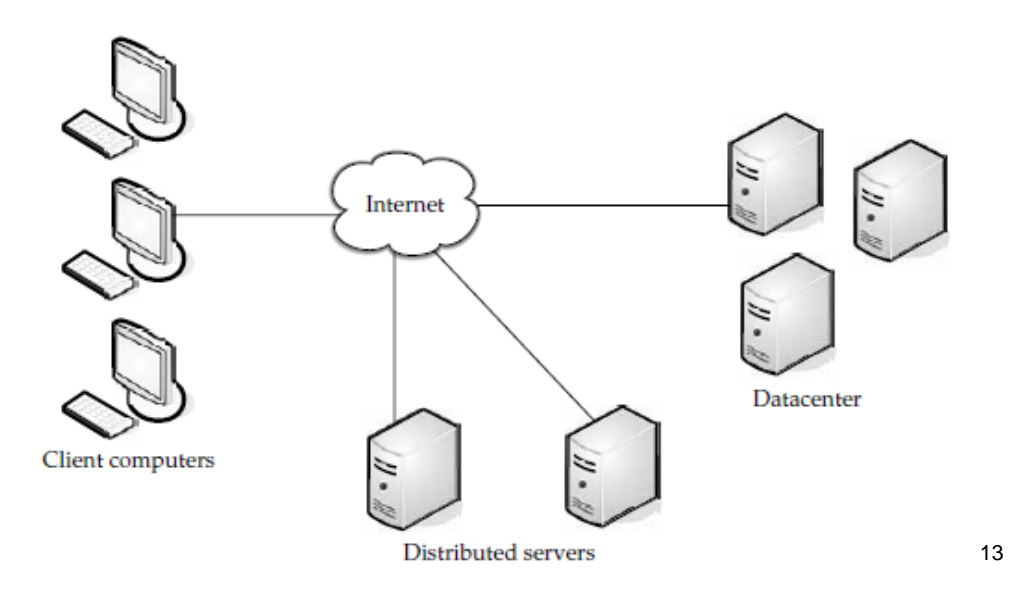

## *3.6 ¿Qué son los Servicios Administrados de Tecnologías de Información (TI)?*

Son servicios que cuentan con el equilibrio adecuado entre tecnología, procesos, procedimientos y el Recurso Humano especializado de TI para que a partir de su contratación, las empresas maximicen su operación mientras disminuyen el costo operativo, incrementan el retorno de inversión tecnológica, reducen el riesgo de la operación tecnológica y además que permitan liberar los recursos internos para enfocarse en los procesos y proyectos críticos del negocio, que a su vez generen valor a sus estrategias de Tecnologías de Información.

 $\overline{a}$ 

 $^{13}$  Velte, Elsenpeter, 2010. Cloud Computing A practical Approach, Estados Unidos, McGraw-Hill Companies, p. 6.

Así funcionan:

- Son servicios integrales remotos que son pre-pagados en una base mensual recurrente con costos accesibles debido a las economías de escala.
- El proveedor asume gran parte de la responsabilidad por los servicios otorgados, tanto en la administración como en su entrega.
- Están regidos por un SLA (Acuerdo de Nivel de Servicio).
- Son calendarizados, preventivos y proactivos.
- Se facturan bajo un esquema fijo.

#### *3.6.1 Virtualización + Cloud Computing*

Muchas empresas actualmente rentan los servicios de tecnología que necesitan adquiriendo entre ellos servidores, equipos personales de computo (escritorio y laptops), impresoras, etc. Sin embargo "las tecnologías de la información están pasando con cloud computing un cambio inexorable de ser un bien propio de las empresas a ser un servicio que se compra a proveedores de servicios externos. Tres avances tecnológicos están permitiendo este cambio: los servicios de virtualizacion, grid computing y la Web.

Cloud computing borra la diferencia que existe entre la virtualizacion y las plataformas de computo propietarios, permitiendo a las aplicaciones diseñadas para ejecutarse en un sistema operativo que se desplieguen en otra parte. Grid computing permite a un gran número de componentes de hardware, tales como servidores o unidades de disco, actuar con eficacia en un único dispositivo.

Las aplicaciones Web estandarizan las interfaces entre aplicaciones, convirtiéndolos en módulos que pueden ser montados y desmontados con facilidad. En el centro será el de TI los servicios públicos de grandes empresas que mantienen los recursos básicos de computación en las plantas centrales y se distribuyen a usuarios finales. Los grandes operadores de la red mantendrán las líneas de datos de muy alta capacidad de comunicación necesaria para que el sistema funcione. TI cambiará de ser un activo de capital en casa a un servicio centralizado"<sup>14</sup>.

La tecnología de vitalización ha tenido en los últimos años un gran avance "a nivel global se está generando una máquina virtual cada seis segundos. Además hay más de 20 millones de máquinas virtuales en el mundo"<sup>15</sup>. Pedro Vignola, sales manager de VMware afirmo que "en la actualidad hay más de 800 mil administradores de vSphere, la plataforma de consolidación de servidores de VMware; y más de 68 mil profesionales certificados en VMware en 146 países"<sup>16</sup>.

El Vicepresidente y director general de Virtualización y Plataformas de Nube en VMware sostuvo que "el típico presupuesto de TI se divide en cuatro partes. Un 42% se dedica al mantenimiento de la infraestructura, el 30% se utiliza en el mantenimiento de las aplicaciones, otro 23% se dedica a la inversión en aplicaciones, y tan solo un 5% va hacia la inversión en infraestructura"<sup>17</sup>.

Raghuram comenta que "VMware decidió concentrarse en algunas áreas, siendo una de las más importantes aquella dedicada a la infraestructura y administración de la nube. En este campo, el ejecutivo sostuvo que se pueden identificar tres olas sucesivas que han ido configurando el desarrollo de los modelos de virtualización.

- La primera de ellas se inició en el año 2000 y se extiende hasta el 2008, cuando la virtualización se concentraba en el propio departamento de TI y buscaba la eficiencia del hardware; su uso se dedicaba al manejo de archivos, impresiones y a la propia *web*.
- Una segunda ola se presentó entre el 2008 y el 2010, cuando la virtualización se concentraba en las líneas de negocio y buscaba la resiliencia de estas unidades; su uso se dedicaba a las aplicaciones *core*.

 $\overline{a}$ 

<sup>&</sup>lt;sup>14</sup> [http://w](http://www.cioperu.pe/articulo/8197/la-nube-de-vmware.aspx)w[w.c](http://www.cioperu.pe/articulo/8197/la-nube-de-vmware.aspx)ioper[u.pe/a](http://www.cioperu.pe/articulo/8197/la-nube-de-vmware.aspx)rticul[o/8197/la-n](http://www.cioperu.pe/articulo/8197/la-nube-de-vmware.aspx)ub[e-de-v](http://www.cioperu.pe/articulo/8197/la-nube-de-vmware.aspx)mwar[e.aspx,](http://www.cioperu.pe/articulo/8197/la-nube-de-vmware.aspx) p.p. 1 (3-Oct-2011)

<sup>15</sup> [http://w](file:///C:\Documents%20and%20Settings\R4ul\Mis%20documentos\Downloads\http)w[w.c](http://www.cioperu.pe/articulo/8197/la-nube-de-vmware.aspx)ioper[u.pe/a](http://www.cioperu.pe/articulo/8197/la-nube-de-vmware.aspx)rticul[o/8197/la-n](http://www.cioperu.pe/articulo/8197/la-nube-de-vmware.aspx)ub[e-de-v](http://www.cioperu.pe/articulo/8197/la-nube-de-vmware.aspx)mwar[e.aspx,](http://www.cioperu.pe/articulo/8197/la-nube-de-vmware.aspx) p.p. 1 (3-Oct-2011)

 $16$   $\frac{16}{2}$  lbid, pp. 2.

 $17$  Ibid, pp.2.

● Finalmente, la tercera ola se inició en el 2010, cuando la virtualización se concentró en las TI como servicio, y buscaba la agilidad del negocio; su uso se dedicaba a otorgar flexibilidad a la firma, ofrecer autoservicio a los empleados, y manejar la federación de las nubes.

¿Qué hay de nuevo en este campo? Una de las novedades que presentó Raghuram fueron las **'**máquinas virtuales monstruosas**'** (*monster VM*). Estas máquinas son tan grandes que una sola de ellas tiene 32 CPU virtuales y 1TB de RAM virtual, y puede procesar dos mil millones de transacciones diarias.

Otra de las novedades que presentó el ejecutivo fueron las acciones que ha tomado la empresa para habilitar nubes privadas, públicas e híbridas. Parte de estas acciones implica tener acuerdos con empresas proveedoras de nubes públicas (como Telefónica, Telmex, Verizon, Telecom, etc.) para que éstas tengan una infraestructura similar a la que ellos ofrecen a sus clientes para sus nubes privadas y así, al tener una infraestructura similar tanto en la nube privada como en la pública, se puede lograr un flujo más fluido de datos entre estos dos ambientes cuando sea necesario.

La virtualización es definitivamente el primer paso para *cloud computing*. Las compañías de todo el mundo tienen que pasar por un viaje en el que el primer paso es comenzar a virtualizar la infraestructura que ellos tienen, luego desplegar las aplicaciones de negocios críticas, y luego proporcionar automatización y autoservicios para convertir el centro de datos en una nube privada"<sup>18</sup>.

## *3.6.2 Las diferentes clases de Cloud Computing X-aaS.*

Software como servicio, Infraestructura como servicio, Almacenamiento como

 $\overline{a}$ 

 $18$ Ibid p.p. 3
servicio, Seguridad como servicio... y la lista podría seguir creciendo. Es importante conocer cuáles son los recursos tecnológicos que pueden ser contratados como un servicio administrado a través del cómputo en la nube, y es que prácticamente cualquier recurso tecnológico podría ser tercerizado de ahí la importancia del tema.

Cloud Computing se ha convertido en un concepto comodín, se puede usar en múltiples contextos para referirse a diversos conceptos. Según la revista Canales (numero 359) donde toman como referencia las definiciones de expertos consultados, coinciden en que el termino X-aaS se circunscribe al hecho de que una empresa pague una cuota mensual o precios bajo demanda por tercerizar sus operaciones tecnológicas. Es decir, en lugar de contar con un departamento de TI que administre y opere su centro de datos (si lo tiene), de soporte a sus equipos y mantenga al día toda la infraestructura, estas tareas son delegadas a la empresa que brinda el servicio. La definición incluye eliminar la necesidad de comprar dichos equipos e infraestructura, inclusive el licenciamiento del software como el hardware puede manejarse dentro del esquema de renta.

Es aquí donde se centra el trabajo del consultor tecnológico de la empresa contratante de los servicios quien debe de entender perfectamente su propio negocio y hacerle ver a sus superiores que lo que están haciendo es quitarse la preocupación sobre la tecnología, y después ser capaz de definir y explicarles cuál es el retorno de inversión al utilizar esta modalidad ya que al adquirir servicios por renta mensual o por contrato se ahorra los costos que representa equiparse con infraestructura propia y además evita pagar por un equipo de profesionales de TI fijo, sin olvidar el hecho de que adquieren la ventaja de que los servicios administrados ponen al alcance del usuario una solución alternativa para aquellos que desean estar siempre actualizados en materia de tecnología, ya que basándose solo en un servicio se evita que éste se vuelva obsoleto, reduciendo considerablemente el costo que podría alcanzar la inversión para equiparse por sí mismo.

Ejemplos comunes de XaaS:

**Software as a Service (SaaS):** En español Software como Servicio. Es un término común dentro del cloud computing que se refiere al modelo de distribución de software donde una empresa sirve el mantenimiento, soporte y operación que usará el cliente durante el tiempo que haya contratado el servicio. El cliente usará el sistema alojado por esa empresa, la cual mantendrá la información del cliente en sus sistemas y proveerá los recursos necesarios para explotar esa información garantizando la disponibilidad y fiabilidad de la información. Software como servicio se perfila para convertirse en la forma por excelencia para proporcionar soluciones tecnológicas a las organizaciones en los próximos años.

Algunos ejemplos de Software como Servicio (SaaS) es el correo electrónico en línea, el CRM (Customer Relationship Management) el cual su uso es cada vez más común en las empresas, ERP (Enterprise Resource Planning), etc.

El mayor beneficio es que no hay instalación de ninguna aplicación, no requiere mantenimiento ni tampoco soporte técnico sobre cualquier desastre que pudiera ocurrir, debido a que el software está hospedado en un servidor que está dedicado a "esa" aplicación y administrada por el proveedor del servicio.

**Infrastructure as a Service (IaaS):** En español Infraestructura como Servicio. Es otro de los términos comunes utilizados en cloud computing para referirse a un modelo de distribución de infraestructura de computación como un servicio, se realiza mediante una plataforma de virtualización. Es decir en vez de adquirir servidores, espacio en un centro de datos o equipamiento de redes, un usuario puede obtener el servicio completo de una infraestructura de TI a través de Internet. Una diferencia fundamental con el hosting virtual es que el aprovisionamiento de estos servicios se hace de manera integral a través de cualquier navegador.

Algunas compañías proveedoras de este servicio utilizan procesos conocidos como virtualización completa la cual es una técnica en donde los clientes o usuarios disponen completamente del hardware simulado que está corriendo en las granjas de servidores. Algunas compañías que disponen de estos servicios actualmente son Go Grid [\(http://w](http://www.gogrid.com/)w[w.g](http://www.gogrid.com/)ogri[d.com\)](http://www.gogrid.com/) y Skytap [\(http://w](http://www.skytap.com/)w[w.s](http://www.skytap.com/)kyta[p.com\)](http://www.skytap.com/).

Para virtualización utiliza más de una computadora y a menudo varias computadoras, para emular un solo proceso. La compañía que actualmente hace más uso de esta tecnología es Amazon con su servicio Elastic Compute Cloud [\(http://a](http://aws.amazon.com/ec2/)w[s.a](http://aws.amazon.com/ec2/)mazo[n.c](http://aws.amazon.com/ec2/)o[m/ec2/\)](http://aws.amazon.com/ec2/)

Algunos de los ejemplos de Infraestructura como Servicio (IaaS) es el storage el cual es uno de los servicios más solicitados actualmente no solo en IaaS si no en todos los servicios del cloud computing, la virtualización, uso de hardware, etc.

**Platform as a Service (PaaS)**: En español Plataforma como Servicio. Se refiere a rentar servidores con el fin de usar sus capacidades para el desarrollo de aplicaciones, es un modelo en el que se ofrece todo lo necesario para soportar el ciclo de vida completo de desarrollo y puesta en marcha de aplicaciones y servicios web completamente disponibles en la Internet. Otra característica importante es que no hay descarga de software que instalar en los equipos de los desarrolladores.

Está orientado principalmente a pequeñas empresas que necesitan una plataforma para procesar el código desarrollado, o bien para desarrolladores independientes, proporcionándoles ambientes de desarrollo adecuados mientras ahorran dinero evitando gastar en recursos de hardware.

Un ejemplo de PaaS es Google App Engine y Salesforce"s force.com, servicios que permiten a sus clientes olvidarse por completo de la infraestructura y enfocarse totalmente en el desarrollo de sus aplicaciones.

#### *3.6.3 Acuerdos de Nivel de Servicio: La clave para la nube*

Normalmente cuando se habla de cómputo en la nube la principal discusión se centra en las nuevas tecnologías empleadas en el servicio, el software a utilizar o incluso en los nuevos servicios que se ofrecen, pero muchas veces las personas se olvidan de uno de los elementos más básicos en la nube: *los acuerdos de nivel de servicio.* Desde el momento en que se decide migrar sistemas a la nube significa entender la informática desde una perspectiva de servicio al igual que el agua o la electricidad y la primera preocupación de los clientes y las empresas debe de ser el acuerdo de nivel de servicio y no los elementos tecnológicos de lujo que pueden desviar la atención.

El Acuerdo de Nivel de Servicio o SLA por sus siglas en ingles (Service Level Agreements) es el documento que establece las reglas de lo que se puede o no hacer, y el nivel de tolerancia entre cada una de las partes, este documento es la clave para que exista una buena relación entre ambas partes y para que el usuario no se arriesgue a no tener acceso a su propia información.

Se deben establecer acuerdos como si fuera una relación a largo tiempo, teniendo en cuenta que entre más tiempo se contrate el servicio, mayor será el volumen de información que estará hospedada en los servidores del proveedor, por lo que en la SLA se deben de establecer los lineamentos y las condiciones del servicio para evitar pérdida de información; además de condiciones especiales en caso de que el usuario requiera migrar o extraer toda su información de los servidores: en este caso, el proveedor deberá ofrecer las herramientas necesarias para realizar dicha tarea; considerándose lo anterior de suma importancia, sobre todo, a partir de los hechos ocurridos el 19 de enero de 2012 en donde el FBI cerró por completo uno de los servicios más populares de almacenamiento en la nube, Megaupload, ya que por tratarse de un servicio para particulares no se establecían dentro de la SLA lineamientos para recuperar la información que los usuarios ahí hospedaban,

ni tampoco un reembolso para los usuarios que contaban con cuentas premium, es decir que habían pagado por el servicio.

Un hecho es que actualmente cientos de empresas pequeñas, medianas y grandes, están confiando sus procesos de negocio en la nube: bases de datos, registros de ventas, inventarios, clientes, reportes, etc.; no se trata únicamente del usuario común y corriente, del entusiasta o del adicto a los contenidos, sino de empresas reales a las cuales una caída de la nube podría significar pérdidas millonarias e incluso hasta el cierre. En éste entendido, podría considerarse que la información de cualquier tipo que esté alojada en la nube, por el momento está segura, sin embargo se calcula también, que no pasará mucho tiempo para que lance una iniciativa de ley como se ha intentado anteriormente (ACTA, PIPA o SOPA) para regular el intercambio de contenidos desde internet en la que antes de subir cualquier contenido se deba "pedir permiso" o cumplir con los lineamientos establecidos por quien se adjudique el establecimiento de normas de publicación y almacenamiento de contenido.

Otro punto crítico que debe tomarse en cuenta dentro de la SLA es la disponibilidad de servicio ya que, a ningún usuario le sería funcional encontrarse con que el servicio no está disponible en horas pico o se encuentra en la carga máxima de usuarios. Es por ello que dentro de este documento se debe de establecer como mínimo el 99.9% de disponibilidad en el servicio para evitar disgustos o mal entendidos, e incluso pérdidas, además, esto no debiera significar ningún problema por parte de proveedor para ofrecer este nivel de disponibilidad, ya que es precisamente uno de los principales beneficios del cloud computing, pero no está de más plasmarlo en papel.

Por último, pero no menos importante, debe describirse el rendimiento de transparencia, es decir que el usuario administrador del servicio tenga la capacidad de ver el status del servicio tales como el volumen de información almacenada, el número de usuarios conectados actualmente, y tener acceso a dicha información cada que le sea necesario, algo como apretar un botón para comprobar si el sistema está arriba y funcionando correctamente y también para vigilar cualquier métrica que se haya establecido en el acuerdo. Por todo lo anterior se recomienda a cualquier usuario que esté considerando adquirir un servicio en la nube, es importante verificar que dentro de la SLA se establezca el uso de un "panel de control" para que pueda tener acceso y ver rápidamente el estado del servicio. Recordando siempre que la transparencia genera tolerancia: lo mas estresante de un incidente es no saber lo que está pasando y por cuánto tiempo se extenderá.

## *3.6.4 Ventajas y Desventajas del Cloud Computing*

Las ventajas de implementar servicios administrados desde la nube son:

- Acceso a la información y los servicios desde cualquier lugar. Puedes trabajar desde donde estés parado, a través de cualquier dispositivo con conexión a internet.
- Disponibilidad del servicio y/o aplicación web 24h/7dias/365dias.
- Accesibilidad mediante diferentes tecnologías compatibles, tales como: PDA"s, móviles, portátiles, Black Berrys, Netbooks, etc.
- Servicios gratuitos y de pago según las necesidades del usuario.
- No saturación del uso del disco duro en el ordenador o aplicación que se usa, debido a que solo se necesita un navegador web, e internet.
- Empresas con facilidad de escalabilidad.
- Capacidad de procesamiento y almacenamiento sin instalar máquinas localmente.
- Reducción en costos del 40%, en mover "infraestructura y operaciones IT internas" a proveedores especializados en infraestructura en modalidad cloud.
- Reducción en costos del 60-75% de desarrollo y soluciones colaboración (tipo correo electrónico).
- Según otro estudio, las empresas pueden reducir el tiempo de desarrollo de aplicaciones un 75% de media utilizando plataforma cloud. Analistas independientes también indican unas métricas de desarrollo hasta cinco veces más rápido, a la mitad de coste (desarrollo y mantenimiento) y mejor calidad. Visto así, es para pensárselo.

Las desventajas son las siguientes:

- Acceso de toda la información a terceras empresas.
- Dependencia de los servicios en línea.
- En ocasiones, puede que debido a una catástrofe natural o error humano, dicho servicio quede fuera de servicio, con las malas repercusiones a los clientes (nosotros).
- Guardar datos privados, fotos, videos, o información mucho más privada en estos servicios. A día de hoy parece que "no nos molesta", pero, ¿realmente estamos todos de acuerdo y tranquilos dejando tantos datos a terceras personas? ¿dónde perdimos nuestra privacidad y libertad?
- Descontrol del manejo, almacenamiento y uso de esta información.
- Mayor dependencia de proveedores de internet, y de la velocidad de ADSL, cable, fibra óptica u otras tecnologías.
- Posibilidad de que delincuentes cibernéticos revienten la seguridad del servicio y se roben datos privados.

# *3.6.5 Riesgos del Área del Cloud Computing*

Gartner una de las firmas más reconocidas dedicada a la investigación de tecnología y de asesoramiento, identifica como principales, siete riesgos en el área del Cloud Computing que todo CIO debe de tener en cuenta antes implementar este tipo de servicios:

1.- **La confianza del proveedor:** Tercerizar sus aplicaciones y datos corporativos conlleva hacerlo con alguien de total confianza, que le asegure la calidad del servicio, los términos de confidencialidad de su relación contractual, etc.

2.- **Conformidad legal:** Al final, el responsable en caso de infracción es el propietario de la información. Por ello, los proveedores de Cloud Computing deberán estar abiertos a cualquier tipo de auditoría externa y a tomar y cumplir cuanta medida sea necesaria para garantizar el cumplimiento de la normativa y, con ello, la seguridad de sus clientes.

3.- **Localización de los datos:** Es uno de los puntos fuertes del Cloud Computing pero también uno de sus riesgos. Poder acceder a los datos en cualquier momento, independientemente de dónde estén localizados, debe estar garantizado para el cliente.

4.- **Protección de la información:** Porque se comparten recursos pero esto no puede ir en menoscabo de la confidencialidad de los datos del cliente, que deberá estar garantizada en todo momento.

5.- **Recuperación:** Desconocer la localización de la información no puede implicar jamás que no existan las medidas necesarias de seguridad y replicación para garantizar su recuperación en caso de desastre, pérdida de los mismos o simplemente por querer bajarse de la nube en caso de estar insatisfechos con los servicios.

6.- **Colaboración con la Justicia:** Acatamiento de las leyes de protección y seguridad de la información, independientemente de que ésta varíe según las normas propias del país donde se localicen los datos y aplicaciones del usuario.

7.- **Una relación 'para toda la vida':** La sostenibilidad del proveedor tiene que estar garantizada. Fusiones, quiebras, cualquier cambio en su negocio no puede dejar "indefenso" al cliente y, por ello, se establecerá un compromiso de continuidad a largo plazo en la relación en los propios términos del contrato.

## **4. Estrategias de migración y definición de tipos**

Se denomina migración de datos, al proceso que tiene por objeto tanto la importación como la exportación de una determinada información almacenada en un sistema de bases de datos, para llevar a cabo su traspaso.

Toda Migración es estratégica. Las organizaciones solo hacen cambios para mejorar su sistema o plataforma ya sea en el ambiente técnico o económico.

Según Inotroza#, para realizar la migración de datos almacenados desde hardware local a Cloud Computing, es necesario definir acciones a seguir, las cuales deben ser realizadas con éxito para lograr la migración sin inconvenientes una vez terminado el proceso. Para lograr que esta gestión sea exitosa, primero se selecciona cuidadosamente los datos que se deseen migrar hacia Cloud Computing. Posteriormente se debe realizar la elección del proveedor. A

Los principales tipos de migración que podemos encontrar son:

- **Migración Instantánea:** Los datos son cambiados hacia el proveedor de Cloud Computing sin ninguna planificación. Debido a esto puede significar un tiempo indeterminado en realizar el proceso, ocasionando pérdidas de archivos, tareas inconclusas, etc.
- **Migración gradual en grupos:** Se crean grupos de trabajos de usuarios, logrando realizar la migración de forma ordenada. De esta forma se evitan bajas en los presupuestos, también es recomendable esta migración para las organizaciones que han mantenido un sistema de información muy complejo y para cuando se trabaja con usuarios que se resisten al cambio de nuevas tecnologías.
- **Migración Total:** En este tipo de migración los datos son llevados como si hubiesen sido creados desde un inicio en el nuevo proveedor, es decir, no se conserva nada del software anterior. Este proceso tiene algunos inconvenientes, tales como capacitar a todos los empleados ya que parten

al mismo tiempo desde una misma base de conocimientos. Por el contrario tiene algunas ventajas así como la reducción de riesgos, además de la obtención de experiencia para futuros cambios a otros proveedores.

 **Migración Parcial:** Este tipo de migración es quizás el más conveniente para PyMES ya establecidas, debido a que se hace una planificación inicial de migración, que permite ir verificando los procesos, capacitando a las personas periódicamente, etc. logrando aprovechar de mejor forma los recursos

La migración de datos puede implicar muchas fases, pero de manera general incluye la extracción de datos donde los datos se leen desde el antiguo sistema y la carga de datos donde los datos se escriben en el nuevo sistema.

Las fases en la migración de datos se describen y ordenan en:

Fase I: Recolección de Información.

Esta fase brindará los datos necesarios que hacen falta para empezar todo el proceso de migración, para esto se deben tomar en cuenta 3 aspectos principales que influyen directamente en la Plataforma Tecnológica e Informática de cualquier ente o institución:

#### **a) Inventario de Capital Humano.**

Es necesario hacer un levantamiento de información de cómo el personal que labora en la institución hace uso de la tecnología a y que capacidades en el uso de la misma tienen, para poder realizar un plan de migración efectiva, se deben realizar encuestas tanto al personal técnico como al usuario final con el objetivo de conocer el grado de instrucción que tiene cada persona con respecto al uso de las tecnologías de la información. Las encuestas tanto para el personal técnico como para el usuario final, deben ser diferentes, dichas encuestas servirán para crear el plan de entrenamiento que debe llevar cada grupo de personas. El personal técnico podría ser dividido en 3 segmentos:

-Personal de soporte. Son aquellas personas que estarán dedicadas a atender directamente al usuario final.

-Administración de servicios. Es el grupo de personas que se encargarán de la instalación, configuración y mantenimiento de la plataforma operativa de la institución.

-Personal de desarrollo. Serán el grupo de personas dedicadas al desarrollo de aplicaciones.

#### **b) Inventario de Hardware.**

Esta etapa de recolección de información es necesaria para conocer en su totalidad el hardware con el que se cuenta para poder realizar las pruebas de laboratorio pertinentes y determinar la compatibilidad de los mismos con el nuevo para luego realizar las recomendaciones correspondientes.

Es importante no pasar por alto ningún recurso de hardware con el que se cuente, ya que de ello depende que se pueda investigar y probar con tiempo su configuración y funcionamiento. El Inventario de hardware debe proporcionar una gran cantidad de información sobre los equipos, desde la CPU y procesador, memoria, espacio en disco duro, ranuras de memoria utilizadas y las ranuras disponibles para ampliación futura.

Cuando se visualiza una empresa en su totalidad o como departamento, este inventario debe ofrecer resúmenes rápidos y sencillos por categoría, tales como PCs agrupados por sistema operativo.

#### **c) Inventario de Software.**

Con el fin de conocer a fondo la cantidad de sistemas, aplicaciones, paquetería, utilizados en la institución, se debe hacer un levantamiento de información el cual implica hacer un análisis completo de los programas instalados en cada una de las computadoras y servidores de la institución. En función del tamaño de la institución este trabajo puede ser muy sencillo.

Fase II: Migración Parcial.

La Migración Parcial contempla el combinar el uso de sistemas operacionales propietarios con la instalación en éstos de herramientas de software que así lo permitan, ir recopilando información mediante ensayos, pruebas o investigación a cerca de las herramientas y aplicaciones de software que más se adapten a la plataforma deseada, identificación de los servicios ofrecidos a los usuarios y las características de la plataforma que los soporta. En función a esto es necesario:

1. Realizar una instalación previa de herramientas de software bajo la plataforma actual con el fin de realizar una migración parcial o progresiva de las estaciones de trabajo.

- Realizar la creación de un laboratorio en software, en el cual se puedan realizar pruebas, clasificación e investigación de compatibilidad con el software del hardware existente, así como pruebas, clasificación e investigación de equivalencias con el software utilizado actualmente.
- Realizar un estudio para identificar las características de los servicios ofrecidos, así como de la plataforma tecnológica que los soporta con el fin de proceder con una migración parcial de los servicios.
- Creación de Imágenes de Software adaptadas a las necesidades de la empresa.
- Generación de servidores de imágenes en software para facilitar el proceso de migración.

Fase III: Migración definitiva:

- 1. Programación de herramientas a la medida. En esta parte el personal técnico debe determinar los requerimientos de la institución con respecto a sistemas hechos a la medida o aplicaciones que deben ser reprogramadas, tales como: sistemas administrativos, portales, etc.
- 2. Probar datos migrados como información y correos almacenados en el buzón.
- 3. Verificar información en clientes de correo como Outlook o evolution.

Márquez<sup>19</sup> establece un decálogo básico de los pasos a seguir cuando se considera necesario un procedimiento de migración a la nube:

- 1. Estandarización de servicios: revisar las líneas de negocio en busca de problemas existentes y que puedan ser resueltos mediante soluciones en la nube de manera homogénea.
- 2. Compromiso de ejecución: motivar la participación de todos los interesados en las áreas de negocio e incluir, además, legal, financiera y seguridad TI.
- 3. Revisión de procesos: revisar los sistemas TI, incluyendo el ancho de banda local para garantizar que el negocio pueda darse en la nube.
- 4. Gestión de riesgos: comprender las responsabilidades de protección de datos y tener un proceso de gestión de riesgos de proyectos cloud repetible.
- 5. Pronóstico y presupuestos: imaginar y plantear escenarios de uso con sus costes totales, incluyendo los internos.
- 6. Plan de negocio: construir un plan de negocio (business case) que sea aprobado por las partes interesadas y relevantes del negocio.
- 7. Sondear primero el mercado: empezar con un proyecto pequeño pero con una visión amplia, teniendo en mente el plan estratégico de TI.
- 8. Estudio y selección de proveedores: encontrar un proveedor que entienda la situación y sea capaz de solucionar los requerimientos de gobierno de información (riesgos) y gestión del servicio.
- 9. Cuadros de mando de las APPS: monitorizar comportamiento de sistemas y niveles de servicio de las APPS.
- 10.Tener un plan B: construir un plan de contingencia y garantizar que funcione.

 $\overline{a}$ 

<sup>&</sup>lt;sup>19</sup> Marquez, A. (2011).Decálogo de migración a la nube. Ultima visita:  $7/A$ go/12 <http://www.nubalia.com/en/decalogo-de-migracion-a-la-nube/2011/11/14/>

# **5. Plan de migración para Grupo IUSA.**

El actual proyecto consistió en brindar la información necesaria a la alta gerencia de Tecnologías de la Información de Grupo IUSA sobre aquellos aspectos a tomar en cuenta para la elección de un proveedor, necesidades y requerimientos para un plan de migración adecuado ya que de esto dependerá la continuidad del servicio de correo.

A través de este proyecto se buscó brindar las métricas necesarias para la elección de proveedor y costos estimados; permitiendo así, una mejor toma de decisiones sobre el proveedor más adecuado de acuerdo a los servicios que son requeridos y la calidad del soporte del correo electrónico en la nube.

Así mismo se buscó proporcionar las fortalezas y debilidades del Cloud computing al ofrecer un análisis de servicios ahora soportados en a la nube que pueden ser tomados por los consumidores de TI, pero es necesario que los posibles clientes de Cloud Computing conozcan los riesgos y beneficios que esto traería a su negocio.

Para iniciar este plan se detalla el proceso de correo electrónico que realiza IUSA actualmente y a continuación se realiza un FODA (Fortalezas, Oportunidades, Debilidades y Amenazas) sobre Grupo IUSA que permite un mejor análisis para la elección del proveedor.

## *5.1 Proceso de correo electrónico en IUSA.*

El correo electrónico dentro de la empresa IUSA juega un papel muy importante y principal en los procesos ya que involucra a todas las áreas y es el principal medio de comunicación entre estas enviando mensajes importantes, facturas, presentables, etc.

Existen múltiples tareas en este proceso de correo el primero y muy importante es el de alta de correo.

### **Prerrequisitos:**

- 1. Ser un empleado de IUSA.
- 2. Contar con la autorización del gerente del área.
- 3. Llenar un formato de solicitud.

#### **Proceso:**

- 1. El usuario debe estar en un área en específico dentro de la empresa IUSA.
- 2. Si es recién ingreso debe ser enviada la solicitud por el área de Recursos Humanos. En caso de lo contrario que sea cambio de área, se debe hacer la solicitud necesaria para que se genere su cambio y configuración en el sistema.
- 3. Envía formato de solicitud al jefe de la nueva área para su aprobación.
- 4. En caso de ser aprobado el usuario firma la solicitud y lo envía al encargado de altas de correo.
- 5. El encargado del alta lo envía al área operativa que realiza este proceso (operadores) y estos generan la cuenta.
- 6. Se envía la cuenta al encargado de altas de correo.
- 7. Este entrega el correo al usuario final.
- 8. El encargado de RH llena la solicitud con los datos específicos.
- 9. Los gerentes del área firman la hoja junto con el usuario final.
- 10.El formato es enviado al encargado de altas de correo.
- 11.Lo envía a su vez al área operativa (operadores) en donde se realizan el alta del correo.
- 12.Los operadores encargados de dar el alta de correo lo generan.
- 13.El correo se genera con la primera inicial del nombre del usuario y su segundo apellido.
- 14.Si cumple con este criterio y no hay otro igual genera la cuenta.
- 15.De lo contrario se debe agregar la primera letra del segundo apellido.
- 16.Y se debe verificar bajo que dominio se requiere.
- 17.Una vez generado el correo se envía al encargado de altas de correo.
- 18.Este es el último eslabón que envía el correo al gerente y/o usuario final.
- 19.Fin del proceso.

# *5.1.1 Proceso uso de correo de IUSA.*

Este es uno de los principales procesos en IUSA ya que el servicio es crítico y diariamente se envían una gran cantidad de correo en promedio 300 de diferentes tamaños, puede ser muy pequeño o muy grande de 10 kb – 50 mb aproximadamente, puede llegar a variar tamaño de más de 50 mb.

### **Prerrequisitos:**

- 1. Ser usuario de buzón activo de IUSA.
- 2. Ser empleado de IUSA.

#### **Proceso:**

- 1. Debe contar con un cliente de correo, dentro de los clientes usuales se encuentra Outlook, Thunderbird y Evolution.
- 2. Los correos se puede almacenar de manera directa en el servidor o que el cliente de correo los baje al equipo.
- 3. Se debe iniciar sesión con su usuario y contraseña asignado al realizar la petición de alta de correo.
- 4. Si existen mensajes en el servidor para este usuario se descargan.
- 5. De lo contrario solo se cargan los correos descargados anteriormente.
- 6. El usuario verifica sus Mails.
- 7. Fin.

# *5.1.2 Situación Actual de Correo Electrónico dentro de grupo IUSA.*

El correo en el contexto actual de la compañía IUSA representa una herramienta indispensable, pues es el medio de comunicación principal entre las diversas áreas de la empresa, que permite establecer un medio de colaboración con clientes, proveedores y usuarios.

El Servicio de Correo se integra principalmente por:

- Correo electrónico y Libreta de Direcciones
- Calendario y Manejo de Tareas
- Mensajería Instantánea

Este servicio representa para Grupo IUSA una herramienta necesaria e indispensable para su buen funcionamiento, lo cual hace necesario evaluar las diferentes opciones tecnológicas, para elegir aquella que mejor cumpla los requerimientos del negocio. En cuanto a Hardware y Software se refiere podemos encontrar:

Software:

- Licencia de Sun Java System Communication 1 instance
- Software Libre POSTFIX para tráfico de mensajes
- Antivirus de symantec para envió de correo interno

Hardware:

- 1 Servidor Sun Blade 6000 (2 SMTP y 2 DNS's)
- 2 Servidores Sun V245 8 (SUN JES- Core de Correo)
- 1 servidor Dell PowerEdge 2950 (Antivirus interno)
- 1 appliance Dell ProofPoint (AntiSpam)
- 1 TB del Storage Hitachi AMS
- Internet: Salida a Internet de 10 MB

Esta infraestructura de hardware permite el buen funcionamiento del servicio de correo; teniendo así la posibilidad de brindar un buen esquema de soporte y un esquema de seguridad que garantice la integridad del servicio. Sin embargo con el crecimiento de la empresa se ha tenido la necesidad de aumentar la capacidad de los servidores puesto que la demanda aumenta en ciertos lapsos de día y en ocasiones el servicio ha llegado a caer, debido a que se llenan los filesystems en disco, o por exceso de demanda y envío de información.

## *5.1.3 Administración*

El servicio de correo se encuentra administrado por una persona; su puesto es "Administrador de correo" y se encarga de solucionar problemas referentes a caídas del sistema de correo, seguridad (antispam, hackeo de cuentas, bitácoras de incidencias) y atender solicitudes especiales como crear nuevos grupos, usuarios, alias y re direccionamiento.

También se encarga de administrar los DNS del correo en cuanto a pago de anualidad, configuración de zonas, archivos de zona y si es necesario agregar nuevos dominios. Cuenta con un grupo de operadores a su cargo con el cual coordina actividades de monitoreo como:

- El estatus de Filesystems ya que si alguno se llegara a llenar podría generar la caída del servicio.
- Encolados del servicio de correo: se encarga de resolver asuntos de hackeo de cuentas y envío de spam, siendo imprescindible mantener un monitoreo constante de este servicio.
- El estatus de correo, cualquier falla o caída en el servicio, debe ser avisada para que funcione correctamente.

Por lo tanto el Administrador se debe encargar en general de las actividades relacionadas con seguridad, continuidad del servicio y atención a peticiones especiales.

# *5.1.4 Soporte de Servicio de Correo.*

El área del servicio de correo, referente al soporte del proveedor es indispensable para la continuidad de los servicios, ya que si llegara a presentarse algún percance, como la falla de algún servidor de correo, descompostura de algún disco, fuente o alarma del servidor, se debe solicitar ayuda del proveedor para que en caso de que sea una pieza, este brinde el soporte necesario y cambio para evitar la pérdida de el servicio de manera continua y garantizar la continuidad del mismo.

Si bien es un servicio adicional de esta manera se garantiza que todo funcione de forma correcta pues en caso de fallar algo un especialista en Hardware de SUN puede brindar soporte y ayuda técnica al Administrador.

El proceso para realizar un reporte es el siguiente.

- 1. Se debe identificar por algún operador, usuario o administrador.
- 2. Una vez que se conoce la causa se realiza un levantamiento de requerimiento a la línea de ayuda de SUN.
- 3. SUN puede pedir un diagnóstico del problema y de ser el caso correspondiente lo escala al área de soporte.
- 4. Si es el caso el proveedor contacta al Administrador de IUSA.
- 5. Se procede a verificar la avería.

Sin embargo este servidor cuenta con un script que envía alarmas vía celular para que en caso de que sea una situación especial no visible, genere los mensajes de alerta necesarios.

## *5.1.5 Seguridad.*

Para garantiza la continuidad del correo en IUSA se cuenta con una buena infraestructura de seguridad que permite detener cierto tipo de ataques, un ejemplo de esto es ProofPoint (Antispam y security) el cual evita el ataque de tipo phishing bloqueándolo, evita también correo no deseado o de remitentes desconocidos.

El phishing es un enemigo común de las empresas como IUSA ya que al ser una organización que maneja muchos de sus procesos financieros a través de correos es importante que los que lleguen sea de fuente confiable y no de aquellos que se encuentran dentro de blacklist; de esta forma se evita que se robe la propiedad intelectual corporativa, información confidencial y comercial sensible.

Por otra parte la función principal del Antispam es evitar que lleguen correos con contenido malicioso como url, imágenes apócrifas, pornografía. De esta forma a nivel de seguridad el servicio actual ofrece una buena base de seguridad lógica a los usuarios de correo.

Para acceder al correo existen dos formas: vía web y vía clientes de correo (Outlook, evolution, thunderbird).

#### Vía web.

- Entrando a la página web del correo mail.iusa.com.mx
- Se debe contar con usuario y contraseña.

Vía cliente de correo.

- 3. Esta configuración la realiza el soporte técnico y puede ser de dos formas, uso interno y uso externo.
- 4. Interno: se refiere a la Intranet y requiere una configuración específica de acuerdo a los puertos por los que recibe la información.

5. Externo: Esta forma más que una configuración es la forma de acceso al sistema, ya que para poderlo verificar de forma externa, se requiere un usuario VPN (Red Privada Virtual) para poder conectarse a la Intranet y de esta forma consultar el correo.

La VPN montada sobre Fortigate crea un túnel cifrado hacia IUSA usando el protocolo SSL (Secure Sockets Layer), que garantiza que la información que pase a través de este túnel será únicamente vista por la persona que hace petición de esta. Sin embargo se cuenta con una DMZ (Zona desmilitarizada) la cual permite la conexión al correo vía web ya que este tipo de servicios debe poder ser accedido desde la red interna y la red externa de la organización. De esta forma se puede hacer conexiones desde la intranet e internet hacia el servicio de correo.

Este nivel de seguridad permite que se puedan dar servicios como el de correo a usuarios que se conectan a través de Internet sin comprometer la red interna y en caso de que existan intrusos se llegue a comprometer la seguridad de los equipos o servidores.

En general entonces se pueden encontrar tres niveles de seguridad:

- 4. A nivel usuario con una contraseña fuerte.
- 5. A nivel servidor con una configuración que dificulta el acceso a los equipos internos.
- 6. A nivel lógico con software que "garantiza" que los correos que llegan son confiables.

El diagrama de seguridad de Grupo IUSA se podría ver de esta manera:

Internet

Servidor WEB DMZ LAN Router VPN.

A pesar de que el servidor web se encuentra en la DMZ pasa a través del firewall de esta manera se garantiza o filtra cierto tipo de peticiones no deseadas desde fuera o desde dentro.

En cuanto a las cuentas de correo se deben generar contraseñas fuertes al momento de su creación pues si lograran acceder desde web mail a alguna de estas, podrían comenzar a enviar correo no deseado desde la cuenta de la víctima, por lo que se pide se generen como una longitud mínima de 8 caracteres alfanuméricos con al menos una mayúscula, números y algún signo. Cabe mencionar que en un par de ocasiones se sufrieron ataques de este tipo, ya que algunos usuarios cambiaron la contraseña a una muy débil, lo que generó que los Hackers que realizaron el ataque pudieran entrar a sus cuentas y de esta forma comenzar a mandar correo mal intencionado.

La toma de estas nuevas medidas sobre creación de contraseñas fuertes permitió evadir ataques y envió de correo no deseado desde cuentas corporativas del Grupo IUSA.

## *5.1.6 Procesos principales*

Existen tres procesos principales: alta de una cuenta de correo, alta de un grupo y alta de un nuevo dominio

## *5.1.6.1 Alta de una cuenta de correo*

Este proceso permite integrar a un nuevo trabajador al servicio, consiste en:

- Se debe ser empleado de grupo IUSA.
- Contar con número de trabajador único.
- Se debe enviar la petición a una persona encargada de llevar un control de ingreso y egreso de personal, pues esta escala la petición.
- Si la petición es válida, se envía a los operadores.
- Los operadores llevan a cabo el proceso de alta de correo.
- Se envía al administrador de peticiones.
- Este las hace llegar al usuario final.

Este tipo de peticiones puede ser realizada a los operadores del centro de cómputo o directamente al Administrador.

# *5.1.6.2 Alta de Grupos*

Este proceso permite integrar un nuevo grupo al servicio, consiste en:

- 1. Se debe de realizar la petición por parte de la gerencia del área interesada.
- 2. Esta petición llega directamente al Administrador de correo, quien lleva a cabo el alta.
- 3. La configuración se lleva a cabo desde una interfaz web que permite una manipulación y manejo de alta de grupos más sencilla.
- 4. Esta actividad en ocasiones es delegada a los operadores del centro de cómputo.
- 5. Una vez que se generó el grupo se debe pasar la información al gerente de la petición para que de esta forma pueda realizar las actividades que se planteo.

# *5.1.6.3 Alta de un nuevo dominio*

Este proceso permite integrar un nuevo dominio, consiste en:

- El administrador de correo es quien recibe las peticiones de una nueva alta.
- Esta alta se hace primero verificando en Nick México [\(http://w](http://www.nic.mx/)w[w.n](http://www.nic.mx/)i[c.mx/\)](http://www.nic.mx/) la disponibilidad del dominio.
- Una vez que se cuenta con el dominio especifico se realiza la configuración a nivel servidores (zonas, archivos de zonas, zona inversa) para que estos resuelvan a la IP de Grupo IUSA.

● Una vez que se configura y se dan de alta los dominios, se da aviso al personal para que realiza las peticiones correspondientes a alta de usuarios y grupos.

### **Cuando un correo no llega a su remitente se debe hacer lo siguiente:**

- Se debe contactar al administrador de correo.
- El usuario proporciona su cuenta de correo y los remitentes de los cuales no recibió correo.
- El administrador procede a verificar el filtro de antispam para verificar que este haya sido la causa de que no llegara en correo. En un 70% de los casos el antispam es el culpable de esto pues bloquea correos que pueden contener archivos con virus o de direcciones poco fiables. Sin embargo a llegado a pasar que también se debe a que la persona que lo envía, tiene problemas con su servicio de correo corporativo, por lo que no llega como debería a el correo de Grupo IUSA generando confusión, sin embargo se debe realizar este proceso para descartar cualquier factor.
- Se genera el informe.
- El usuario es enterado de la situación por la que no llegó su correo.

# *5.1.6.4 Acceso al correo.*

Existen dos procesos principales vinculados con el correo electrónico: el acceso a correo desde web mail y el acceso a correo desde un cliente de correo.

# *Acceder a su correo desde web mail*

Para que un usuario pueda acceder a su correo a web mail debe realizar lo siguiente:

- 1. Debe acceder a la página de web mail de grupo IUSA (mail.iusa.com.mx).
- 2. Contar con su nombre de usuario y contraseña.
- 3. En caso de que haber olvidado sus datos debe consultarlo con su área de soporte, para que esta área le proporcione su contraseña o usuario y pueda acceder sin ningún problema.
- *Acceder al mail desde un cliente de correo.*

Si el usuario decidiera usar un cliente de correo, debe contactar a su área de soporte y solicitar la configuración del cliente de correo en su equipo.

Los usuarios cuentan con un conjunto de elementos tecnológicos que les permiten acceder a su correo, entre ellos podemos encontrar Laptops, Computadoras de escritorio y teléfonos inteligentes.

El servicio de correo está disponible para todos estos dispositivos y actualmente se encuentra un proyecto de acceso a esta aplicación mediante IPAD, para facilitar su revisión y comunicación en todo lugar y momento.

# *5.1.7 Infraestructura*

A continuación se describen las principales características de los servidores que Grupo IUSA tiene actualmente en producción para su servicio de correo electrónico local.

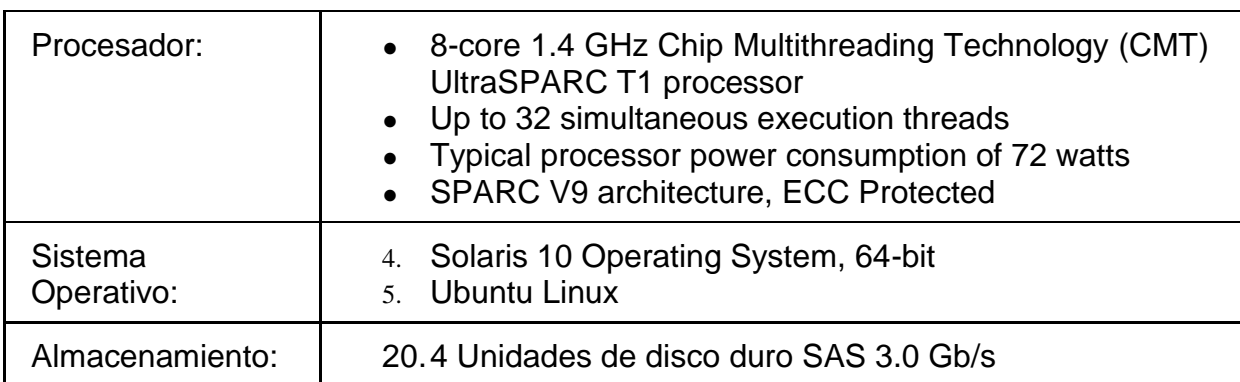

#### **1 Servidor Sun Blade 6000 (2 SMTP y 2 DNS's)**

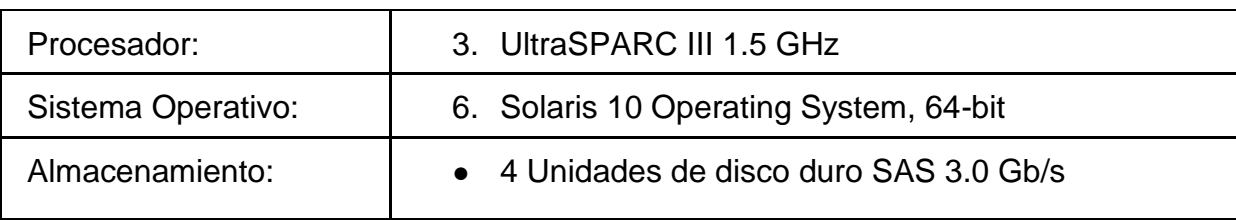

### **2 Servidores Sun V245 (SUN JES- Core de Correo)**

#### **1 Servidor Dell PowerEdge 2950 (Antivirus interno)**

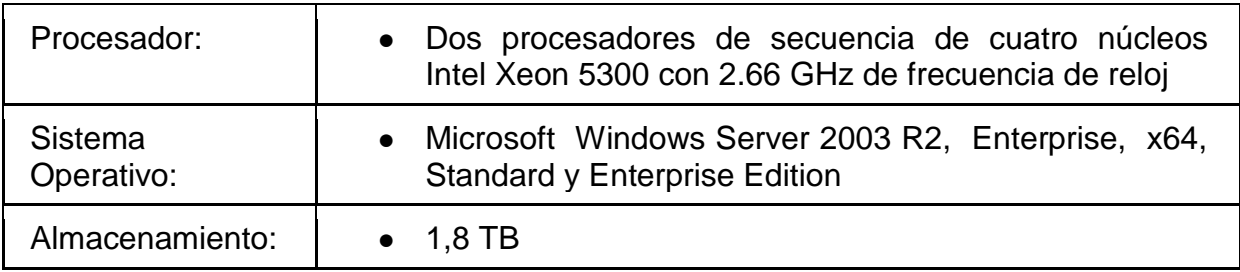

Grupo IUSA también cuenta con 1 rack de Hitachi AMS con 1 TB del almacenamiento al que se conectan los 3 blades.

# *5.1.8 Costos*

Grupo IUSA cuenta con un estimado de costos totales a 3 años donde se incluye licencias de productos, inversión en hardware, licencias AntiSpam y Antivirus.

El desglose de los costos totales por producto queda de la siguiente manera:

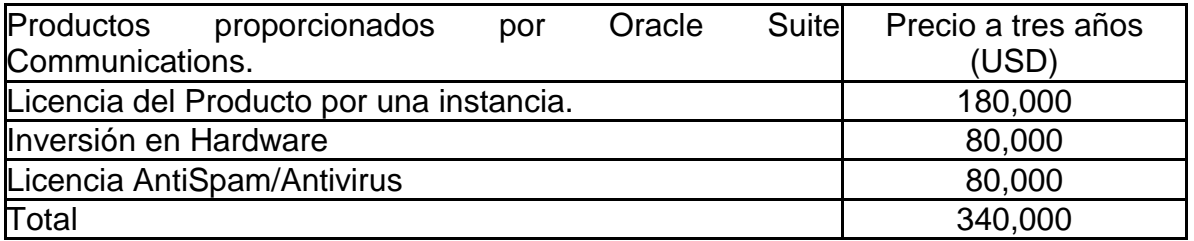

El cálculo se hizo tomando en cuenta lo siguiente:

- El pago anual por la licencia que se realiza a SUN es de 60,000 USD
- El pago anual que se le realizó a ProoPoint por renovar un año fue de 25,000 USD

● El hardware, incluye precio de lista (20,000 USD) de 3 servidores M3000.

#### *5.1.9 Usuarios.*

Los usuarios son el objetivo final de todo sistema tanto de correo, como financiero, contable, etc., por tanto de debe garantizar la funcionalidad del sistema y de esta forma brindar los recursos necesarios para su buen uso, comprensión y nivel de soporte del servicio de correo. Los usuarios entonces se convierten en el parámetro que indica si una aplicación comienza a no a volverse obsoleta de acuerdo a sus necesidades y requerimientos.

Cada usuario cuenta con un equipo personal, una cuenta de correo y un departamento de soporte que le brinda atención en caso de tener algún problema con su correo.

#### *5.1.10 Soporte a usuarios.*

Se cuenta con un área de soporte dedicada a los problemas de correo. Si un usuario tiene problemas con su cuenta de correo se pone en contacto con su soporte.

Los problemas más habituales a resolver son: .pst llenos, pérdida de contraseña, configuración de cuenta de correo en algún cliente como Outlook, thunderbird o Evolution.

El área de soporte resuelve la petición y en caso de ser un problema más especifico como no recepción de correos o envío de correos muy grandes, se debe escalar con el administrador.

Cada sucursal o corporativo tiene su área de soporte asignada por lo que no se centraliza únicamente al corporativo principal esta actividad.

# *5.1.11 Seguridad.*

Las recomendaciones de seguridad que se le hacen a todo usuario de correo son:

- 1. No dar acceso de se cuenta a ninguna persona que no sea de confianza.
- 2. No dejar la contraseña pegada en un papel en su máquina.
- 3. De preferencia dejar bloqueada la computadora en la que trabaja cuando no esté en su lugar.
- 4. Verificar que todos los correos que llegan son de un remitente conocido y que la información era algo que esperaba o conocía.
- 5. No dejar las contraseñas guardadas por default, mejor introducirla cada que haga uso, para evitar olvidarla o que alguien haga mal uso de su computadora personal y por tanto de su cuenta.
- 6. Si llegara a ver cualquier comportamiento raro en su cuenta de correo dar aviso a su área de soporte para verificación y seguimiento de incidencias.

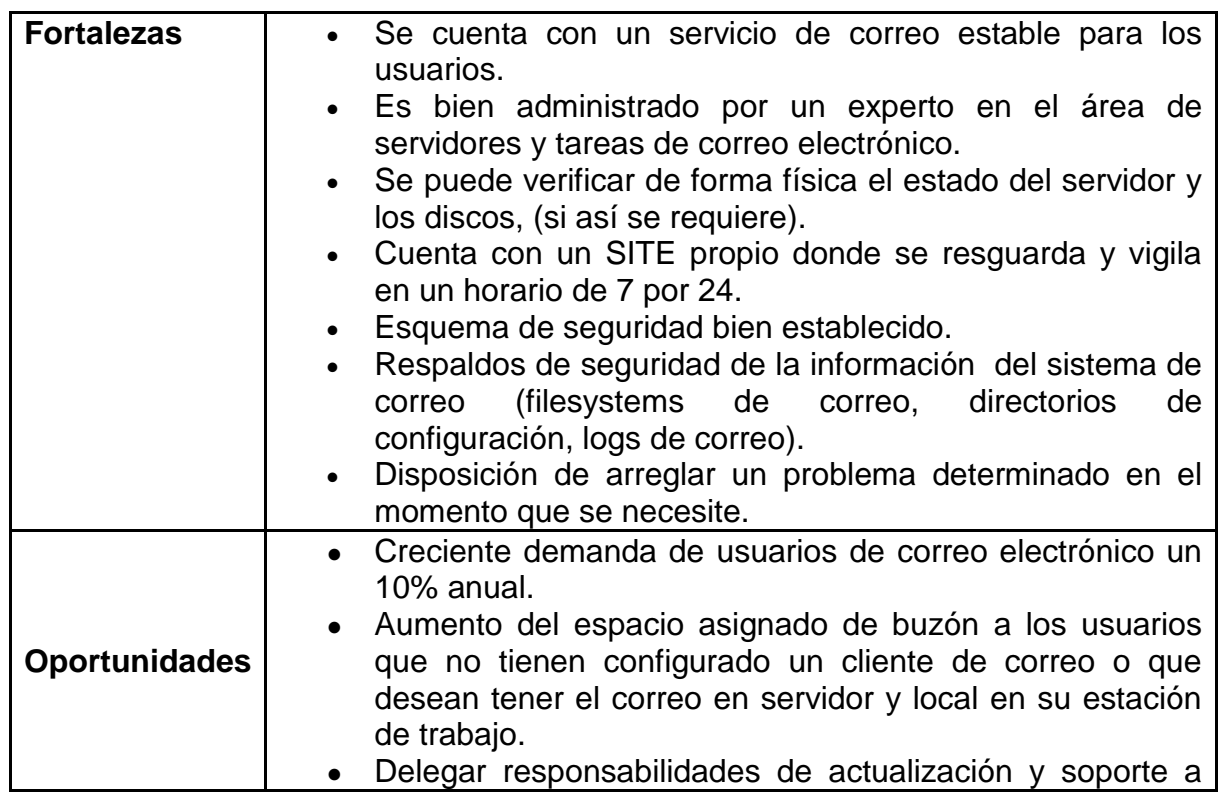

# *5.2 Análisis FODA.*

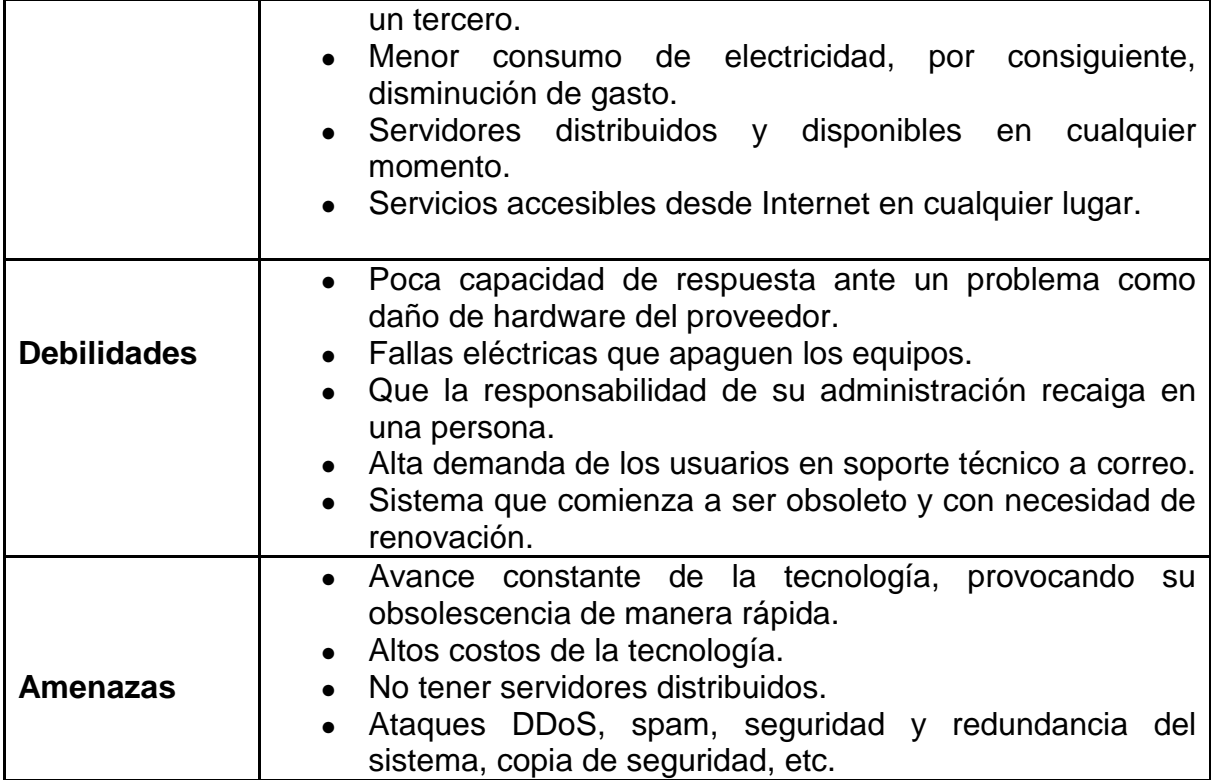

## **Pre requisitos:**

En esta sección se describen los requisitos necesarios a tomar en consideración para una migración exitosa y su administración y operación que se deberá llevar a cabo una vez que se elija al proveedor del servicio, se propone la evaluación de los siguientes factores humanos para este caso:

**Tabla 2. Descripción de Pre requisitos.**

| Nombre                     |    |                                                       | Rol |      |    | Actividades                                                                                                    |
|----------------------------|----|-------------------------------------------------------|-----|------|----|----------------------------------------------------------------------------------------------------|
| Gerente<br><b>Sistemas</b> | de | Elaborar el<br>migración y dirección del<br>proyecto. |     | plan | de | Debe definir las<br>actividades<br>necesarias para cada punto del<br>proyecto de acuerdo a criterios<br>descritos en<br>mismo<br>este<br>documento.<br>Unificar los esfuerzos del equipo<br>hacia un mismo objetivo. |
|                            |    |                                                       |     |      |    | Analizar<br>posibles<br>las<br>complicaciones del proyecto.                                                                                                    |

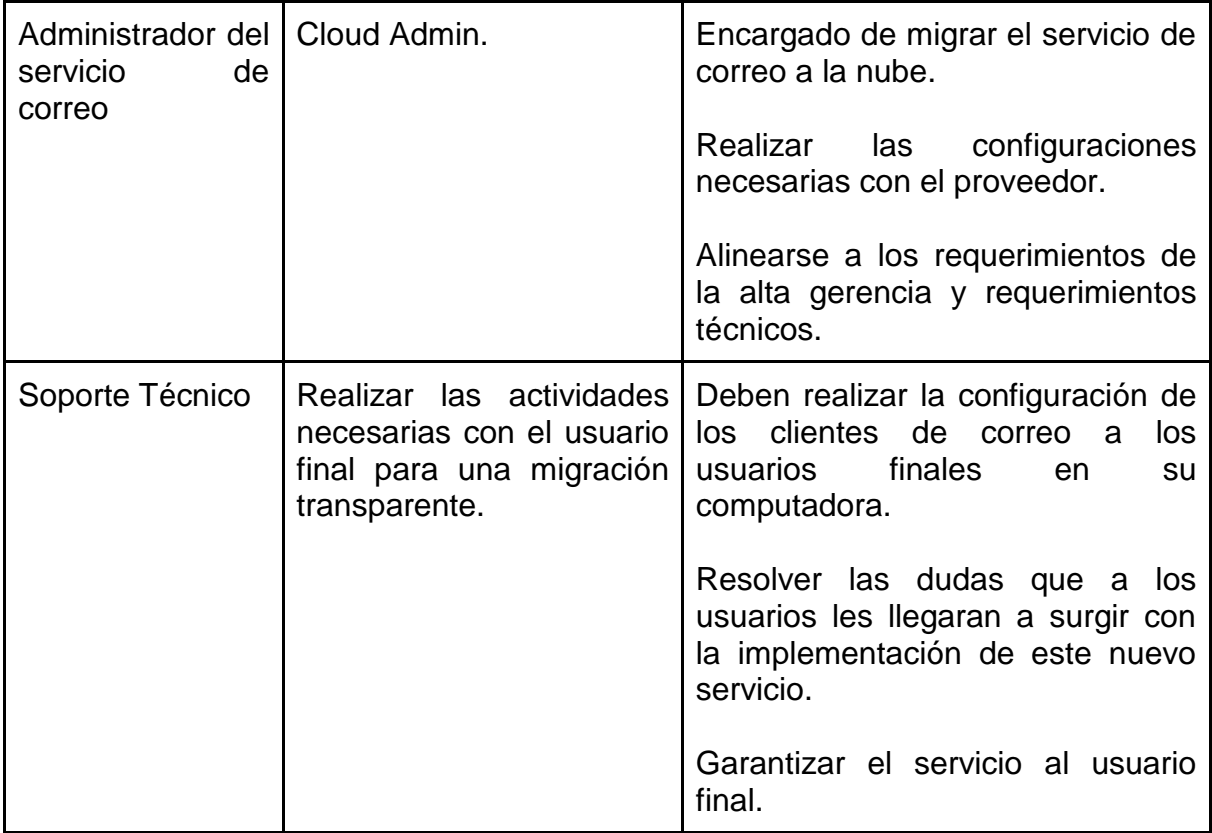

En cuanto a consideraciones técnicas se refiere, es necesario lo siguiente:

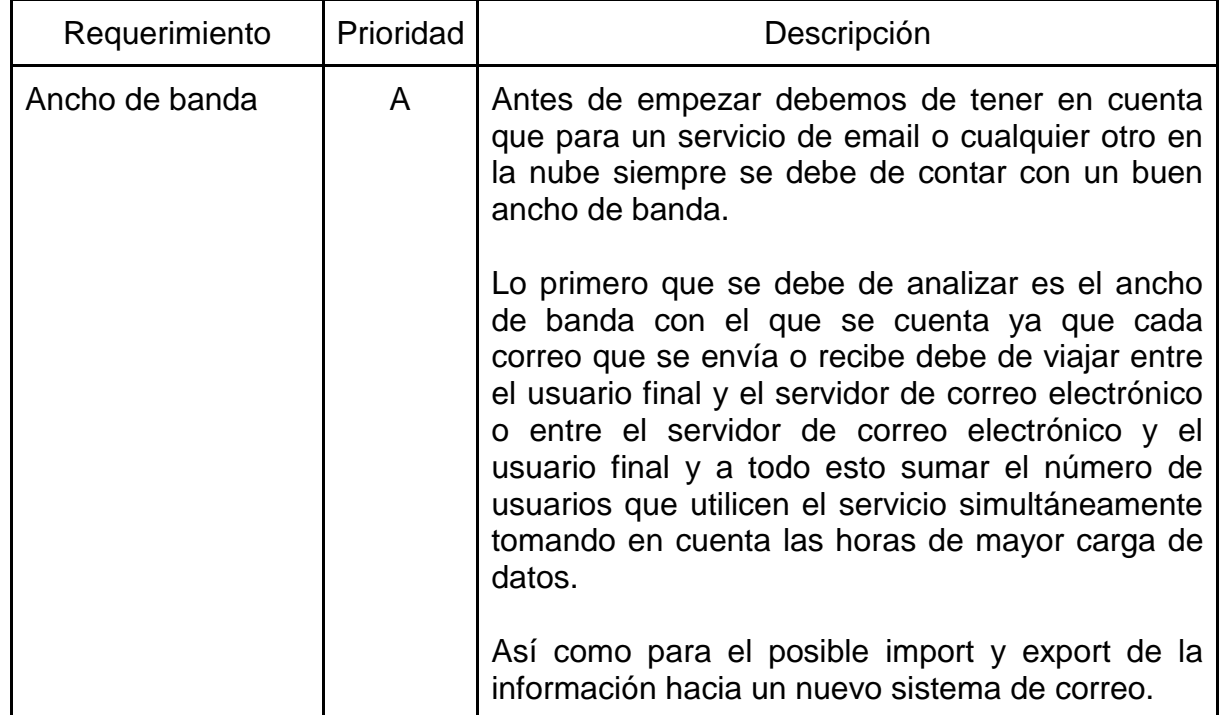

# **Tabla 3. Consideraciones Técnicas.**

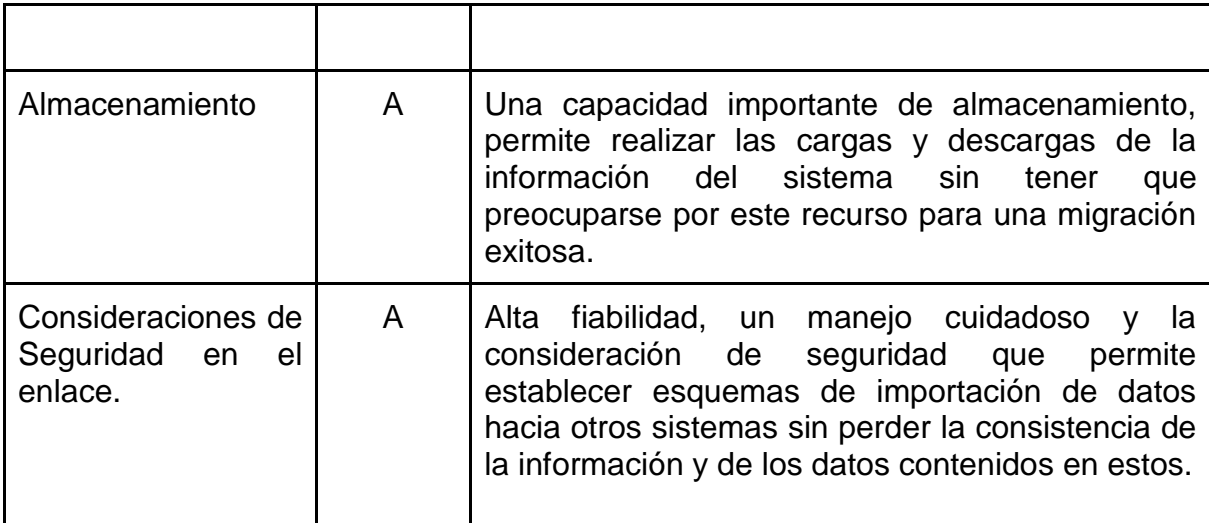

### **A= Alta M= Media B= Baja**

Grupo IUSA actualmente cuenta con un enlace de salida a internet por fibra óptica de 10mb servicio brindado por Bestel, por lo que en cuanto a ancho de banda se refiere no tendría ningún problema. Pero es importante recordar la importancia del ancho de banda para que éstas tecnologías puedan converger.

# *5.3 Análisis de elección del proveedor:*

El mercado sobre servicios administrados en la nube es muy amplio lo que vuelve necesario establecer criterios mínimos por cada proveedor del servicio, de esta manera podemos realizar un primer control sobre la elección del proveedor.

En el mercado existen múltiples proveedores de servicio de correo, por lo que para garantizar una mejor elección se realizará primero un análisis y propuesta tomando en cuenta el Cuadrante Mágico de Gartner (Figura 1).

El Cuadrante Mágico de Gartner es una representación gráfica de la situación del mercado de un producto tecnológico en un momento determinado. El gráfico está dividido en cuatro partes donde se distribuyen las principales compañías en función de su tipología y la de sus productos:

- Líderes (leaders): aquellos que tienen la mayor puntuación resultante al combinar su habilidad para ejecutar (lo bien que un vendedor vende y ofrece soporte a sus productos y servicios a nivel global) y el alcance de visión, que se refiere a su potencial.
- Aspirantes (challengers): caracterizados por ofrecer importantes funcionalidades y un número considerable de instalaciones del producto, pero sin la visión de los líderes.
- Visionarios (visionaries): estos pueden tener todas las capacidades que ha de ofrecer una Gestión de Contenidos Empresariales (Enterprise Content Management o ECM) de forma nativa, o mediante alianzas con otros socios, lo cual significa un fuerte impulso a la integración de programas y plataformas así como una habilidad para anticiparse a las necesidades del mercado que ellos no puedan cubrir.
- Nichos específicos (niche players): enfocados a determinadas áreas de las tecnologías ECM, pero sin disponer de una suite completa.

De esta manera podemos entonces discriminar a los líderes, los cuales nos garantizan una visión clara del negocio actual y nos podrán ayudar a seguir con un buen desempeño y evolución en el futuro.

Figura 1. Cuadrante Mágico de Gartner descripción.

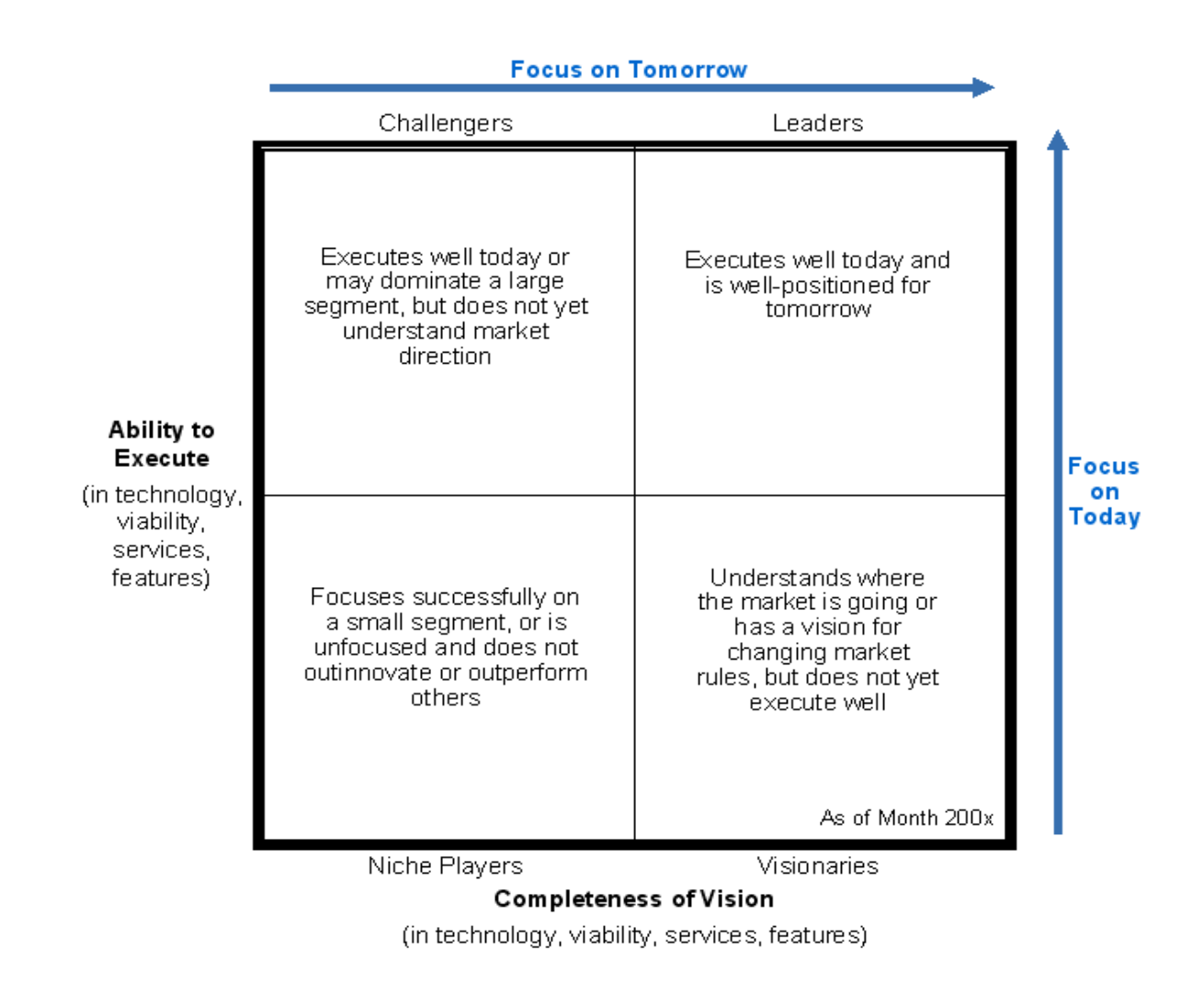

A continuación se muestra el cuadrante mágico referente a los líderes de servicios de correo con un esquema de seguridad implementado.

Figura 2. Líderes del servicio de correo con esquema de seguridad.

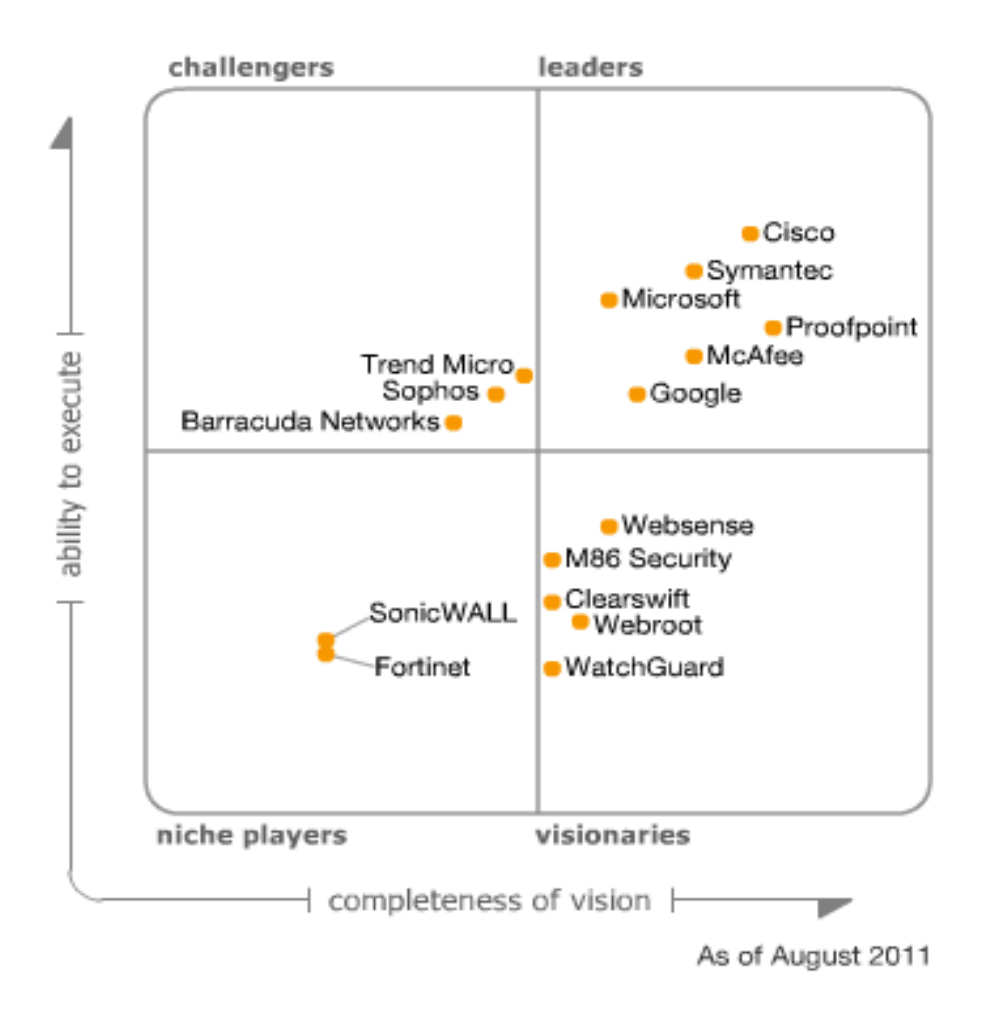

De acuerdo a este cuadro encontramos 6 líderes en el mercado: Cisco, Symantec, Microsoft, Proofpoint, McAfee, Google. Sin embargo dentro de los líderes aún existe una categorización, por lo que elegiremos a un primero, un intermedio y un último.

Quedando de esta manera el checklist:

- 1. Cisco.
- 2. Microsoft.
- 3. Google.

# *5.4 Descripción de los competidores:*

#### **Cisco.**

Es una empresa líder en el sector de Redes, que se ha dedicado en los últimos años a las soluciones para medianas y grandes empresas, encaminando sus esfuerzos hacia grupos de investigación de malware en una unidad conjunta que analiza una enorme cantidad de datos a partir de su presencia en múltiples empresas con los productos que proporciona, lo que ha permitido mejorar la inteligencia de sus anti spam.

#### **Microsoft**.

Compañía multinacional que se ha destacado por su participación desde sus inicios en las Tecnologías de la Información (TI), ofrece múltiples soluciones a usuarios finales y a empresas con diversas plataformas como sistemas operativos empresariales, sistemas operativos para usuarios finales y soluciones de mensajería como correo electrónico. Tiene una activa participación en el área de cloud computing en la actualidad.

#### **Google.**

Empresa líder en el mercado con servicios de búsqueda y aplicaciones en la nube, pero que en sus inicios fue desarrollada su idea como un buscador. Se ha consolidado como una empresa protagónica en servicios administrados de TI como lo son el correo electrónico y se expandió rápidamente hacia otros sectores como imágenes satelitales, google docs, correo electrónico, redes sociales etc.

#### **Análisis de los competidores:**

Con este análisis se busca tener un conocimiento mayor de cada uno de los proveedores, permitiendo de esta manera ver cuál ofrece mejores cosas en cada
uno de los factores a evaluar. De esta manera podemos establecer parámetros necesarios para elección del proveedor.

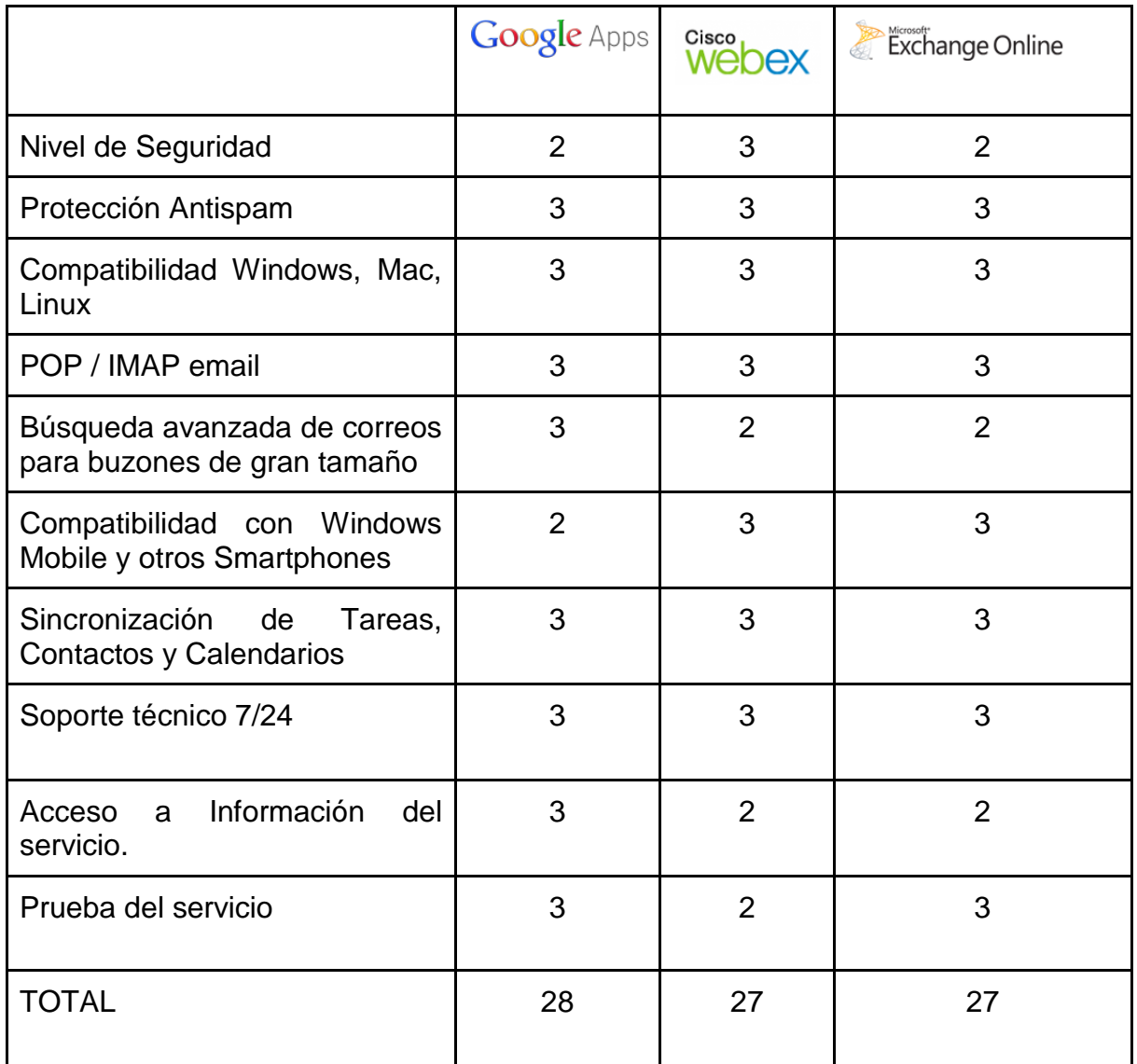

**Tabla 4.** Matriz de servicios, Servicios de Correo Electrónico en Cloud Computing:

# **1 = No lo cumple**

**2 = Lo cumple**

**3 = Lo Cumple Totalmente**

#### **Descripción de cada factor:**

**Nivel de Seguridad.** Debemos determinar que niveles de seguridad manejan para garantizar la encriptación, fiabilidad del servicio, integridad de la información y disponibilidad, por ejemplo:

Antivirus que soportan, IDS o IPS (detectores de intrusos), VPN (conexiones de cifradas hacia un servidor o red.

#### **Protección Antispam.**

• Que herramientas se ofrecen por cada competidor en cuanto a seguridad se refiere:

**Cisco.** Ofrece como principal fortaleza IronPort que permite escalabilidad y fiabilidad de control del MTA. Interfaz de Administración fácil de usar y proporciona un profundo control de políticas.

**Google Apps.** Se encuentra en proceso de encontrar un buen servicio de soporte para los usuarios finales, núcleo fácil de usar funcional. Permite establecer una administración de políticas jerárquica como por ejemplo definir umbrales de spam para los diferentes tipos de este como contenido sexual, ganancias financieras, contenido racista y ofertas especiales.

**Exchange Online.** Utiliza soluciones complementarias de seguridad de correo electrónico Forefront Online Protection for Exchanger (FOPE) es una solución basada en SaaS. Es un software que contiene una lista de inclusión, es una infraestructura multiusuario.

#### **Compatibilidad Windows, Mac, Linux.**

Determina el nivel de soporte de otras plataformas para el envió y recepción de correo, permite definir si alguno de estos servicios está casado con algún cliente o sistema operativo.

## **POP / IMAP email**

Permite conocer qué protocolos están soportados por el servicio.

### **Búsqueda avanzada de correos para buzones de gran tamaño**

Conocer que tan bueno o malo es su motor de búsqueda de correos así como que tan fiable y rápido en la búsqueda de buzones de gran tamaño.

## **Compatibilidad con Windows Mobile y otros Smartphones**

Evalúa que tan compatible es el servicio con diversos dispositivos móviles para su uso en cualquier lugar que se tenga acceso a la red.

## **Sincronización de Tareas, Contactos y Calendarios**

Nivel de configuración y servicios soportados por cada uno de los proveedores.

## **Soporte técnico 24/7**

Disponibilidad del proveedor para atención de incidencias en 24 horas los 7 días de la semana.

#### **Acceso a Información del servicio.**

Facilidad de acceso a la información sobre costos de algún proveedor, servicios proporcionados y de fácil localización del proveedor.

## **Prueba del servicio.**

Cuenta con un servicio de Pruebas para que los usuarios evalúen el servicio.

# *5.5 Costos por proveedor:*

6. Costo de la solución con **Google Apps** para 2000 usuarios por 3 años: **\$300,000 USD** (50 USD por buzón de correo al año).

> $24$  Goo  $\begin{array}{|c|c|c|}\hline \textbf{p} & \textbf{p} & \textbf{p} \\ \hline \end{array}$  $\mathbf{C}$ http://www.google.com 香食 28 G dar | Documents | Reader | Web | more + | Settings | Help | Sign out Gmail  $8 + 8 + 8$ import Export Print Inbox (1) Starred My Co Sent M<br>Drafts Friends<br>Family<br>Coworkers<br>Google Waw<br>Hotmail My Contacts<br>71 contacts Trash  $\overline{a}$ **All Centacts**<br>Most Centactes .<br>Missing someone?<br>It's easy to add frequently emailed p View Suggestions Learn more engadoet

Interfaz de la aplicación:

7. Costo de la solución con **Cisco Webex** para 2000 usuarios por 3 años: **\$360, 000 USD** (6 USD por buzón de correo al mes).

Interfaz de la aplicación:

 $\frac{1}{26}$   $\frac{1}{2}$  Go **Feb**  $-18$  cie ed "> Check - s AutoLink - >> hove & Associates Inc. nail es Save Link  $\frac{1}{2}$  An nd t t Ched **X** New Message  $\frac{nm}{12}$  Cal  $\Delta$  To:  $\overline{\mathbf{m}}$  $\Delta$  ce  $2.0<$ **PL** Tasks ask<br>stiunch & 2000 **B** Browse. Times New Roman <mark>v 3 v B Z U</mark> 田 田 伊 伊 田 喜 理 <sup>地</sup> 学 易 田 也 · Please read this important nessage. It is not spam veboffice Free Trial<br>(30 days left)  $\Box$  Send me a copy<br> $\Box$  Hide recipients from each other  $\Box$ 

- 8. Costo de la solución con **Microsoft Exchange Online** para 2000 usuarios
- por 3 años: **\$576, 000 USD** (8 USD por buzón de correo al mes).

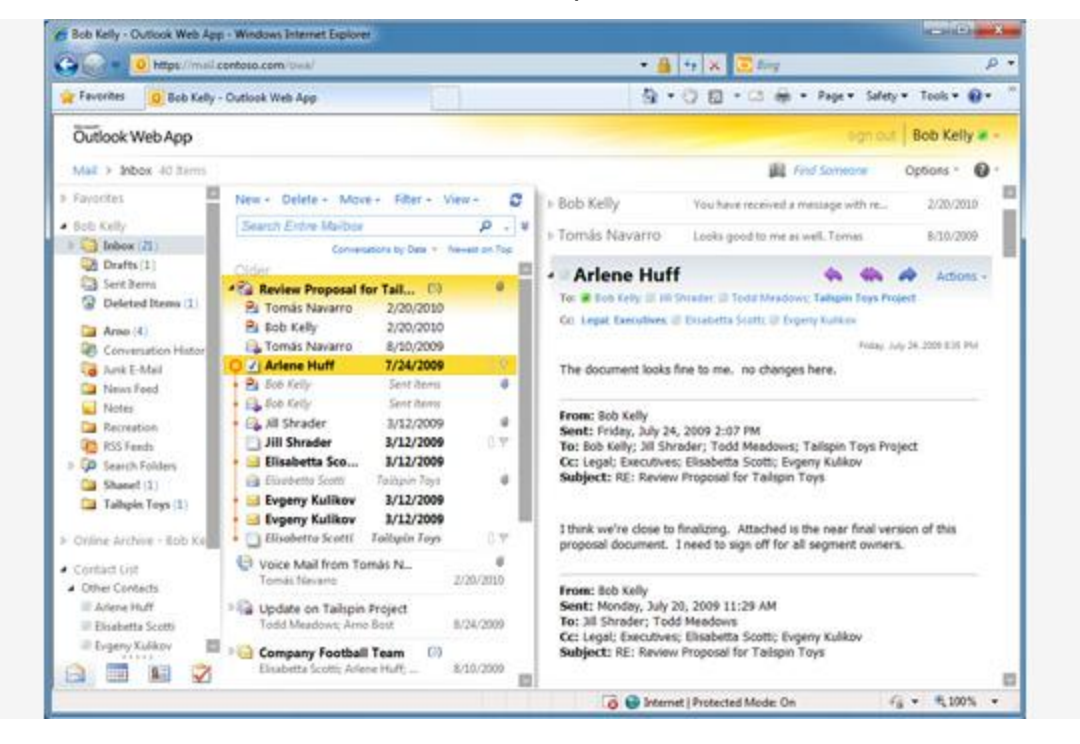

## Interfaz de la aplicación:

# *5.6 Elección del proveedor:*

Tomando en cuenta el análisis anterior, se eligió a Google por el precio en primer lugar pues es mucho menor al de los competidores. El acceso a probar su servicio es bueno y permite conocer lo que ofrecen en conjunto y decidir qué tan viable es migrarlo a la nube con un proveedor como google.

## **Estrategia de Migración.**

A. El servicio de TI, de su organización sobre el cual se implementará este proceso

#### **Tabla 5. Descripción de Procesos.**

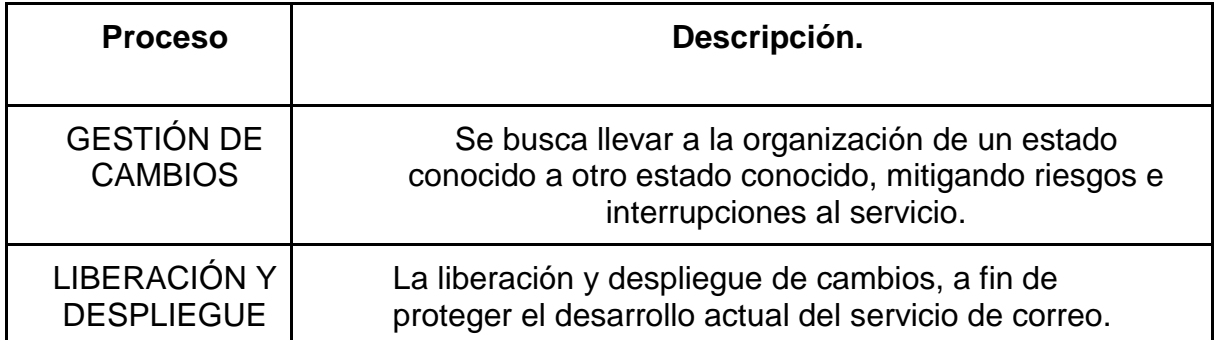

B. Evaluación de situación actual del proceso

Los problemas que se han detectado en el servicio interno de TI es la "Administración de Servicio de correo electrónico", debido a que:

- 1. La percepción del usuario hacia las áreas de TI es de bajo rendimiento y costosa
- 2. No existen acuerdos de niveles de servicio para la disponibilidad de los servidores y por tanto de los sistemas.
- 3. Todos los procesos se realizan de manera informal, no documentada, lo que propicia que no se genere conocimiento.
- 4. La segregación de funciones no es la adecuada, todas las funciones dependen de una sola persona, al irse ésta se lleva consigo todo el conocimiento y el "cómo hacer".
- 5. No existen prioridades en cuanto a ninguna de las iniciativas de TI.
- 6. El control de proyectos de TI no sigue ningún orden.
- 7. Las estrategias de TI no están alineados con los objetivos del Negocio. (Estos no se conocen).
- 8. Los riesgos asociados con los sistemas de TI, no se han evaluado y/o cuantificado.
- 9. No existe una auditoría de sistemas formal y al detalle adecuado.
- 10. No hay métricas de desempeño de los procesos básicos de infraestructura.
- 11. No existe un punto de contacto para los usuarios y áreas de TI.
- 12. No existe un plan de recuperación en caso de desastre.

Dada esta situación es que se busca encontrar un modelo alternativo y bien administrado que facilite la migración hacia una nueva plataforma como lo es Cloud Computing y delegue estas responsabilidades a un tercero con el fin de poner en orden sus servicios y contar con un mayor soporte y escalabilidad en caso de ser necesario:

# *5.7 Gestión de cambios*

Una buena gestión de servicios de TI requiere habilidad y control para realizar cambios a infraestructura o servicios de forma ordenada y con un mínimo de errores. La eficiente administración de cambios es Indispensable para la provisión satisfactoria de los servicios.

Su relación con otros procesos hace que no solamente se tengan beneficios directos, sino también indirectos, por ejemplo:

- Mejora la administración de Problemas y Disponibilidad
- Incrementa la productividad de los usuarios, (a través de menos interrupciones del servicio).
- Alta calidad de los servicios.
- Incrementa la productividad de los usuarios clave a través de menos necesidad de desvío por tareas de implementación de cambios urgentes o de regresar los cambios erróneos.

Para efectos de llevar a cabo esta actividad, se plantean las siguientes políticas o lineamientos para cambios:

Todos los cambios deben ser registrados en formatos para solicitudes de cambio; en lo posible, deben ser probados en un ambiente aislado que se aproxime al ambiente de producción. Con la idea de conocer el efecto del cambio y su éxito en el ambiente productivo.

• Es responsabilidad de la(s) persona(s) a cargo del cambio el mantener informado y coordinar a los usuarios finales que se vean afectados. El usuario solicitante puede no ser la persona que tenga el contacto, pero es responsable de observar que se esté haciendo.

- El personal envuelto en el cambio, deben estar de acuerdo con los tiempo y recursos que implique el cambio. Si no están de acuerdo, o no se está listo, la implementación necesita ser renegociada.
- Notificación al usuario: El impacto y el tiempo asociado con la notificación depende de la naturaleza y complejidad del cambio, es decir se deberá notificar a los usuarios afectados y el impacto que se tendrá, así como los beneficios que se obtendrán. El principio es que independientemente de la complejidad del cambio o aunque el cambio parezca "transparente" al usuario, la notificación deberá realizarse.
- El staff de sistemas son usuarios también, por lo tanto, todos los principios y procedimientos aplican para ellos.
- La agenda de implementación con fechas y horas debe minimizar el tiempo y el impacto a los usuarios. Las fechas y horas no sólo deben convencer al staff de sistemas sino a los usuarios. Se deben utilizar ventanas de tiempo que hayan sido establecidas dentro de los acuerdos de nivel de servicio.
- De ser posible juntar varios eventos en una sola ventana, siempre y cuando no haya conflictos con otras áreas o con otros procesos.
- Antes de que los cambios sean implementados, se debe crear un plan de "retorno", y debe ser probado si es necesario. Los tiempos de implementación del cambio deben considerar el lapso necesario de actividades en caso de "retorno".
- Todos los administradores de las áreas funcionales deberán revisar los cambios que solicite su área.

● Si existe un cambio urgente se debe notificar a cada área funcional y cada uno debe estar alerta a notificar cuál ha sido el impacto en cada una de sus áreas.

# **6. Gestión de liberaciones y despliegue**

# *6.1 Alcance*

Busca establecer las bases de manera que todos los cambios en el servicio de correo sean ejecutados de una manera controlada minimizando el riesgo de impacto a los servicios de negocio.

Objetivos Generales del proceso:

- 1. Definir y acordar planes de liberación y distribución con todos los interesados
- 2. Asegurar que todos los paquetes puedan ser probados, instalados, verificados y regresados en su caso.
- 3. Registrar y administrar las desviaciones, riesgos y situaciones relacionadas con las liberaciones.
- 4. Garantizar la transferencia de conocimiento para optimizar el uso de los servicios.
- 5. Contribuir con el proceso de migración a Cloud Computing entre el proveedor y las áreas interesadas.

*6.2 Plan del proyecto (tiempos y actividades realistas de implementación)*

Tomando en cuenta que la organización cuenta con un área de sistemas relativamente pequeña (32 personas en total) y dado que la situación económica permite poca o nula inversión en nuevos proyectos, la propuesta que aquí se presenta se desarrolló con los integrantes de TI lo que genera que las expectativas de tiempo sean largas, sin embargo, el objetivo es que sean reales y que se puedan cumplir.

Es importante destacar la importancia de apegarse a una metodología formal de manejo de proyectos como PMbok (Project Management Body of Knowledge), la cual permitirá tener más elementos para que el resultado sea exitoso.

De igual forma será importante buscar el conocimiento y apoyo del proyecto tanto de la gerencia como de la dirección de sistemas de manera que la iniciativa tenga mayor visibilidad y recursos para que sea exitosa.

La duración del proyecto debe contemplar los días de inicio y fin, si es el caso duración en semanas o el tiempo que se estime para el proyecto.

## **Se debe realizar un Plan de Actividades con las siguientes tareas:**

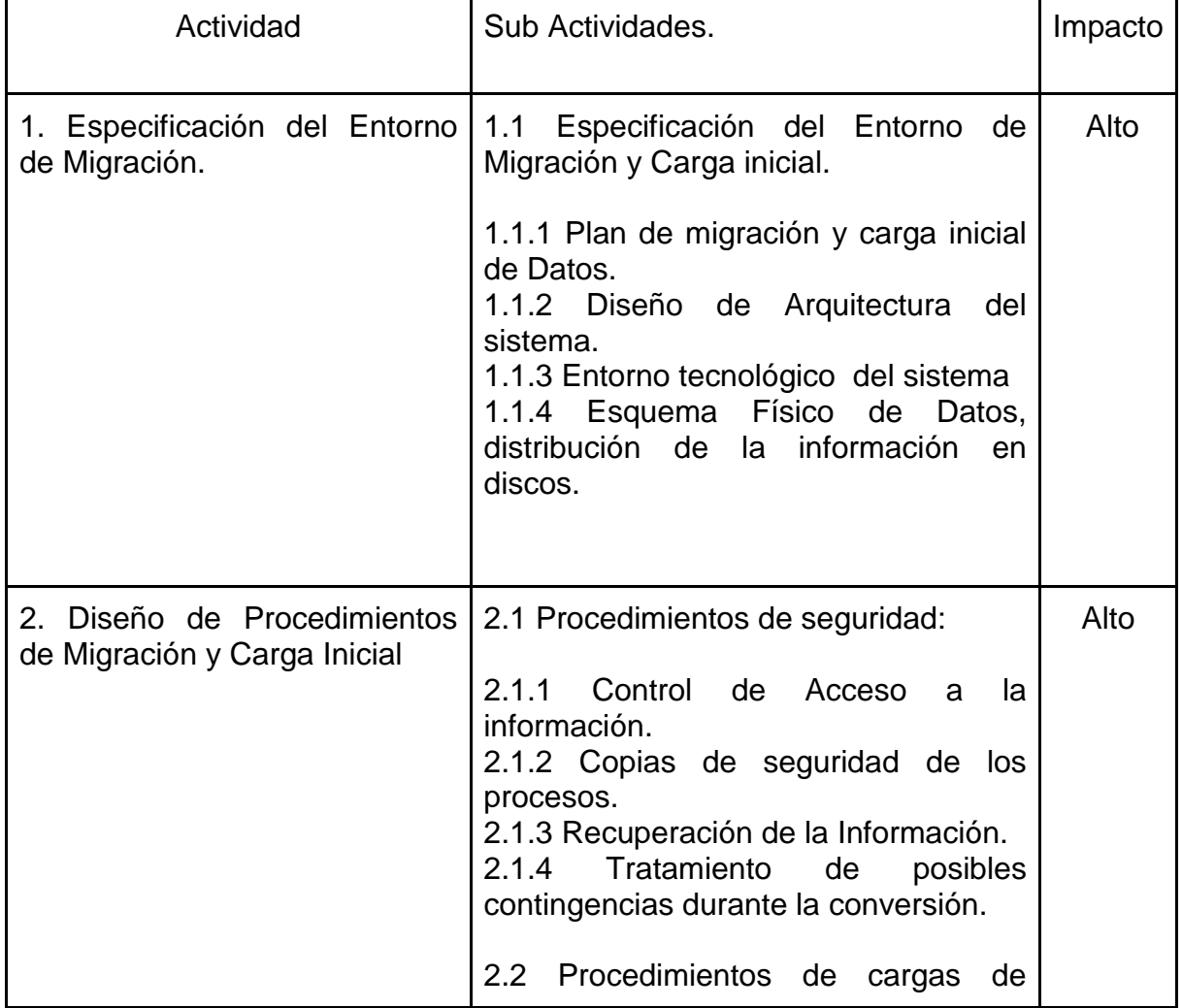

### **Tabla 6. Plan Actividades**

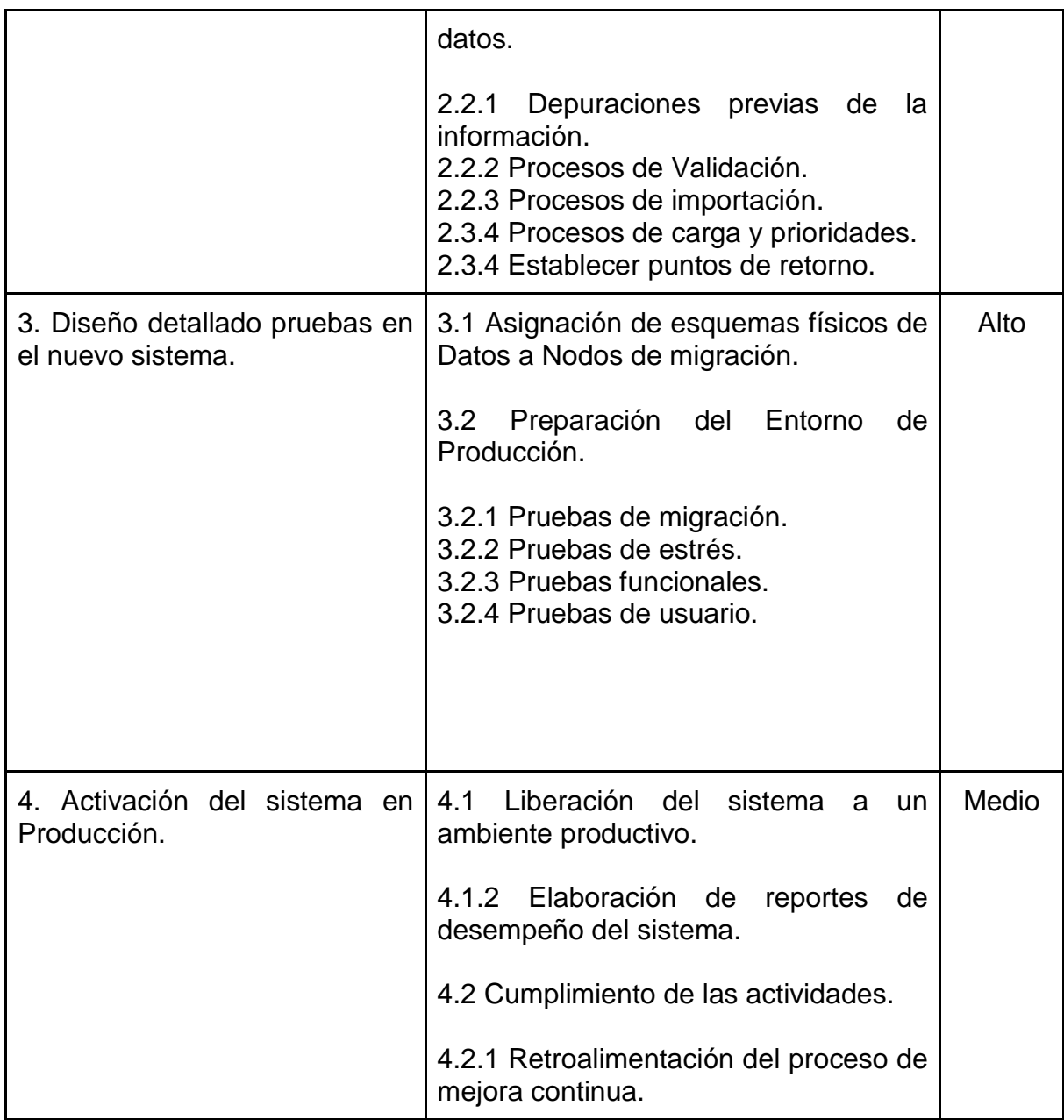

# *6.3 Etapa de mejora continua del proceso*

# **Mejora continua**

Los procedimientos de mejora son importantes pues permiten cubrir aspectos básicos y necesarios en áreas críticas como las migraciones, ventanas de mantenimiento y desarrollo de nuevas funcionalidades pues establecen requisitos mínimos a tomar en cuenta en futuras actividades que aumenten y mejoren el desempeño del negocio.

# **IT balanced Scorecard**

El balanced scorecard es un sistema de desempeño empresarial que permite a las organizaciones mapear las estrategias con métricas o indicadores de forma de tener parámetros si los objetivos planteados de negocio, de un proyecto, etc. se están alcanzando.

En años recientes el BSC comienza a aplicarse en TI, es por esto que se propone utilizar este sistema en conjunto con el ciclo de Demming (Figura 6) de forma que podamos conocer el desempeño de los procesos propuestos y realizar los ajustes necesarios, generando un ciclo de mejora continua.

# *6.4 Indicadores clave de desempeño del proceso*

Estos indicadores permiten medir que tan eficiente está el proceso que se llevó a cabo dentro de una migración o un cambio, permitiendo realizar una mejor gestión de cada proceso que tenga lugar dentro de una actividad de actualización, de esta forma ir aumentando las experiencias y un mejor desarrollo en futuras actividades como:

- Migraciones.
- Gestión de cambios.
- Upgrates del sistema.
- Liberaciones y despliegue del sistema.
- Nuevas implementaciones.

En este aspecto la gestión de Cambios tiene como objetivo:

Evitar interrupciones a los servicios generados por cambios, es por ello que los KPI (key performance indicator) deberán ser capaces de medir si este objetivo se está cumpliendo cabalmente. Los KPI para este proceso serán:

- Número de Cambios (exitosos y no exitosos), el beneficio que los cambios generan al servicio, interpretado de dos maneras:
- Riesgos mitigados o eliminados.
- Mejora en el servicio en cuanto a disponibilidad, continuidad, desempeño, etc. De igual forma se deberá tomar en cuenta el costo de los cambios.
- Reducción en el número de cambios de emergencia.
- Reducción de los cambios no autorizados.
- Porcentaje de mejora en el calendario de mantenimiento de los CI que lo requieran.
- Diferencia entre el número de licencias compradas contra licencias usadas.
- Reducción en el número de incidentes causados por una pobre gestión de configuraciones.

# *6.5 Liberación y Despliegue*

Entendiendo como principal objetivo de este proceso el "evitar impactos negativos a los ambientes productivos durante las implementaciones y distribución", los KPI que consideraremos son:

- a. Número de incidentes del servicio impactado durante la liberación y despliegue.
- b. Incremento/ Decremento de la satisfacción del usuario con el servicio liberado.
- c. Reducción de costos y recursos en el diagnóstico y arreglo de incidentes y
- d.
- e. problemas.

#### *6.6 Roles y responsabilidades*

- a) Dada la poca madurez del área de TI en el ámbito de cloud, los roles y responsabilidades se definirán con ciertas limitantes, pero buscando que sean coherentes con la estructura de la organización.
- b) Director de sistemas, el cual integra a áreas funcionales, técnicas y operativas. Responsable de asegurarse que los servicios de TI ofrecidos cumplen con las expectativas y requerimientos del negocio.
- c) Administrador de Cambios. Responsable de documentar todos los cambios en la infraestructura de TI y los servicios. Este rol será asumido por el administrador de sistemas.
- d) Asesor de cambios. Estará compuesto por el Gerente de sistemas, Áreas funcionales, Administradores de sistemas, clientes, y cuando se requiera por el director de sistemas. Será responsable de evaluar, controlar, autorizar y calendarizar todos los cambios en la infraestructura y servicios de TI.
- e) Administrador de Configuraciones. Responsable de mantener y controlar la información acerca de los elementos de configuración (Configuration Items). Este rol será asumido por el administrador de sistemas.
- f) Administrador de Liberaciones. Sera responsable de planear, calendarizar y controlar todos los cambios en los ambientes productivos. Su principal objetivo será proteger la integridad de estos ambientes. Este rol será asumido por el administrador de sistemas.
- g) Administrador de Proyectos. Responsable de planear y coordinar los recursos del proyecto para lograr el resultado buscado.

# *6.7 Beneficios que aporta al área de TI*

Dentro de los principales beneficios que se generarán para el área de TI son:

- a. Mayor disponibilidad de los equipos.
- b. Disminución en el número de incidentes y problemas
- c. Disminución en la interrupción de los servicios de TI.
- d. Generación de documentación y por lo tanto conocimiento
- e. Menor dependencia en la gente.
- f. Mayor orden y consistencia en la forma diaria de trabajar

# *6.8 Los beneficios que aporta al negocio (empresa)*

- 1. Liberación de cambios con un mínimo de riesgo y costo a la rapidez requerida
- 2. Asegurar que los clientes y usuarios puedan utilizar los cambios o nuevos servicios para apoyar las metas del negocio.
- 3. Contribuyendo al cumplimiento de requerimientos de trazabilidad de auditoría.
- 4. Optimizando el costo y riesgo causados por activos manejados pobremente ej. caídas de servicio.
- 5. Auditorías fallidas, costo de licenciamiento.
- 6. Priorizando y respondiendo a los cambios propuestos por el negocio y los clientes.
- 7. Implementando cambio que cumplan con los requerimientos acordados con los clientes mientras se optimiza el costo.

A Continuación se muestra un estudio realizado por Forrester Research, Inc. acerca del modelo que pretenden integrar los profesionales de TI en las respectivas empresas para las que laboran.

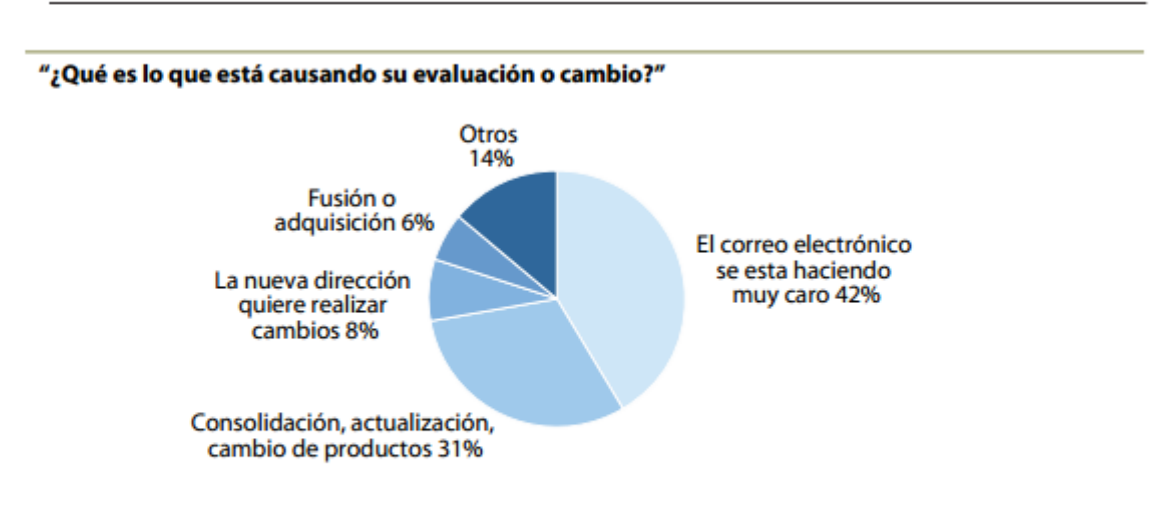

Los costos y transiciones provocan la mayoría de las investigaciones sobre el correo electrónico con base en la nube

Base: 36 profesionales de TI responsables del suministro de correo electrónico en compañías de Norteamérica y Europa que han evaluado previamente o están evaluando actualmente alternativas para la gestión y suministro de correo electrónico (puede que los porcentajes no sumen 100 debido al redondeo)

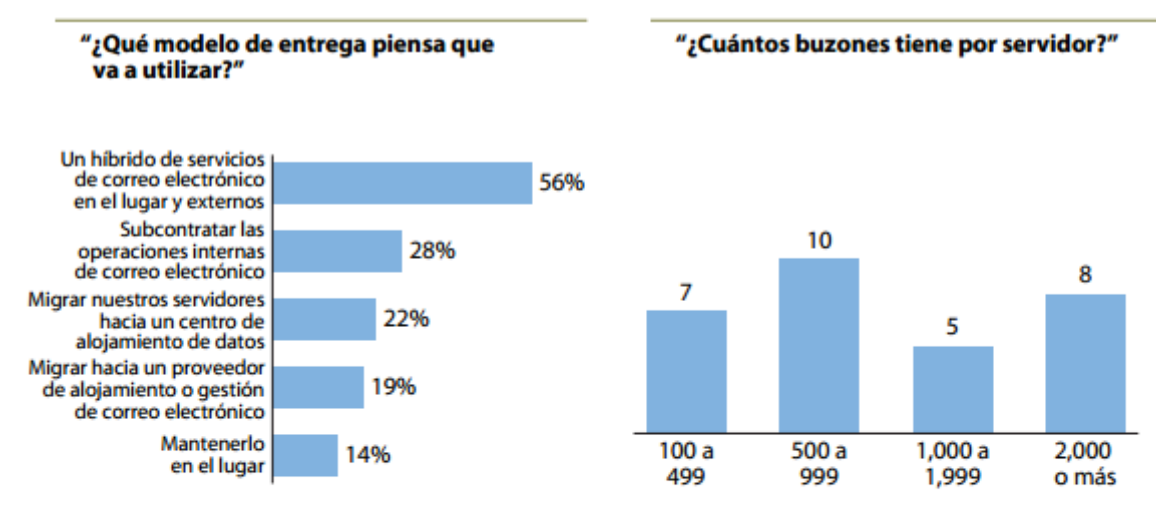

Base: 36 profesionales de TI responsables del suministro de correo electrónico en compañías de Norteamérica y Europa que han evaluado previamente o están evaluando actualmente opciones alternativas para la gestión y suministro de correo electrónico (se aceptan respuestas múltiples)

Base: 30 profesionales de TI responsables del suministro de correo electrónico en compañías de Norteamérica y Europa

Fuente: Q3 2008 North America and Europe Email Architecture Online Survey

Fuente: Forrester Research, Inc.

# **7. Estudio de Propuestas planteadas para implementar el servicio de correo electrónico en grupo IUSA.**

**1. Cloud Privada**: Entenderemos por cloud privada la forma en la que actualmente está el servicio en Grupo IUSA, es decir recibiendo todo el correo en el servidor que se encuentra en sus instalaciones para de ahí ser analizado y procesado por su propio anti-spam, filtros de seguridad etc., y finalmente ser distribuido a los usuarios a través de un cliente de correo como Outlook o Thunderbird.

**2. Cloud Pública:** Es una solución a medida que la obtendríamos arrendando el servicio con un tercero como los mencionados en puntos anteriores, en donde por un pago adelantado, ofrece el servicio de correo electrónico además de que todo lo que implica en el background hardware, actualizaciones, seguridad y demás elementos de configuración dependen de ellos garantizando disponibilidad del 100%.

**3. Cloud Híbrida:** Aquí el plan sería montar un servidor dedicado con Sun Java System Communication o algún software libre para que los usuarios consulten su correo electrónico en la nube. En resumen el modo operativo de IUSA no cambiaría solo se modernizaría la forma de enviar y recibir correos además de muchas nuevas ventajas que ofrece Cloud Computing que ya han sido descritas con anterioridad.

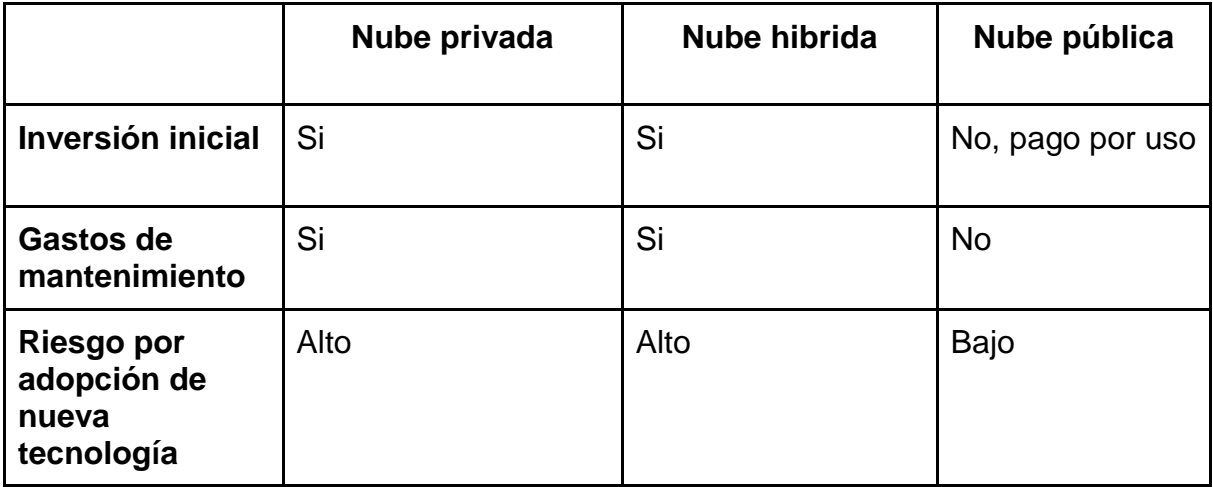

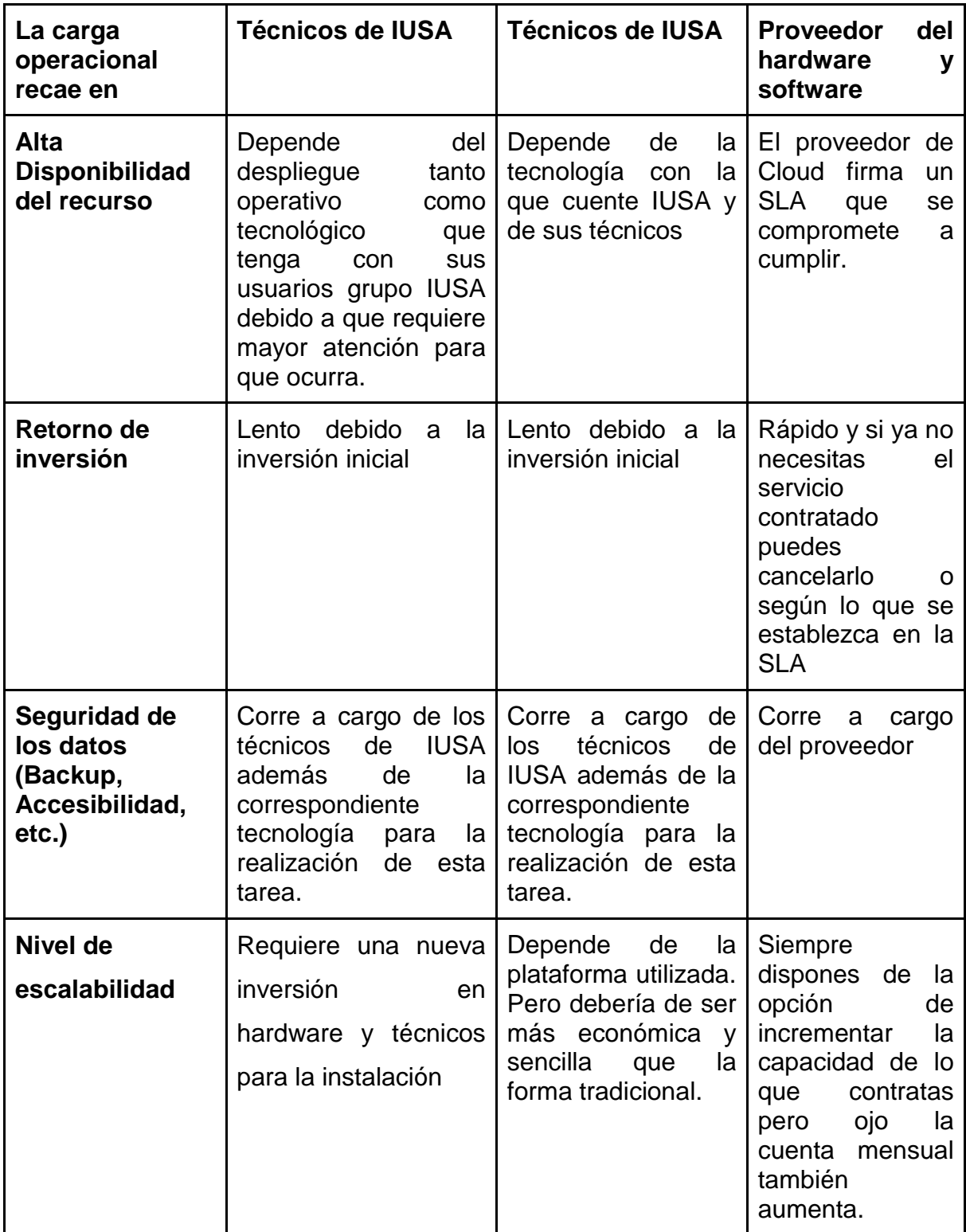

# *7.1 Inversión solución basada en Nube Privada*

Debido que para el caso práctico de esta tesina no se contempló ya que así funciona actualmente el servicio de correo en IUSA sólo se citará la información del anexo 1.

# *7.2 Inversión solución basada en Nube Híbrida*

Esta tendría ventajas y desventajas para IUSA ya que se implementarían servidores in house:

*Ventajas:*

- La información está en la nube disponible para cualquier dispositivo con conexión a internet debidamente autorizado.
- La información que se genera día a día es almacenada en equipos propios de la empresa, por lo que se podría "decir" que está más segura que en manos de terceros.
- Cubre la funcionalidad básica requerida, la cual es adecuada para la mayor parte de los usuarios
- Existe Know-How sobre la solución
- El esquema actual de costos se supone como uno de los más bajo del mercado comparado con soluciones similares ( EXCHANGE, DOMINO)
- Se mantiene el control de acceso sobre la información
- Se integra con nuestras soluciones open source existentes (SMTP)
- Integra un antivirus lo que podría ahorrarnos el costo del antivirus actual para correo interno
- Maneja el uso de Firmas Digitales ( Correo Firmado y Cifrado)

## *Desventajas*

- Se seguirá requiriendo de técnicos y administradores.
- No se eliminan las instalaciones en donde se tiene todo el hardware, (recordemos que el mantenimiento de un site es demasiado costoso para una empresa).
- La disponibilidad del servicio corre a cargo del equipo técnico de Grupo IUSA.
- La compatibilidad con dispositivos móviles no está 100% garantizada.
- Las actualizaciones al producto son complejas y suceden con poca frecuencia lo que refleja poca inversión en desarrollo por parte del fabricante.
- Seguimos dependiendo de la calidad de la salida a Internet de IUSA, con los antecedentes de intermitencias y lentitud.
- La disponibilidad del servicio está limitada a la calidad de la infraestructura que se adquiera (Servidores, Discos, SO, etc.)

Esta solución está constituida por:

## **Software**

- 1. Licencia de Sun Java System Communication.
- 2. Software libre PostFix para tráfico de mensajes.
- 3. Antivirus para el envío de correo interno.

#### **Hardware**

- 1. 1 Servidor Sun Blade 6000.
- 2. 2 Servidores Sun V2458 (SUN JES Core de correo)
- 3. 1 Servidor Dell PowerEdge 2950 (Administración del antivirus)
- 4. 1 Appliance Dell ProofPoint (Administración AntiSpam)
- 5. 1 TB de almacenamiento Hitachi AMS

Internet: Ancho de banda mínimo 10 mb.

La administración requiere de una persona especializada encargada de la implementación y administración de los sistemas (SysAdmin) y de dos técnicos en planta para brindar soporte a los usuarios.

La suite Oracle ofrece la siguiente funcionalidad: Correo electrónico incluyendo WebMail, mensajería instantánea, Calendario y gestión de tareas.

La siguiente tabla muestra las inversiones iniciales necesarias para implementar una solución basada en una nube híbrida.

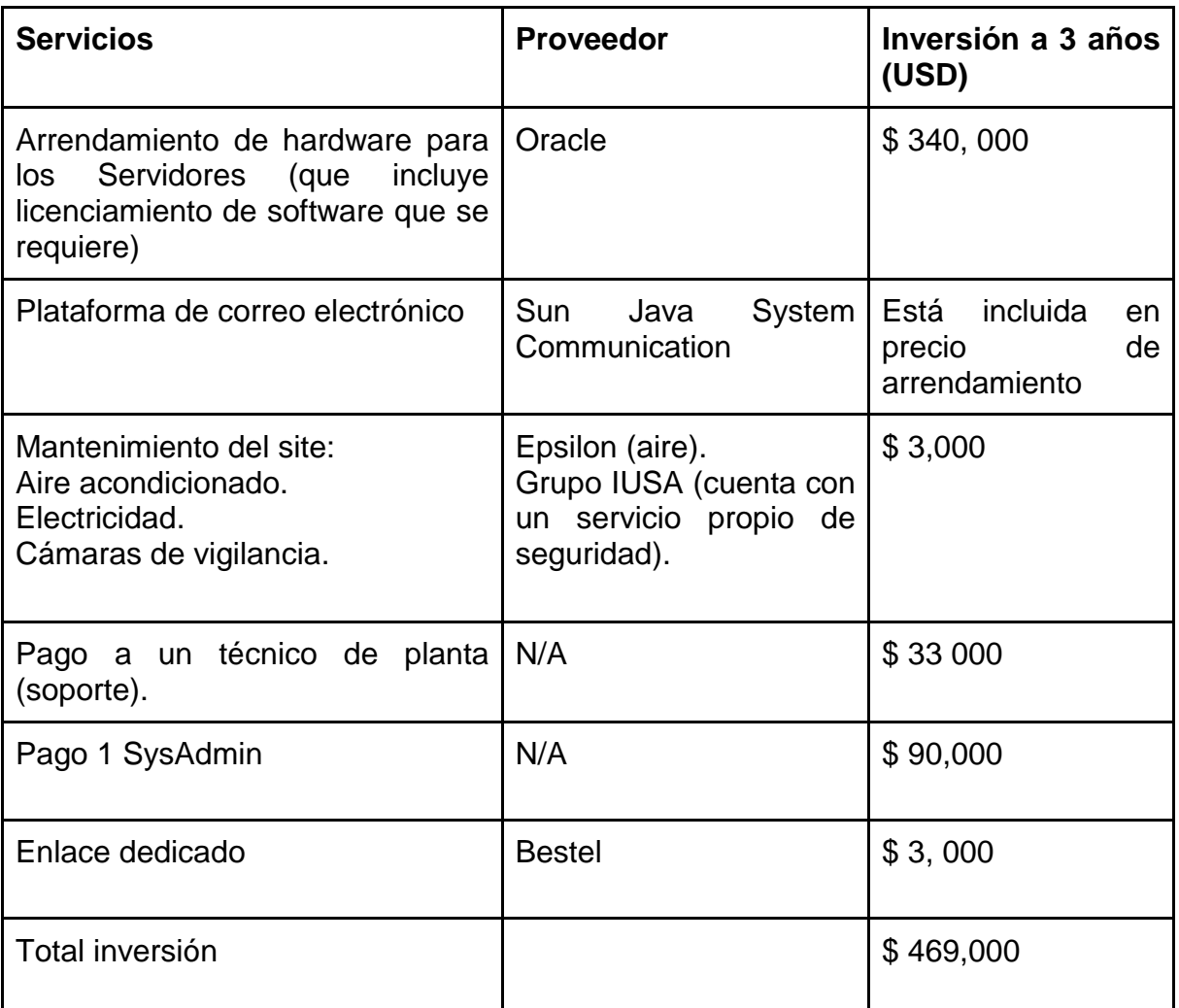

# *7.3 Inversión solución basada en Nube Pública (Google Apps)*

Google Apps ofrece la siguiente funcionalidad:

- 1. Correo electrónico incluyendo WebMail
- 2. Mensajería Instantánea

#### 3. Calendario y Manejo de Tareas

Y ofrece como extra:

Google Docs Aplicaciones en línea tipo Office con herramientas de colaboración.

Google Sites, Google Blogger, Google Groups, etc. Permite crear grupos de colaboración en línea.

Google Apps MarketPlace – Brinda la opción de adquirir aplicaciones de terceros que se integran con Google Apps, estas pueden ir desde un CRM, una aplicación de manejo de proyectos, etc.

Google Apps Sync es un plugin creado por la compañía, que ofrece a las empresas la posibilidad de migrar y sincronizar de manera sencilla sus datos (todos los emails, contactos y calendario) a Google Apps desde Microsoft Outlook. Esta aplicación se inicia cuando abrimos nuestro Outlook y automáticamente comienza a sincronizar todo.

#### **Ventajas**

- Sus aplicaciones extras permiten una mayor y más sencilla colaboración
- La administración es sencilla y amigable, por lo cual no se tiene dependencia de un especialista técnico
- Acceso desde prácticamente cualquier dispositivo ( Blackberry, iphone, Android, etc.)
- Permite acceso de manera inmediata a las mejoras y correcciones que google realice a la interfaz y/o funcionalidad de su servicio. Punto donde google se destaca por siempre estar a la vanguardia.
- Se eliminan puntos de falla, al no tener una infraestructura propia. Incluyendo la pérdida de datos.
- Ofrece una disponibilidad del 99.9%.

### **Desventajas**

- Siendo la colaboración uno de los puntos más fuertes de la solución, el número de usuarios que podrían explotar y sacar provecho de esto es limitado.
- Al depender de un tercero, se pierde el control sobre el acceso a los datos.
- Mucha de la funcionalidad extra (antivirus / antispam más robusto, encriptado de mensajes, etc.) tiene un costo adicional.
- Al manejar un esquema de costos por usuario, a partir de cierto número de usuarios la solución se puede volver muy costosa, por el contrario con un número de usuarios acotado, el esquema resulta atractivo.

La siguiente tabla muestra las inversiones iniciales contemplando 2000 usuarios activos por 3 años para implementar una solución basada en una nube privada.

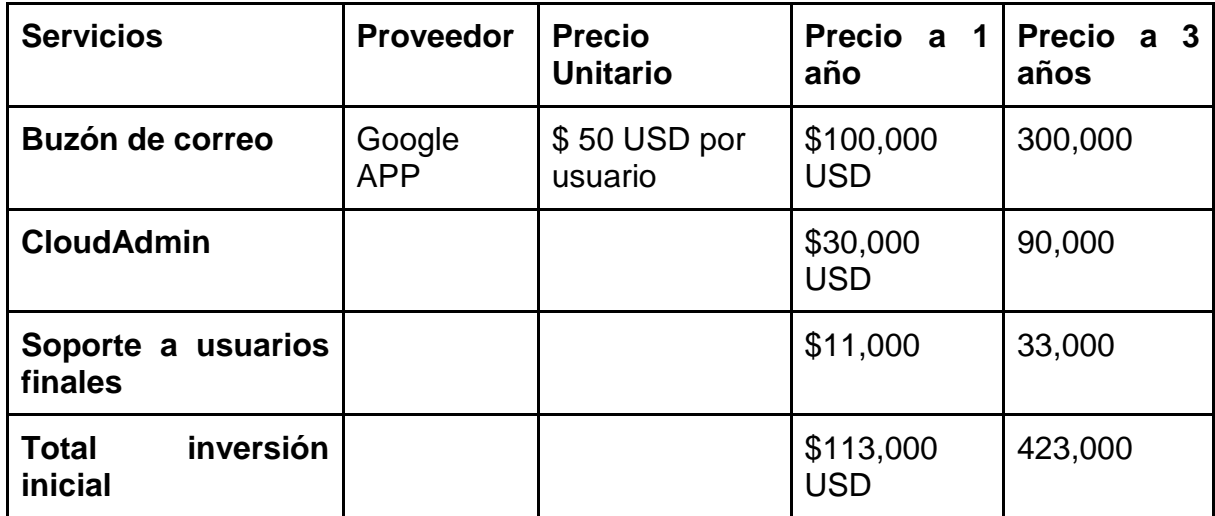

Haciendo un análisis de costos, podemos observar que traería a grupo IUSA 3 factores de cambio y ahorro en este servicio:

● El primero sería que se reducirían algunos roles y responsabilidades en cuanto al servicio se refiere.

- El segundo es que ya no se requeriría tener servidores in-house para dar el servicio por tanto se tendría un ahorro considerable en energía y costo de mantenimiento y soporte.
- El tercero es que el área de la alta gerencia solo se encargaría de tareas como revisión de cumplimiento de SLA y por tanto de garantizar el servicio a usuarios finales.

Es importante aquí ver que la Cloud Pública puede representar un avance hacia el fortalecimiento de una mejor administración de los servicios de TI hacia la empresa, pues simplifica el proceso de dar continuidad al servicio, aumentando la satisfacción del usuario final y permitiendo así la continuidad del negocio pues ya se tendrá un servicio más robusto con clientes que llevan años en el negocio de este servicio en la Nube como lo es Google.

## **Conclusiones**

Cloud Computing si bien ofrece grandes beneficios se debe analizar desde varios puntos de vista pues ofrece beneficios a diferentes escalas a las organizaciones tomando en cuenta principalmente su tamaño. Este servicio como pudimos ver tiene múltiples formas (pública, privada e híbrida) y cada una cuenta con características especiales que los diferencia y adapta a una necesidad específica, ya sea de mayor seguridad o principalmente el costo.

Grupo IUSA es una empresa que continuamente invierte en tecnología con los líderes de mercado sin embargo no se había planteado la necesidad de migrar a la nube pública pues no se había hecho un análisis a detalle de esta tecnología.

Este proyecto nos muestra claramente que cloud computing se vuelve sin lugar a duda un serio candidato para la migración del correo de Grupo IUSA a la nube, pues el servicio que se ofrece sobrepasa el que actualmente se tiene en la empresa. Pues la cloud pública delega totalmente la responsabilidad a un tercero, quitando carga directa sobre un especialista del grupo y delegando a un tercero, teniendo beneficios como:

Menos inversión en tecnología pues solo se paga por un servicio y al final es transparente para el usuario pues seguirá recibiendo el servicio de la misma forma en que lo hacía.

No se requiere tener una unidad de almacenamiento dedicada para este servicio pues cada cuenta ya tiene asignada una capacidad en la nube de 6 gb por cuenta, actualmente es tan solo de 40 megas y se respalda en la máquina del usuario.

El costo eléctrico de los servidores queda delegado al proveedor del servicio.

El soporte por parte del proveedor se delega totalmente a un tercero es decir que ya no se debe preocupar por instalación de patchs o nuevas versiones pues el que brinda el servicio se encarga de estas actividades.

Como podemos ver cloud ofrece muchos beneficios al área de tecnología quien al final del día terminara solo administrando los servicios de la empresa y garantizando un buen nivel de servicio para que los usuarios finales los obtengan de manera directa.

Un tema destacable es la seguridad sin duda que aún tiene muchas cosas que mejorar pero, este tema no es algo que solo afecte a Cloud Computing sino que es un tema que sigue afectando a empresas como IUSA con infraestructura tradicional, volviéndolos susceptibles de ataques también.

El futuro del cómputo en la nube dependerá de los Acuerdos de Nivel de Servicio recordando ver a esta nueva tendencia con una perspectiva de servicio teniendo en cuenta esta nueva tendencia como una perspectiva de servicio, y dejando de lado los elementos tecnológicos de lujo que algunas empresas puedan ofrecer.

## **GLOSARIO**

.PST una extensión de archivos usada por [Microsoft](http://es.wikipedia.org/wiki/Microsoft_Outlook) [Outlook.](http://es.wikipedia.org/wiki/Microsoft_Outlook)

A

ACCENTURE: Accenture Limited es una empresa multinacional dedicada a la prestación de servicios de consultoría, servicios tecnológicos y de outsourcing.

B

-BESTEL: Es una empresa de telecomunicaciones con más de 12 años de experiencia ofreciendo soluciones a través de la segunda red de fibra óptica con mayor cobertura y capacidad en México. Dicha red tiene una longitud actual superior a los 8,600 kilómetros, cuenta con la capacidad para transportar hasta cinco veces el tráfico actual de internet del país y muy pronto se integrarán más de 15,000 kilómetros de fibra óptica, que están en proceso de expansión. Desde 2008 forman parte de Grupo Televisa, lo que da fortaleza a las estructuras financiera y organizacional además de aportar solidez a planes de crecimiento.

-BURBUJA-PUNTOCOM: Burbuja punto com es un término que se refiere a un período de crecimiento en los valores económicos de empresas vinculadas al [Internet.](http://es.wikipedia.org/wiki/Internet) Esta corriente económica especulativa muy fuerte se dio entre [1997](http://es.wikipedia.org/wiki/1997) y [2001.](http://es.wikipedia.org/wiki/2001)

-BUSSINES CASE: El Business Case es un documento que se emplea para evaluar o analizar el impacto financiero y/o económico de tomar una acción basada en una propuesta o alternativa, así como para documentar y presentar en forma clara y concreta el análisis realizado sobre la misma. Se trata de una metodología relativamente nueva que nos permite analizar desde el punto de vista financiero y de otros recursos una propuesta o alternativa,

C

-CHANGE ADVISORY BOARD: Por sus siglas en inglés Change Advisory Board. Conjunto de personas que proporcionan su consejo para la implementación de los cambios. Este grupo está conformado tanto por personas del negocio como de la organización de TI.

–CIO (de las siglas en ingles Chief Information Officer) es el encargado de Proveer visión tecnológica y [liderazgo](http://www.monografias.com/trabajos15/liderazgo/liderazgo.shtml) para desarrollar e implementar iniciativas de IT capaces de crear y mantener a [la empresa](http://www.monografias.com/trabajos11/empre/empre.shtml) en una posición de liderazgo dentro de un [mercado](http://www.monografias.com/trabajos13/mercado/mercado.shtml) altamente competitivo y constantemente cambiante.

-CRM: CRM (de la [sigla](http://es.wikipedia.org/wiki/Sigla) del término en [inglés](http://es.wikipedia.org/wiki/Idioma_ingl%C3%A9s) «customer relationship management»Software para la administración de la relación con los clientes. Sistemas informáticos de apoyo a la gestión de las relaciones con los clientes, a la venta y al marketing. Con este significado CRM se refiere al sistema que administra un [data](http://es.wikipedia.org/wiki/Data_warehouse) [warehouse](http://es.wikipedia.org/wiki/Data_warehouse) (almacén de datos) con la información de la gestión de ventas y de los clientes de la empresa.

D

-DDoS: En [seguridad](http://es.wikipedia.org/wiki/Seguridad_inform%C3%A1tica) [informática,](http://es.wikipedia.org/wiki/Seguridad_inform%C3%A1tica) un ataque de denegación de servicio, también llamado ataque DoS (de las siglas en [inglés](http://es.wikipedia.org/wiki/Idioma_ingl%C3%A9s) Denial of Service), es un ataque a un sistema de [computadoras](http://es.wikipedia.org/wiki/Computadora) o [red](http://es.wikipedia.org/wiki/Red_de_computadoras) que causa que un servicio o recurso sea inaccesible a los usuarios legítimos. Normalmente provoca la pérdida de la conectividad de la red por el consumo del [ancho](http://es.wikipedia.org/wiki/Ancho_de_banda) [de](http://es.wikipedia.org/wiki/Ancho_de_banda) [banda](http://es.wikipedia.org/wiki/Ancho_de_banda) de la red de la víctima o sobrecarga de los recursos computacionales del sistema de la víctima

-DMZ: En [seguridad](http://es.wikipedia.org/wiki/Seguridad_inform%C3%A1tica) [informática,](http://es.wikipedia.org/wiki/Seguridad_inform%C3%A1tica) una zona desmilitarizada (DMZ, demilitarized zone) o red perimetral es una [red](http://es.wikipedia.org/wiki/Red_inform%C3%A1tica) local que se ubica entre la red interna de una organización y una red externa, generalmente [Internet.](http://es.wikipedia.org/wiki/Internet)

-DNS: Domain Name System o DNS (en español: sistema de nombres de dominio) es un sistema de nomenclatura jerárquica para computadoras, servicios o cualquier recurso conectado a [Internet](http://es.wikipedia.org/wiki/Internet) o a una [red](http://es.wikipedia.org/wiki/Red_privada) [privada.](http://es.wikipedia.org/wiki/Red_privada) Este sistema asocia información variada con nombre[s](http://es.wikipedia.org/wiki/Dominio_de_Internet) [de](http://es.wikipedia.org/wiki/Dominio_de_Internet) [dominios](http://es.wikipedia.org/wiki/Dominio_de_Internet) asignados a cada uno de los participantes. Su función más importante, es traducir (resolver) nombres inteligibles para los humanos en identificadores binarios asociados con los equipos conectados a la red, esto con el propósito de poder localizar y direccionar estos equipos mundialmente.

E

-E-BUSSINES: Negocio electrónico o e-business, (acrónimo del [idioma](http://es.wikipedia.org/wiki/Idioma_ingl%C3%A9s) [inglés](http://es.wikipedia.org/wiki/Idioma_ingl%C3%A9s) electronic y business), se refiere al conjunto de actividades y prácticas de gestión [empresariales](http://es.wikipedia.org/wiki/Empresa) resultantes de la incorporación a los negocios de las [tecnologías](http://es.wikipedia.org/wiki/TIC) [de](http://es.wikipedia.org/wiki/TIC) [la](http://es.wikipedia.org/wiki/TIC) [i](http://es.wikipedia.org/wiki/TIC)nformació[n](http://es.wikipedia.org/wiki/TIC) [y](http://es.wikipedia.org/wiki/TIC) [la](http://es.wikipedia.org/wiki/TIC) [c](http://es.wikipedia.org/wiki/TIC)omunicación [\(T](http://es.wikipedia.org/wiki/TIC)I[C\)](http://es.wikipedia.org/wiki/TIC) generales y particularmente de [Internet,](http://es.wikipedia.org/wiki/Internet) así como a la nueva configuración descentralizada de las organizaciones y su adaptación a las características de la [nueva](http://es.wikipedia.org/wiki/Nueva_econom%C3%ADa) [economía.](http://es.wikipedia.org/wiki/Nueva_econom%C3%ADa)

-ENTERPRISE CONTENT MANAGMENT: Enterprise Content Management (ECM) son las estrategias, métodos y herramientas usadas para capturar, manejar, salvaguardar, preservar y entregar contenido y documentos relacionados con procesos organizacionales. ECM cubre la gestión de la información dentro del ámbito completo de una empresa, ya sea que esa información esté en forma de documento de papel, un archivo electrónico, una base de datos impresa e incluso un email.

-ERP: Los sistemas de Planificación de Recursos Empresariales, o ERP (por sus siglas en inglés, Enterprise Resource Planning) son Sistema[s](http://es.wikipedia.org/wiki/Sistemas_de_Informaci%C3%B3n_Gerencial) [de](http://es.wikipedia.org/wiki/Sistemas_de_Informaci%C3%B3n_Gerencial) [Información](http://es.wikipedia.org/wiki/Sistemas_de_Informaci%C3%B3n_Gerencial) [Gerenciales](http://es.wikipedia.org/wiki/Sistemas_de_Informaci%C3%B3n_Gerencial) que integran y manejan muchos de los negocios asociados con las operaciones de producción y de los aspectos de distribución de una compañía en la [producción](http://es.wikipedia.org/wiki/Producci%C3%B3n) de bienes o servicios.

Está compuesto de un sistema operativo autónomo que proporciona el entorno de gestión, administración y ejecución al software hipervisor, y los servicios y servidores que permiten la interacción con el software de gestión y administración y las [máquinas virtuales.](http://es.wikipedia.org/wiki/M%C3%A1quina_virtual) VMware ESX es un hipervisor del tipo ["bare metal"](http://es.wikipedia.org/wiki/Hipervisor#tipos)[.](http://es.wikipedia.org/wiki/VMware_ESX#cite_note-ESXDatasheet-1)<sup>2</sup> En oposición a otros productos, no se ejecuta sobre un sistema operativo externo sino que está embebido en el [núcleo](http://es.wikipedia.org/wiki/N%C3%BAcleo_(inform%C3%A1tica)) del mismo[.](http://es.wikipedia.org/wiki/VMware_ESX#cite_note-ESXArch-2)<sup>3</sup> Para su ejecución, ESX se apoya en un sistema [Linux](http://es.wikipedia.org/wiki/Linux) basado en [Red](http://es.wikipedia.org/w/index.php?title=Rhel&action=edit&redlink=1)  [Hat Entreprise Linux](http://es.wikipedia.org/w/index.php?title=Rhel&action=edit&redlink=1) modificado para la ejecución del hipervisor y los componentes de virtualización de VMware. Hasta la versión 3.5u4 se basa en código ejecutable [de 32 bits,](http://es.wikipedia.org/wiki/X86) pero a partir de la versión 4 [\(vSphere\)](http://es.wikipedia.org/w/index.php?title=VSphere&action=edit&redlink=1) su código ejecutable pasa a ser [de 64 bits](http://es.wikipedia.org/wiki/X86-64) por lo que sus requerimientos pasan a ser mayores ofreciendo a su vez un rendimiento superior.

F

–FORTIGATE: Es el nombre de la principal línea de productos de la empresa Fortinet la cual se dedica especialmente al diseño y fabricación de componentes y dispositivos de seguridad de redes (Firewalls, UTM...).

-FYLESYSTEM: Los sistemas de archivos o ficheros (en inglés: filesystem), estructuran la información guardada en una [unidad](http://es.wikipedia.org/wiki/Dispositivo_de_almacenamiento_de_datos) [de](http://es.wikipedia.org/wiki/Dispositivo_de_almacenamiento_de_datos) [almacenamiento\(](http://es.wikipedia.org/wiki/Dispositivo_de_almacenamiento_de_datos)normalmente un [disco](http://es.wikipedia.org/wiki/Disco_duro) [duro](http://es.wikipedia.org/wiki/Disco_duro) de una [computadora\)](http://es.wikipedia.org/wiki/Computadora), que luego será representada ya sea textual o gráficamente utilizando un [gestor](http://es.wikipedia.org/wiki/Gestor_de_archivos) [de](http://es.wikipedia.org/wiki/Gestor_de_archivos) [archivos.](http://es.wikipedia.org/wiki/Gestor_de_archivos) La mayoría de los [sistemas](http://es.wikipedia.org/wiki/Sistemas_operativos) [operativos](http://es.wikipedia.org/wiki/Sistemas_operativos) manejan su propio sistema de archivos.

G

-GRID COMPUTING: El término grid se refiere a una infraestructura que permite la integración y el uso colectivo de [ordenadores](http://es.wikipedia.org/wiki/Computadora) de alto rendimiento, [redes](http://es.wikipedia.org/wiki/Red_de_computadoras) y [bases](http://es.wikipedia.org/wiki/Base_de_datos) [de](http://es.wikipedia.org/wiki/Base_de_datos) [datos](http://es.wikipedia.org/wiki/Base_de_datos) que son propiedad y están administrados por diferentes instituciones. Puesto que la colaboración entre instituciones envuelve un intercambio de datos, o de tiempo de computación, el propósito del grid es facilitar la integración de recursos computacionales. [Universidades,](http://es.wikipedia.org/wiki/Universidad) laboratorios de investigación o empresas se asocian para formar grid para lo cual utilizan algún tipo de software que implemente este concepto.

I

-IAAS: En este caso se contrata capacidad de proceso (CPU) y almacenamiento. En este entorno se puede desplegar aplicaciones propias que por motivos de coste o falta de conocimientos no queremos instalar en nuestra propia empresa. El proveedor se encarga de su gestión y para el cliente se convierten todos los gastos en variables (sólo se paga por lo que se usa).

-IPS Un Sistema de Prevención de Intrusos (IPS) es un dispositivo que ejerce el control de acceso en una red informática para proteger a los sistemas computacionales de ataques y abusos. La tecnología de Prevención de Intrusos es considerada por algunos como una extensión de los Sistemas de Detección de Intrusos (IDS), pero en realidad es otro tipo de control de acceso, más cercano a las tecnologías cortafuegos.

-IRON PORT: (Con sede en San Bruno, California), era una empresa diseñada para vender productos y servicios para proteger a las empresas frente a las amenazas de Internet. Fue mejor conocida por su producto IronPort Antispam, la reputación del servicio de correo electrónico SenderBase, y los productos de seguridad para corre electrónico en empresas.

-ITIL: La Biblioteca de Infraestructura de Tecnologías de Información, frecuentemente abreviada ITIL (del [inglés](http://es.wikipedia.org/wiki/Idioma_ingl%C3%A9s) Information Technology Infrastructure Library), es un conjunto de conceptos y prácticas para la [gestión](http://es.wikipedia.org/wiki/Gesti%C3%B3n_de_servicios_de_tecnolog%C3%ADas_de_la_informaci%C3%B3n) [de](http://es.wikipedia.org/wiki/Gesti%C3%B3n_de_servicios_de_tecnolog%C3%ADas_de_la_informaci%C3%B3n) [s](http://es.wikipedia.org/wiki/Gesti%C3%B3n_de_servicios_de_tecnolog%C3%ADas_de_la_informaci%C3%B3n)ervicio[s](http://es.wikipedia.org/wiki/Gesti%C3%B3n_de_servicios_de_tecnolog%C3%ADas_de_la_informaci%C3%B3n) [de](http://es.wikipedia.org/wiki/Gesti%C3%B3n_de_servicios_de_tecnolog%C3%ADas_de_la_informaci%C3%B3n) [t](http://es.wikipedia.org/wiki/Gesti%C3%B3n_de_servicios_de_tecnolog%C3%ADas_de_la_informaci%C3%B3n)ecnología[s](http://es.wikipedia.org/wiki/Gesti%C3%B3n_de_servicios_de_tecnolog%C3%ADas_de_la_informaci%C3%B3n) [de](http://es.wikipedia.org/wiki/Gesti%C3%B3n_de_servicios_de_tecnolog%C3%ADas_de_la_informaci%C3%B3n) [la](http://es.wikipedia.org/wiki/Gesti%C3%B3n_de_servicios_de_tecnolog%C3%ADas_de_la_informaci%C3%B3n) [información,](http://es.wikipedia.org/wiki/Gesti%C3%B3n_de_servicios_de_tecnolog%C3%ADas_de_la_informaci%C3%B3n) el desarrollo de [tecnologías](http://es.wikipedia.org/wiki/Tecnolog%C3%ADas_de_la_informaci%C3%B3n) [de](http://es.wikipedia.org/wiki/Tecnolog%C3%ADas_de_la_informaci%C3%B3n) [la](http://es.wikipedia.org/wiki/Tecnolog%C3%ADas_de_la_informaci%C3%B3n) [información](http://es.wikipedia.org/wiki/Tecnolog%C3%ADas_de_la_informaci%C3%B3n) y las operaciones relacionadas con la misma en general. ITIL da descripciones detalladas de un extenso conjunto de procedimientos de gestión

ideados para ayudar a las organizaciones a lograr calidad y eficiencia en las operaciones de TI.

K

-KNOW-HOW: El Know-How (del [inglés](http://es.wikipedia.org/wiki/Idioma_ingl%C3%A9s) saber-cómo) o Conocimiento Fundamental es una forma de [transferencia](http://es.wikipedia.org/wiki/Transferencia_tecnol%C3%B3gica) [de](http://es.wikipedia.org/wiki/Transferencia_tecnol%C3%B3gica) [tecnología.](http://es.wikipedia.org/wiki/Transferencia_tecnol%C3%B3gica) Es una expresión anglosajona utilizada en los últimos tiempos en el [comercio](http://es.wikipedia.org/wiki/Comercio_internacional) [internacional](http://es.wikipedia.org/wiki/Comercio_internacional) para denominar los conocimientos preexistentes no siempre académicos, que incluyen: técnicas, información secreta, teorías e incluso datos privados (como clientes o proveedores).

La "pecera" suele contar con medidas estrictas de seguridad en el acceso físico, así como medidas de extinción de incendios adecuadas al material eléctrico, tales como extinción por [agua](http://es.wikipedia.org/w/index.php?title=Agua_nebulizada&action=edit&redlink=1) [nebulizada](http://es.wikipedia.org/w/index.php?title=Agua_nebulizada&action=edit&redlink=1) o bien por gas [INERGEN,](http://es.wikipedia.org/wiki/INERGEN) [dióxido](http://es.wikipedia.org/wiki/Di%C3%B3xido_de_carbono) [de](http://es.wikipedia.org/wiki/Di%C3%B3xido_de_carbono) [carbono](http://es.wikipedia.org/wiki/Di%C3%B3xido_de_carbono) o [nitrógeno,](http://es.wikipedia.org/wiki/Nitr%C3%B3geno) aunque una solución en auge actualmente es usar sistemas de extinción por medio de agentes gaseosos, como por ejemplo [Novec](http://es.wikipedia.org/wiki/Novec_1230) [1230.](http://es.wikipedia.org/wiki/Novec_1230)

L

-LOGS DE CORREO: La palabra log es un término anglosajón, equivalente a la palabra [bitácora](http://es.wikipedia.org/wiki/Bit%C3%A1cora) en [español.](http://es.wikipedia.org/wiki/Idioma_espa%C3%B1ol) Un log es un registro oficial de eventos durante un rango de tiempo en particular. Para los profesionales en [seguridad](http://es.wikipedia.org/wiki/Seguridad_inform%C3%A1tica) [informática](http://es.wikipedia.org/wiki/Seguridad_inform%C3%A1tica) es usado para registrar [datos](http://es.wikipedia.org/wiki/Dato) o información sobre quién, qué, cuándo, dónde y por qué, un evento ocurre para un dispositivo en particular o [aplicación.](http://es.wikipedia.org/wiki/Aplicaci%C3%B3n_inform%C3%A1tica)

M

-MALWARE: Malware (del [inglés](http://es.wikipedia.org/wiki/Idioma_ingl%C3%A9s) malicious software), también llamado badware, código maligno, software malicioso o software malintencionado, es un tipo de [software](http://es.wikipedia.org/wiki/Software) que tiene como objetivo infiltrarse o dañar una [computadora](http://es.wikipedia.org/wiki/Computadora) sin el consentimiento de su propietario. El término malware es muy utilizado por profesionales de la [informática](http://es.wikipedia.org/wiki/Inform%C3%A1tica) para referirse a una variedad de software hostil, intrusivo o molesto[.1](http://es.wikipedia.org/wiki/Malware#cite_note-0) El término [virus](http://es.wikipedia.org/wiki/Virus_inform%C3%A1tico) [informático](http://es.wikipedia.org/wiki/Virus_inform%C3%A1tico) suele aplicarse de forma incorrecta para referirse a todos los tipos de malware, incluidos los virus verdaderos.

-MÉTRICAS: En el campo de la [ingeniería](http://es.wikipedia.org/wiki/Ingenier%C3%ADa_del_software) [d](http://es.wikipedia.org/wiki/Ingenier%C3%ADa_del_software)e[l](http://es.wikipedia.org/wiki/Ingenier%C3%ADa_del_software) [software](http://es.wikipedia.org/wiki/Ingenier%C3%ADa_del_software) una métrica es cualquier medida o conjunto de medidas destinadas a conocer o estimar el tamaño u otra característica de un [software](http://es.wikipedia.org/wiki/Software) o un [sistema](http://es.wikipedia.org/wiki/Sistema_de_informaci%C3%B3n) [de](http://es.wikipedia.org/wiki/Sistema_de_informaci%C3%B3n) [información,](http://es.wikipedia.org/wiki/Sistema_de_informaci%C3%B3n) generalmente para realizar comparativas o para la planificación de proyectos de desarrollo. Un ejemplo ampliamente usado es la llamada [métrica](http://es.wikipedia.org/wiki/M%C3%A9trica_de_punto_funci%C3%B3n) [de](http://es.wikipedia.org/wiki/M%C3%A9trica_de_punto_funci%C3%B3n) [p](http://es.wikipedia.org/wiki/M%C3%A9trica_de_punto_funci%C3%B3n)unt[o](http://es.wikipedia.org/wiki/M%C3%A9trica_de_punto_funci%C3%B3n) [función.](http://es.wikipedia.org/wiki/M%C3%A9trica_de_punto_funci%C3%B3n)

-MTA: un [servidor](http://es.wikipedia.org/wiki/Servidor_de_correo_electr%C3%B3nico) [de](http://es.wikipedia.org/wiki/Servidor_de_correo_electr%C3%B3nico) [c](http://es.wikipedia.org/wiki/Servidor_de_correo_electr%C3%B3nico)orre[o](http://es.wikipedia.org/wiki/Servidor_de_correo_electr%C3%B3nico) [electrónico,](http://es.wikipedia.org/wiki/Servidor_de_correo_electr%C3%B3nico) por sus siglas en inglés: mail transfer agent (agente de transferencia de correo).

O

-OUTLOOK : Microsoft Outlook es un programa de organización [ofimática](http://es.wikipedia.org/wiki/Ofim%C3%A1tica) y cliente de [correo](http://es.wikipedia.org/wiki/Correo_electr%C3%B3nico) [electrónico](http://es.wikipedia.org/wiki/Correo_electr%C3%B3nico) de [Microsoft,](http://es.wikipedia.org/wiki/Microsoft) y forma parte de la [suite](http://es.wikipedia.org/wiki/Suite_ofim%C3%A1tica) [Microsoft](http://es.wikipedia.org/wiki/Microsoft_Office) [Office.](http://es.wikipedia.org/wiki/Microsoft_Office)

-OUTSOURCING: La subcontratación o tercerización (del inglés outsourcing) es el proceso económico en el cual una empresa mueve o destina los recursos orientados a cumplir ciertas tareas hacia una empresa externa por medio de un contrato. Esto se da especialmente en el caso de la subcontratación de empresas especializadas. Para ello, pueden contratar solo al personal, caso en el cual los recursos los aportará el cliente (instalaciones, [hardware](http://es.wikipedia.org/wiki/Hardware) y [software\)](http://es.wikipedia.org/wiki/Software), o contratar tanto el personal como los recursos. Por ejemplo, una compañía dedicada a las demoliciones puede subcontratar a una empresa dedicada a la evacuación de residuos para la tarea de deshacerse de los escombros de las unidades demolidas, o una empresa de transporte de bienes puede subcontratar a una empresa especializada en la identificación o empaquetación.

-PAAS: Platform as a Service (PaaS): es el siguiente paso, se proporciona además un servidor de aplicaciones (donde se ejecutarán nuestras aplicaciones) y una base de datos. Podremos instalar las aplicaciones y ejecutarlas. Normalmente hay que seguir una serie de restricciones para poder desarrollar estas para un proveedor (por ejemplo en cuanto a los lenguajes de programación).

-PATCH: En [informática,](http://es.wikipedia.org/wiki/Inform%C3%A1tica) un parche consta de cambios que se aplican a un [programa,](http://es.wikipedia.org/wiki/Programa_(computaci%C3%B3n)) para corregir errores, agregarle funcionalidad, actualizarlo, etc. Si bien los parches suelen ser desarrollados por [programadores](http://es.wikipedia.org/wiki/Programador) ajenos a los autores iniciales del proyecto, esto no siempre es así. Un parche puede ser aplicado tanto a un binario [ejecutable](http://es.wikipedia.org/wiki/Ejecutable) como al [código](http://es.wikipedia.org/wiki/C%C3%B3digo_fuente) [fuente](http://es.wikipedia.org/wiki/C%C3%B3digo_fuente) de cualquier tipo de programa, incluso, un [sistema](http://es.wikipedia.org/wiki/Sistema_operativo) operativo. El origen del nombre probablemente se deba a la utilidad de [Unix](http://es.wikipedia.org/wiki/Unix) llamada patch creada por [Larry](http://es.wikipedia.org/wiki/Larry_Wall) [Wall.](http://es.wikipedia.org/wiki/Larry_Wall)

-PAY AS YOU GO: Generalmente es un término que se utiliza en las formas de pago de servicios administrados. En este método, no se necesita una inversión inicial en hardware, ya el pago se realiza conforme haces uso de la tecnología.

-PDA: Un ordenador de bolsillo, organizador personal o una agenda electrónica de bolsillo, (PDA) (del [inglés](http://es.wikipedia.org/wiki/Idioma_ingl%C3%A9s) 'personal digital assistant' (asistente digital personal)), es una [computadora](http://es.wikipedia.org/wiki/Computadora) de mano originalmente diseñada como [agenda](http://es.wikipedia.org/wiki/Agenda_personal) [electrónica](http://es.wikipedia.org/wiki/Electr%C3%B3nica) (calendario, lista de contactos, bloc de notas y recordatorios) con un sistema de reconocimiento de escritura. Hoy en día (2012) estos dispositivos, pueden realizar muchas de las funciones que hace una computadora de escritorio (ver películas, crear documentos, juegos, correo electrónico, navegar por Internet, reproducir archivos de audio, etc.) pero con la ventaja de ser portátil.

P

-POP/IMAP EMAIL: POP (o POP3) son las siglas en inglés para designar al Protocolo de Oficina de Correos. Este protocolo de entrega de correos fue el estándar durante muchos años, particularmente cuando el espacio de almacenamiento en el servidor alcanzó niveles superiores. IMAP son las siglas en inglés para el Protocolo de Acceso a Correo en Internet. La característica más distintiva de IMAP es que sus mensajes de email permanecen en el servidor, en lugar de ser descargados a su computadora. Esto es provechoso si usted accede a su correo desde múltiples computadoras (como un entorno de Laboratorio de Libre Acceso), o si cuenta con necesitar acceder a su correo desde cualquier computadora en la red mundial.

-PROTOCOLO SSL: El protocolo SSL es un sistema de seguridad desarrollado etscape y utilizado actualmente por la mayoría de empresas que comercian a través de Internet. Es un sistema de seguridad ideado para acceder a un servidor garantizando la confidencialidad de los datos mediante técnicas de encriptación modernas.

-PROTOCOLO TCP/IP: El modelo TCP/IP es un modelo de descripción de [protocolos](http://es.wikipedia.org/wiki/Protocolos_de_red) [de](http://es.wikipedia.org/wiki/Protocolos_de_red) [red](http://es.wikipedia.org/wiki/Protocolos_de_red) creado en la década de [1970](http://es.wikipedia.org/wiki/1970) por [DARPA,](http://es.wikipedia.org/wiki/DARPA) una agencia del [Departamento](http://es.wikipedia.org/wiki/Departamento_de_Defensa_de_los_Estados_Unidos) [de](http://es.wikipedia.org/wiki/Departamento_de_Defensa_de_los_Estados_Unidos) [D](http://es.wikipedia.org/wiki/Departamento_de_Defensa_de_los_Estados_Unidos)efens[a](http://es.wikipedia.org/wiki/Departamento_de_Defensa_de_los_Estados_Unidos) [de](http://es.wikipedia.org/wiki/Departamento_de_Defensa_de_los_Estados_Unidos) [l](http://es.wikipedia.org/wiki/Departamento_de_Defensa_de_los_Estados_Unidos)o[s](http://es.wikipedia.org/wiki/Departamento_de_Defensa_de_los_Estados_Unidos) [E](http://es.wikipedia.org/wiki/Departamento_de_Defensa_de_los_Estados_Unidos)stado[s](http://es.wikipedia.org/wiki/Departamento_de_Defensa_de_los_Estados_Unidos) [Unidos.](http://es.wikipedia.org/wiki/Departamento_de_Defensa_de_los_Estados_Unidos) Evolucionó de [ARPANET,](http://es.wikipedia.org/wiki/ARPANET) el cual fue la primera [red](http://es.wikipedia.org/wiki/Red_de_%C3%A1rea_amplia) [de](http://es.wikipedia.org/wiki/Red_de_%C3%A1rea_amplia) [á](http://es.wikipedia.org/wiki/Red_de_%C3%A1rea_amplia)re[a](http://es.wikipedia.org/wiki/Red_de_%C3%A1rea_amplia) [amplia](http://es.wikipedia.org/wiki/Red_de_%C3%A1rea_amplia) y predecesora de [Internet.](http://es.wikipedia.org/wiki/Internet) EL modelo [TCP/IP](http://es.wikipedia.org/wiki/TCP/IP) se denomina a veces como Internet Model, Modelo [DoD](http://es.wikipedia.org/wiki/Departamento_de_Defensa_de_los_Estados_Unidos) o Modelo DARPA.El modelo TCP/IP, describe un conjunto de guías generales de diseño e implementación de protocolos de red específicos para permitir que un equipo pueda comunicarse en una [red.](http://es.wikipedia.org/wiki/Red) TCP/IP provee conectividad de extremo a extremo especificando como los datos deberían ser formateados, direccionados, transmitidos, enlutados y recibidos por el destinatario. Existen protocolos para los diferentes tipos de servicios de comunicación entre equipos. Puede ser utilizado como aplicación independiente o con [Microsoft](http://es.wikipedia.org/wiki/Microsoft_Exchange_Server)
[Exchange](http://es.wikipedia.org/wiki/Microsoft_Exchange_Server) [Serverp](http://es.wikipedia.org/wiki/Microsoft_Exchange_Server)ara dar servicios a múltiples usuarios dentro de una organización tales como buzones compartidos, calendarios comunes, etc.

-PyMEs: La pequeña y mediana empresa (conocida también por el [acrónimo](http://es.wikipedia.org/wiki/Acr%C3%B3nimo) PYME, [lexicalizado](http://es.wikipedia.org/wiki/Lexicalizaci%C3%B3n) como pyme[\)1](http://es.wikipedia.org/wiki/Peque%C3%B1a_y_mediana_empresa#cite_note-0) es una [empresa](http://es.wikipedia.org/wiki/Empresa) con características distintivas, y tiene dimensiones con ciertos límites ocupacionales y financieros prefijados por los [Estados](http://es.wikipedia.org/wiki/Estado) o regiones. Las pymes son agentes con lógicas, culturas, intereses y un espíritu emprendedor específicos. Usualmente se ha visto también el término MiPyME (acrónimo de "micro, pequeña y mediana empresa"), que es una expansión del término original, en donde se incluye a la [microempresa.](http://es.wikipedia.org/wiki/Microempresa)

S

-SAAS: Software as a Service (SaaS): Es lo que comúnmente se identifica con "cloud". Es una aplicación para el usuario final donde paga un alquiler por el uso de software. No es necesario adquirir un software en propiedad (como Microsoft Office), instalarlo, configurarlo y mantenerlo.

-SAP: Es una empresa reconocida por las iniciativas de sustentabilidad, aborda los cambios ambientales, sociales y económicos, en permite a las empresas de todos los tamaños y de cualquier sector de industria ser más competitivas y rentables, hacer más eficientes sus procesos, potenciar el resultado de sus negocios y reducir costos a través de la innovación tecnológica.

-SCRIPT: En informática un guión, archivo de órdenes o archivo de procesamiento por lotes, vulgarmente referidos con el barbarismo script, es un [programa](http://es.wikipedia.org/wiki/Programa_(inform%C3%A1tica)) usualmente simple, que por lo regular se almacena en un archivo de texto plano. Los guiones son casi siempre interpretados, pero no todo programa interpretado es considerado un guión. El uso habitual de los guiones es realizar diversas tareas como combinar componentes, interactuar con el sistema operativo o con el usuario. Por este uso es frecuente que los [shells](http://es.wikipedia.org/wiki/Shell_(inform%C3%A1tica)) sean a la vez intérpretes de este tipo de programas.

-SITE: Generalmente, todos los grandes servidores se suelen concentrar en una sala denominada "sala fría", "nevera", "pecera" (o site). Esta sala requiere un sistema específico de refrigeración para mantener una temperatura baja (entre 21 y 23 grados centígrados\*), necesaria para evitar averías en las computadoras a causa del sobrecalentamiento.

-SLA: Un acuerdo de nivel de servicio o Service Level Agreement, también conocido por las siglas ANS o SLA, es un [contrato](http://es.wikipedia.org/wiki/Contrato) escrito entre un [proveedor](http://es.wikipedia.org/w/index.php?title=Proveedor_de_servicio&action=edit&redlink=1) [de](http://es.wikipedia.org/w/index.php?title=Proveedor_de_servicio&action=edit&redlink=1) [servicio](http://es.wikipedia.org/w/index.php?title=Proveedor_de_servicio&action=edit&redlink=1) y su [cliente](http://es.wikipedia.org/wiki/Cliente_(econom%C3%ADa)) con objeto de fijar el nivel acordado para la [calidad](http://es.wikipedia.org/wiki/Calidad) de dicho [servicio.](http://es.wikipedia.org/wiki/Servicio_(econom%C3%ADa)) El ANS es una herramienta que ayuda a ambas partes a llegar a un consenso en términos del nivel de calidad del servicio, en aspectos tales como tiempo de respuesta, disponibilidad horaria, documentación disponible, personal asignado al servicio, etc. Básicamente el ANS establece la relación entre ambas partes: proveedor y cliente

-SMPT Simple Mail Transfer Protocol (SMTP) Protocolo Simple de Transferencia de [Correo,](http://es.wikipedia.org/wiki/Correo_electr%C3%B3nico) es un protocolo de la [capa de aplicación](http://es.wikipedia.org/wiki/Nivel_de_aplicaci%C3%B3n#Capa_de_aplicaci.C3.B3n_.28Capa_7.29)[.Protocolo de](http://es.wikipedia.org/wiki/Protocolos_de_red)  [red](http://es.wikipedia.org/wiki/Protocolos_de_red) basado en textos utilizados para el intercambio de mensajes de [correo](http://es.wikipedia.org/wiki/Correo_electr%C3%B3nico)  [electrónico](http://es.wikipedia.org/wiki/Correo_electr%C3%B3nico) entre [computadoras](http://es.wikipedia.org/wiki/Computadora) u otros dispositivos [\(PDA'](http://es.wikipedia.org/wiki/PDA)s, [teléfonos móviles,](http://es.wikipedia.org/wiki/Tel%C3%A9fono_m%C3%B3vil) etc.). Está definido en el [RFC 2821](http://tools.ietf.org/html/rfc2821) y es un estándar oficial de Internet.

-UNIX: Unix (registrado oficialmente como UNIX®) es un [sistema](http://es.wikipedia.org/wiki/Sistema_operativo) [operativo](http://es.wikipedia.org/wiki/Sistema_operativo) [portable,](http://es.wikipedia.org/wiki/Portable) [multitarea](http://es.wikipedia.org/wiki/Multitarea) y [multiusuario;](http://es.wikipedia.org/wiki/Multiusuario) desarrollado, en principio, e[n1969](http://es.wikipedia.org/wiki/1969) por un grupo de empleados de los [laboratorios](http://es.wikipedia.org/wiki/Laboratorios_Bell) [Bell](http://es.wikipedia.org/wiki/Laboratorios_Bell) de [AT&T,](http://es.wikipedia.org/wiki/AT%26T) entre los que figuran [Ken](http://es.wikipedia.org/wiki/Ken_Thompson) [Thompson,](http://es.wikipedia.org/wiki/Ken_Thompson) [Dennis](http://es.wikipedia.org/wiki/Dennis_Ritchie) [Ritchie](http://es.wikipedia.org/wiki/Dennis_Ritchie) y [Douglas](http://es.wikipedia.org/wiki/Douglas_McIlroy) [McIlroy](http://es.wikipedia.org/wiki/Douglas_McIlroy)[.1](http://es.wikipedia.org/wiki/Unix#cite_note-0) [2](http://es.wikipedia.org/wiki/Unix#cite_note-1)

 $\vee$ 

-VMWARE: VMware Inc., (VM de Virtual Machine) filial de [EMC](http://es.wikipedia.org/wiki/EMC_Corporation) [Corporation](http://es.wikipedia.org/wiki/EMC_Corporation) que proporciona la mayor parte del [software](http://es.wikipedia.org/wiki/Software) de [virtualización](http://es.wikipedia.org/wiki/Virtualizaci%C3%B3n) disponible para ordenadores compatibles [X86.](http://es.wikipedia.org/wiki/X86) Entre este software se incluyen VMware Workstation, y los gratuitos VMware Servery VMware Player. El software de VMware puede funcionar en [Windows,](http://es.wikipedia.org/wiki/Microsoft_Windows) [Linux,](http://es.wikipedia.org/wiki/Linux) y en la plataforma [Mac](http://es.wikipedia.org/wiki/Mac_OS_X) [OS](http://es.wikipedia.org/wiki/Mac_OS_X) [X](http://es.wikipedia.org/wiki/Mac_OS_X) que corre en procesadores INTEL, bajo el nombre de VMware Fusion. El nombre corporativo de la compañía es un juego de palabras usando la interpretación tradicional de las siglas «VM» en los ambientes de computación, como máquina[s](http://es.wikipedia.org/wiki/M%C3%A1quina_virtual) [virtuales](http://es.wikipedia.org/wiki/M%C3%A1quina_virtual) (Virtual Machines).

-VPN: Una red privada virtual, RPV, o VPN de las siglas en [inglés](http://es.wikipedia.org/wiki/Idioma_ingl%C3%A9s) de Virtual Private Network, es una tecnología de [red](http://es.wikipedia.org/wiki/Red_de_computadoras) que permite una extensión de la [red](http://es.wikipedia.org/wiki/Red_local) [local](http://es.wikipedia.org/wiki/Red_local) sobre una red pública o no controlada. Ejemplos comunes son la posibilidad de conectar dos o más sucursales de una empresa utilizando como vínculo Internet, permitir a los miembros del equipo de soporte técnico la conexión desde su casa al centro de cómputo, o que un usuario pueda acceder a su equipo doméstico desde un sitio remoto, como por ejemplo un hotel. Todo ello utilizando la infraestructura de [Internet.](http://es.wikipedia.org/wiki/Internet)

–VSPHERE: VMware ESX es una plataforma de [virtualización](http://es.wikipedia.org/wiki/Virtualizaci%C3%B3n) a nivel de centro de datos producido por [VMware, Inc..](http://es.wikipedia.org/wiki/VMware) Es el componente de su producto [VMware Infraestructure](http://es.wikipedia.org/w/index.php?title=VMware_Infraestructure&action=edit&redlink=1) que se encuentra al nivel inferior de la capa de virtualización, el [hipervisor,](http://es.wikipedia.org/wiki/Hipervisor) aunque posee herramientas y servicios de gestión autónomos e independientes.

W

-WORLD WIDE WEB: En [informática,](http://es.wikipedia.org/wiki/Inform%C3%A1tica) la World Wide Web (WWW) o Red informática mundia[l1](http://es.wikipedia.org/wiki/World_Wide_Web#cite_note-0) es un sistema de distribución de información basado en [hipertexto](http://es.wikipedia.org/wiki/Hipertexto) o hipermedios enlazados y accesibles a través de [Internet.](http://es.wikipedia.org/wiki/Internet) Con un navegado[r](http://es.wikipedia.org/wiki/Navegador_web) [web,](http://es.wikipedia.org/wiki/Navegador_web) un usuario visualiza [sitios](http://es.wikipedia.org/wiki/Sitios_web) [web](http://es.wikipedia.org/wiki/Sitios_web) compuestos de [páginas](http://es.wikipedia.org/wiki/P%C3%A1ginas_web) [web](http://es.wikipedia.org/wiki/P%C3%A1ginas_web) que pueden contener texto, imágenes, [vídeos](http://es.wikipedia.org/wiki/V%C3%ADdeos) u otros contenidos [multimedia,](http://es.wikipedia.org/wiki/Multimedia) y navega a través de ellas usando [hiperenlaces.](http://es.wikipedia.org/wiki/Hiperenlaces)

-X-AAS: es un término colectivo que se entiende por una serie de cosas como "X como Servicio", "cualquier cosa como un servicio" o "todo como servicio". El acrónimo se refiere al número creciente de servicios en el area del computo en la nube.

## **Mesografía**

- Víctor G. Sánchez Trejo y Norma A. Hernández, 2011: "Factores de la competitividad de la pyme en México". El Universal, Miércoles 2 de marzo de 2011[.http://w](http://www.eluniversal.com.mx/articulos/63151.html)w[w.e](http://www.eluniversal.com.mx/articulos/63151.html)luniversa[l.c](http://www.eluniversal.com.mx/articulos/63151.html)o[m.mx/a](http://www.eluniversal.com.mx/articulos/63151.html)rticulo[s/63151.html](http://www.eluniversal.com.mx/articulos/63151.html) (Ultima Consulta: 30/05/2012).
- Mesa Sectorial. Cloud Computing. Abril 2010. "Cloud Computing, una perspectiva para Colombia". Versión 1.0.0. [www.i](http://www.interactic.com.co/dmdocuments/clud_computing.pdf)nteracti[c.c](http://www.interactic.com.co/dmdocuments/clud_computing.pdf)o[m.co/d](http://www.interactic.com.co/dmdocuments/clud_computing.pdf)mdocument[s/c](http://www.interactic.com.co/dmdocuments/clud_computing.pdf)lu[d\\_c](http://www.interactic.com.co/dmdocuments/clud_computing.pdf)omputin[g.pdf](http://www.interactic.com.co/dmdocuments/clud_computing.pdf) (Ultima consulta: 18/Nov/2011)
- Alberto Villacorta Michelena. 2008. Enredados. El mundo de la Internet. Editorial **Alberto** Alberto Villacorta. [http://b](http://books.google.com.mx/books?id=u0ZeCjcr2S0C&pg=PA3&dq=la+internet&hl=es&ei=E5x8TsGZCMitsAKkoo0q&sa=X&oi=book_result&ct=result&resnum=2&ved=0CDYQ6AEwAQ#v=onepage&q&f=false)ook[s.g](http://books.google.com.mx/books?id=u0ZeCjcr2S0C&pg=PA3&dq=la+internet&hl=es&ei=E5x8TsGZCMitsAKkoo0q&sa=X&oi=book_result&ct=result&resnum=2&ved=0CDYQ6AEwAQ#v=onepage&q&f=false)oogl[e.c](http://books.google.com.mx/books?id=u0ZeCjcr2S0C&pg=PA3&dq=la+internet&hl=es&ei=E5x8TsGZCMitsAKkoo0q&sa=X&oi=book_result&ct=result&resnum=2&ved=0CDYQ6AEwAQ#v=onepage&q&f=false)o[m.mx/b](http://books.google.com.mx/books?id=u0ZeCjcr2S0C&pg=PA3&dq=la+internet&hl=es&ei=E5x8TsGZCMitsAKkoo0q&sa=X&oi=book_result&ct=result&resnum=2&ved=0CDYQ6AEwAQ#v=onepage&q&f=false)ook[s?id=u0Z](http://books.google.com.mx/books?id=u0ZeCjcr2S0C&pg=PA3&dq=la+internet&hl=es&ei=E5x8TsGZCMitsAKkoo0q&sa=X&oi=book_result&ct=result&resnum=2&ved=0CDYQ6AEwAQ#v=onepage&q&f=false)eCjc[r2S0C&pg=PA3&dq=la+inter](http://books.google.com.mx/books?id=u0ZeCjcr2S0C&pg=PA3&dq=la+internet&hl=es&ei=E5x8TsGZCMitsAKkoo0q&sa=X&oi=book_result&ct=result&resnum=2&ved=0CDYQ6AEwAQ#v=onepage&q&f=false) [net&hl=es&ei=E5x8T](http://books.google.com.mx/books?id=u0ZeCjcr2S0C&pg=PA3&dq=la+internet&hl=es&ei=E5x8TsGZCMitsAKkoo0q&sa=X&oi=book_result&ct=result&resnum=2&ved=0CDYQ6AEwAQ#v=onepage&q&f=false)sGZCMitsAKko[o0q&sa=X&oi=Ebook\\_r](http://books.google.com.mx/books?id=u0ZeCjcr2S0C&pg=PA3&dq=la+internet&hl=es&ei=E5x8TsGZCMitsAKkoo0q&sa=X&oi=book_result&ct=result&resnum=2&ved=0CDYQ6AEwAQ#v=onepage&q&f=false)esul[t&ct=result](http://books.google.com.mx/books?id=u0ZeCjcr2S0C&pg=PA3&dq=la+internet&hl=es&ei=E5x8TsGZCMitsAKkoo0q&sa=X&oi=book_result&ct=result&resnum=2&ved=0CDYQ6AEwAQ#v=onepage&q&f=false) [&r](http://books.google.com.mx/books?id=u0ZeCjcr2S0C&pg=PA3&dq=la+internet&hl=es&ei=E5x8TsGZCMitsAKkoo0q&sa=X&oi=book_result&ct=result&resnum=2&ved=0CDYQ6AEwAQ#v=onepage&q&f=false)esnu[m=2&v](http://books.google.com.mx/books?id=u0ZeCjcr2S0C&pg=PA3&dq=la+internet&hl=es&ei=E5x8TsGZCMitsAKkoo0q&sa=X&oi=book_result&ct=result&resnum=2&ved=0CDYQ6AEwAQ#v=onepage&q&f=false)e[d=0C](http://books.google.com.mx/books?id=u0ZeCjcr2S0C&pg=PA3&dq=la+internet&hl=es&ei=E5x8TsGZCMitsAKkoo0q&sa=X&oi=book_result&ct=result&resnum=2&ved=0CDYQ6AEwAQ#v=onepage&q&f=false)DY[Q6A](http://books.google.com.mx/books?id=u0ZeCjcr2S0C&pg=PA3&dq=la+internet&hl=es&ei=E5x8TsGZCMitsAKkoo0q&sa=X&oi=book_result&ct=result&resnum=2&ved=0CDYQ6AEwAQ#v=onepage&q&f=false)EwA[Q#v=o](http://books.google.com.mx/books?id=u0ZeCjcr2S0C&pg=PA3&dq=la+internet&hl=es&ei=E5x8TsGZCMitsAKkoo0q&sa=X&oi=book_result&ct=result&resnum=2&ved=0CDYQ6AEwAQ#v=onepage&q&f=false)nepag[e&q&f=false.](http://books.google.com.mx/books?id=u0ZeCjcr2S0C&pg=PA3&dq=la+internet&hl=es&ei=E5x8TsGZCMitsAKkoo0q&sa=X&oi=book_result&ct=result&resnum=2&ved=0CDYQ6AEwAQ#v=onepage&q&f=false) (Ultima consulta 19/Nov/2011)
- Accenture Fundación de la Innovación Bankinter. 2010. "Cloud Computing, la tercera ola de las tecnologías de la información. [http://w](http://www.fundacionbankinter.org/system/documents/8156/original/XIII_FTF_CloudComputing.pdf)w[w.f](http://www.fundacionbankinter.org/system/documents/8156/original/XIII_FTF_CloudComputing.pdf)undacionbankinte[r.o](http://www.fundacionbankinter.org/system/documents/8156/original/XIII_FTF_CloudComputing.pdf)r[g/s](http://www.fundacionbankinter.org/system/documents/8156/original/XIII_FTF_CloudComputing.pdf)yste[m/d](http://www.fundacionbankinter.org/system/documents/8156/original/XIII_FTF_CloudComputing.pdf)ocument[s/8156/o](http://www.fundacionbankinter.org/system/documents/8156/original/XIII_FTF_CloudComputing.pdf)rigina[l/X](http://www.fundacionbankinter.org/system/documents/8156/original/XIII_FTF_CloudComputing.pdf)II[I\\_FT](http://www.fundacionbankinter.org/system/documents/8156/original/XIII_FTF_CloudComputing.pdf) [F\\_C](http://www.fundacionbankinter.org/system/documents/8156/original/XIII_FTF_CloudComputing.pdf)loudComputin[g.pdf](http://www.fundacionbankinter.org/system/documents/8156/original/XIII_FTF_CloudComputing.pdf) (Ultima consulta 21/Ene/2012)
- Andrew Winston. 2011. "Cloud computing is greener". Harvard Busines Review. [http://b](http://blogs.hbr.org/winston/2011/03/cloud-computing-is-greener.html)log[s.h](http://blogs.hbr.org/winston/2011/03/cloud-computing-is-greener.html)b[r.o](http://blogs.hbr.org/winston/2011/03/cloud-computing-is-greener.html)r[g/w](http://blogs.hbr.org/winston/2011/03/cloud-computing-is-greener.html)insto[n/2011/03/c](http://blogs.hbr.org/winston/2011/03/cloud-computing-is-greener.html)lou[d-c](http://blogs.hbr.org/winston/2011/03/cloud-computing-is-greener.html)omputin[g-is](http://blogs.hbr.org/winston/2011/03/cloud-computing-is-greener.html)[greener.html](http://blogs.hbr.org/winston/2011/03/cloud-computing-is-greener.html) . (29/Sep/2011).
- Nicholas G. Carr. 2005. "End of Corporate Computing". Harvard Busines Review. [http://h](http://hbr.org/product/end-of-corporate-computing/an/SMR172-PDF-ENG?Ntt=virtualization)b[r.o](http://hbr.org/product/end-of-corporate-computing/an/SMR172-PDF-ENG?Ntt=virtualization)r[g/p](http://hbr.org/product/end-of-corporate-computing/an/SMR172-PDF-ENG?Ntt=virtualization)roduc[t/e](http://hbr.org/product/end-of-corporate-computing/an/SMR172-PDF-ENG?Ntt=virtualization)n[d-of-c](http://hbr.org/product/end-of-corporate-computing/an/SMR172-PDF-ENG?Ntt=virtualization)orporat[e-c](http://hbr.org/product/end-of-corporate-computing/an/SMR172-PDF-ENG?Ntt=virtualization)omputin[g/an/S](http://hbr.org/product/end-of-corporate-computing/an/SMR172-PDF-ENG?Ntt=virtualization)M[R172-](http://hbr.org/product/end-of-corporate-computing/an/SMR172-PDF-ENG?Ntt=virtualization) [PDF-E](http://hbr.org/product/end-of-corporate-computing/an/SMR172-PDF-ENG?Ntt=virtualization)N[G?N](http://hbr.org/product/end-of-corporate-computing/an/SMR172-PDF-ENG?Ntt=virtualization)t[t=virtualization.](http://hbr.org/product/end-of-corporate-computing/an/SMR172-PDF-ENG?Ntt=virtualization) (Ultima consulta 3/Oct/2011)
- CIO. 2011. "La nube de VMware". [http://w](http://www.cioperu.pe/articulo/8197/la-nube-de-vmware/)w[w.c](http://www.cioperu.pe/articulo/8197/la-nube-de-vmware/)ioper[u.pe/a](http://www.cioperu.pe/articulo/8197/la-nube-de-vmware/)rticul[o/8197/la](http://www.cioperu.pe/articulo/8197/la-nube-de-vmware/)[nube-de-v](http://www.cioperu.pe/articulo/8197/la-nube-de-vmware/)mwar[e/](http://www.cioperu.pe/articulo/8197/la-nube-de-vmware/) (Ultima consulta 3(Oct/2011).
- [http://w](http://www.grupo-iusa.com/grupo.html)w[w.grupo-i](http://www.grupo-iusa.com/grupo.html)us[a.c](http://www.grupo-iusa.com/grupo.html)o[m/g](http://www.grupo-iusa.com/grupo.html)rup[o.h](http://www.grupo-iusa.com/grupo.html)tml